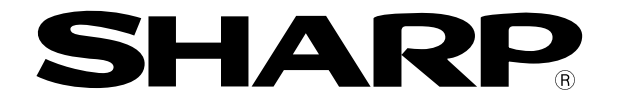

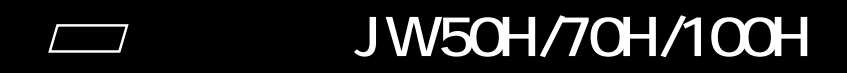

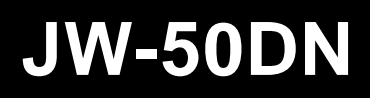

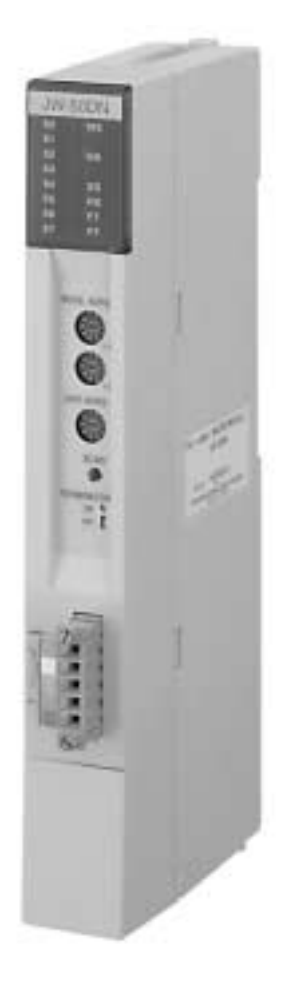

JW50H/70H/100H

JW-50DN

JW50H/70H/100H

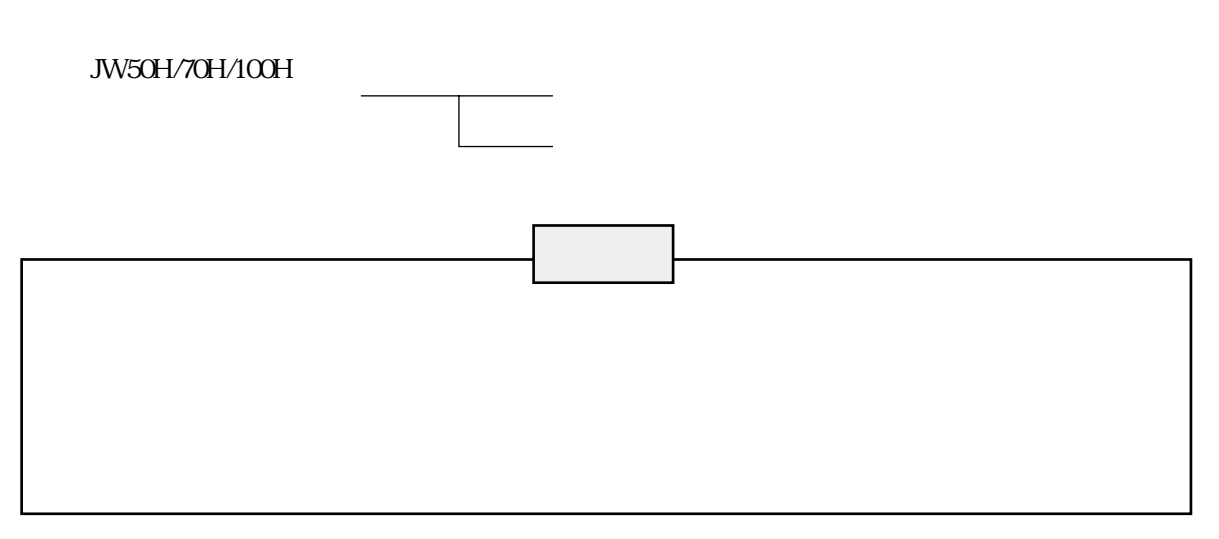

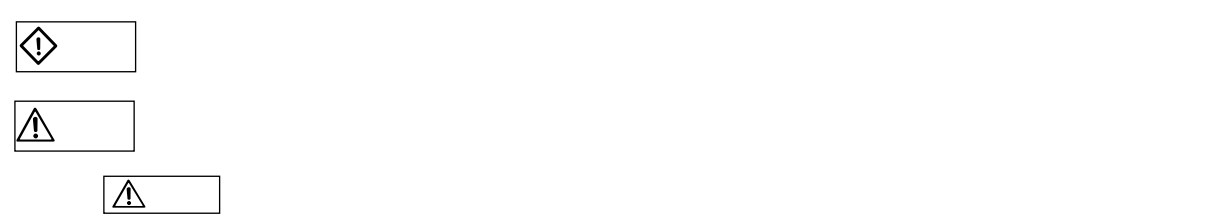

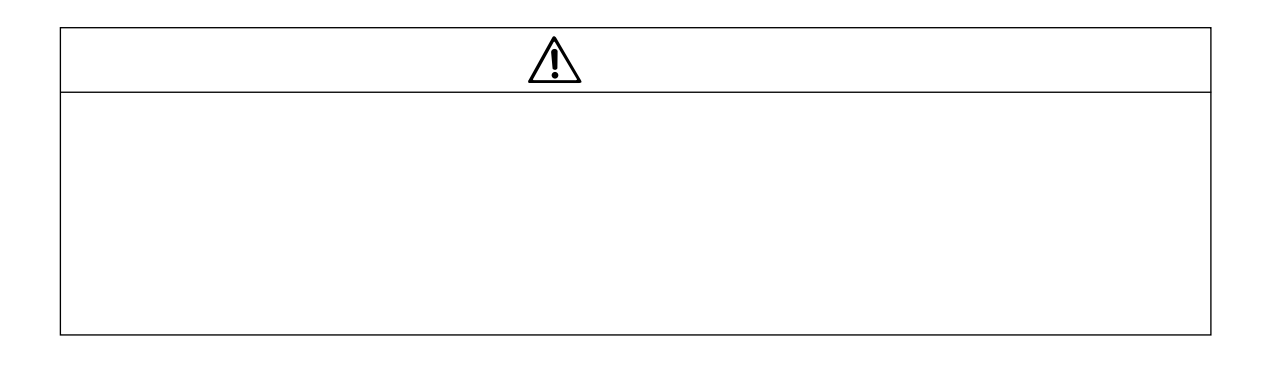

<sub>安全</sub>上の「大学」ということには、<br>これは、「大学」ということには、「大学」ということには、「大学」ということには、「大学」ということには、「大学」ということには、「大学」ということには、「大学」ということには、「大学」ということには、「大学」ということには、

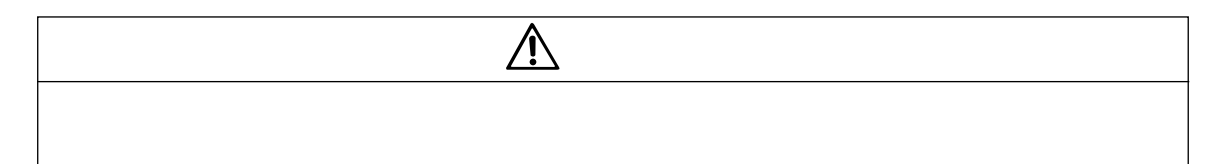

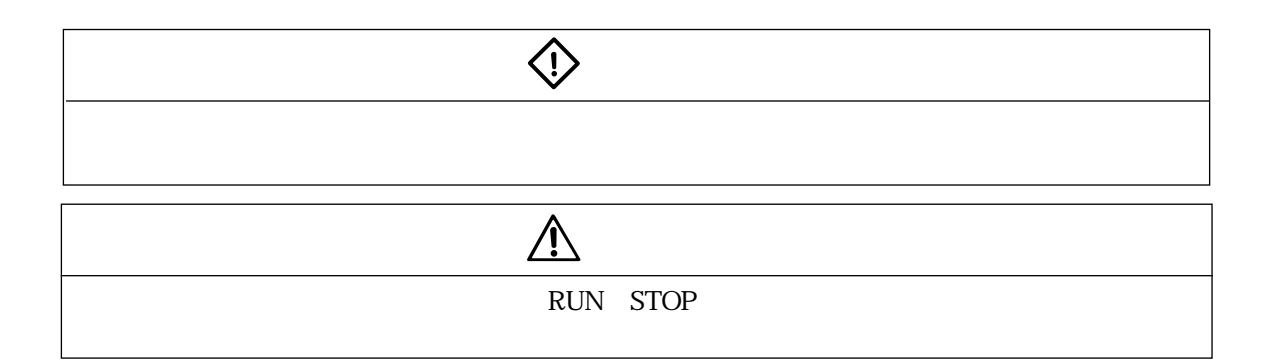

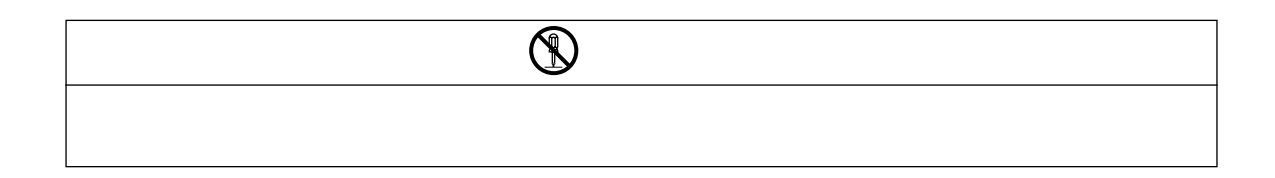

 $1\,1$  $2\,1$  $3\quad1\quad7$  $132$ 3 34 35 36  $4 \t1 \t3$ 4 1 JW-50DN 42  $5\;1\;3$ 5 1 53  $6\quad1\quad12$  $61$  $62$ UNIT ADRS 63 NODE ADRS 63  $SCAN$  64 TERMINATOR 64 SW6 65  $66-2$  66  $\sim$  6.7  $\sim$  8.7 Explicit 6 7  $67$  $68$  $68$ Explicit 68 (8)通信監視時間(ISD、EPR) 6・9  $\sim$  900  $\,$   $\sim$  900  $\,$   $\sim$  900  $\$  $10\hskip1cm 610$  $11$  6 10  $12$  6 10  $6\;11$ JW-50DN 6 11 JW-50DN 6 12

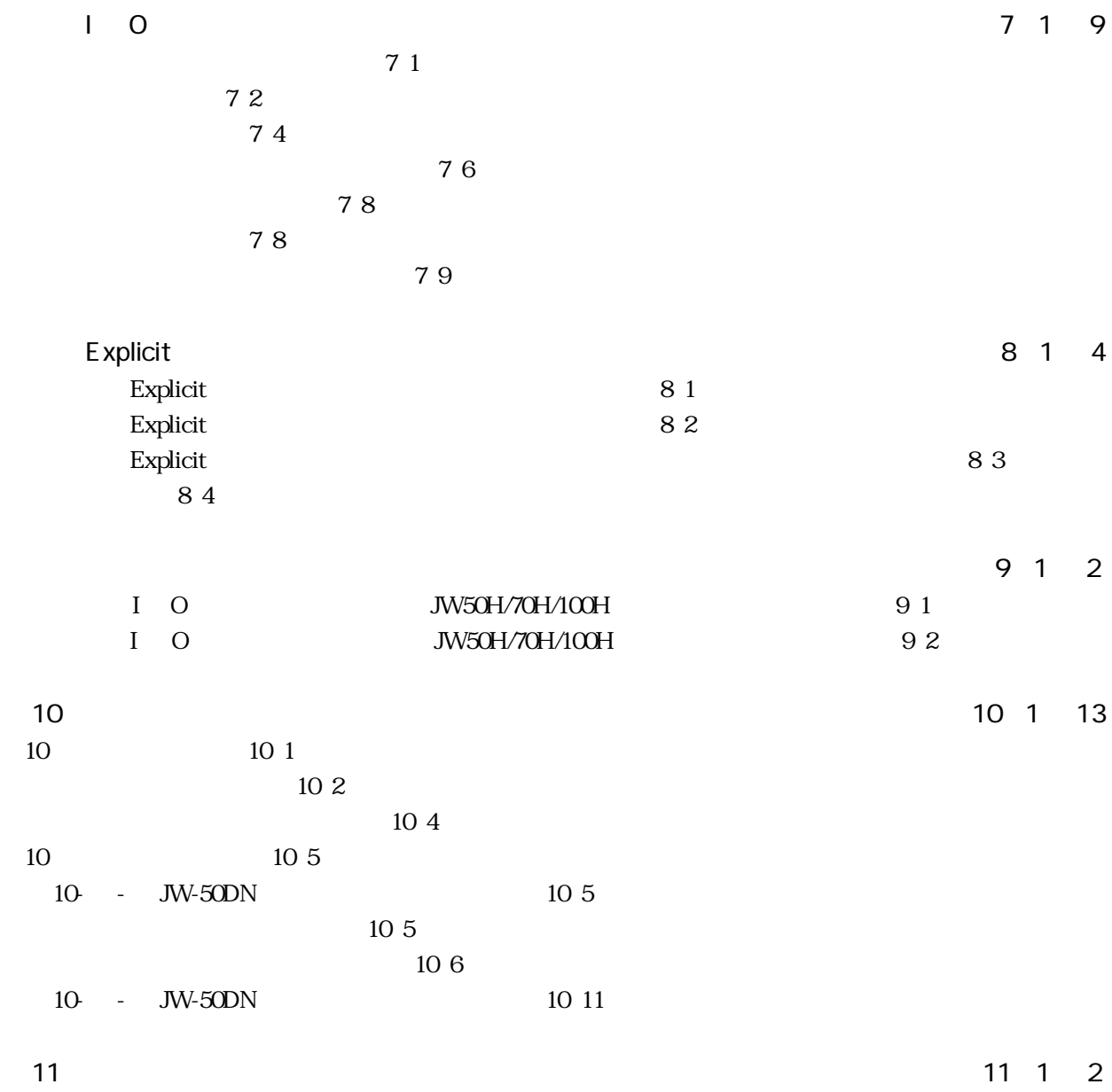

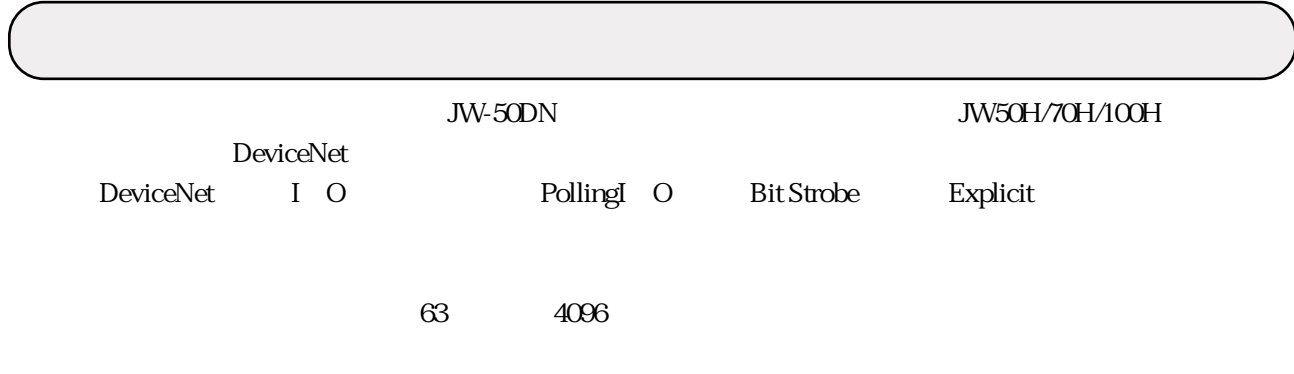

DeviceNet ODVA Open DeviceNet Vendor Association

JW-50DN

 1. 直射日光が当たる場所や周囲温度が0~55℃の範囲を越える場所 2. 35  $35$   $30%$  $3 \sim$  3.  $4.$ JW50H/70H/100H OFF

1. JW-50DN

2. JW-50DN

3. JW50H/70H/100H OFF

 $J_{\text{W}}$ 

50DN JW-50DN

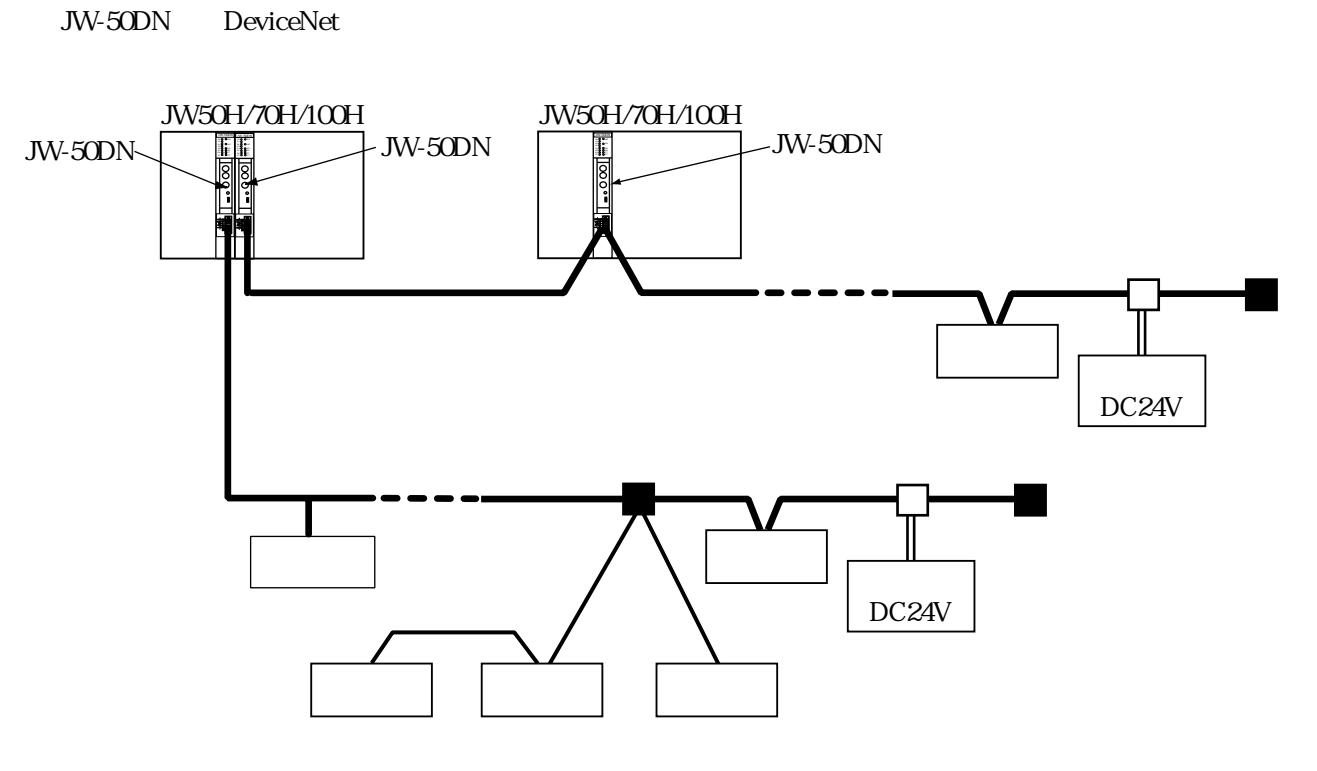

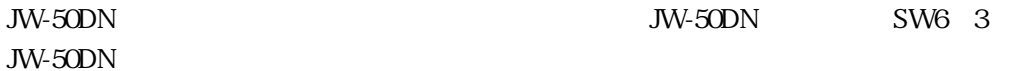

JW-50DN

DeviceNet

DeviceNet

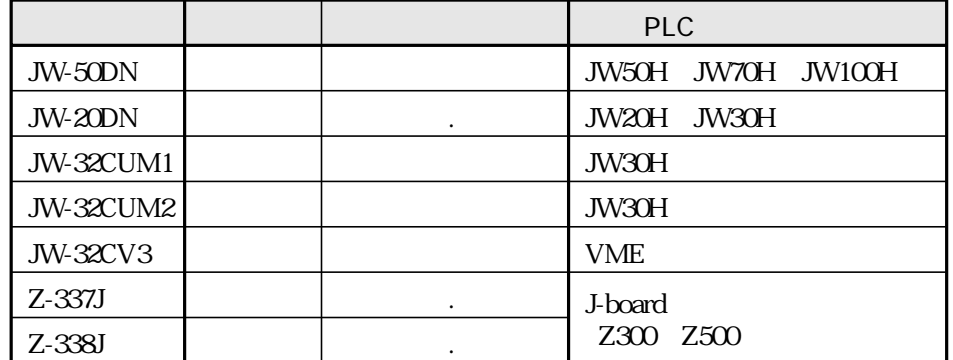

**DeviceNet** 

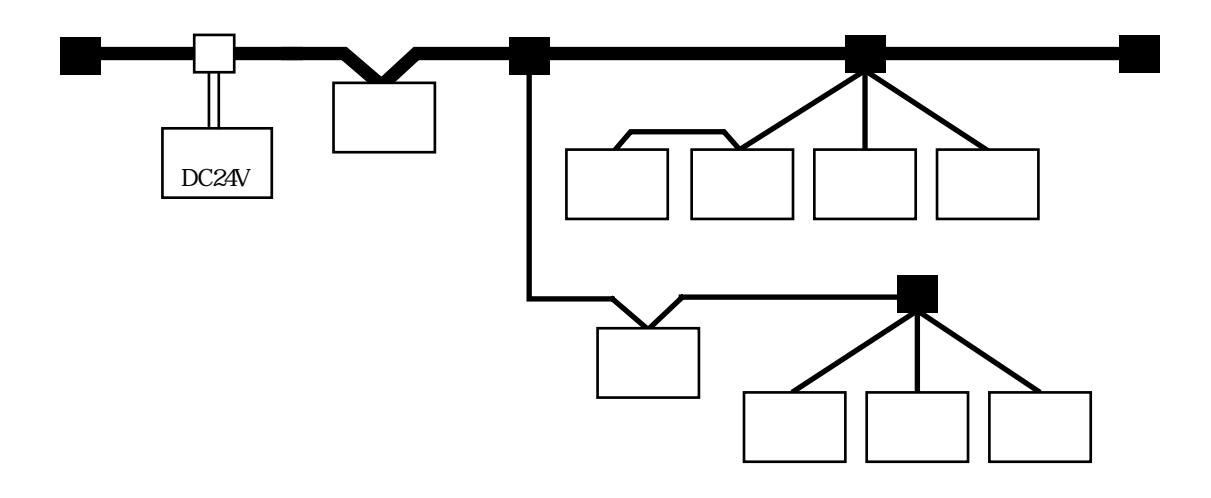

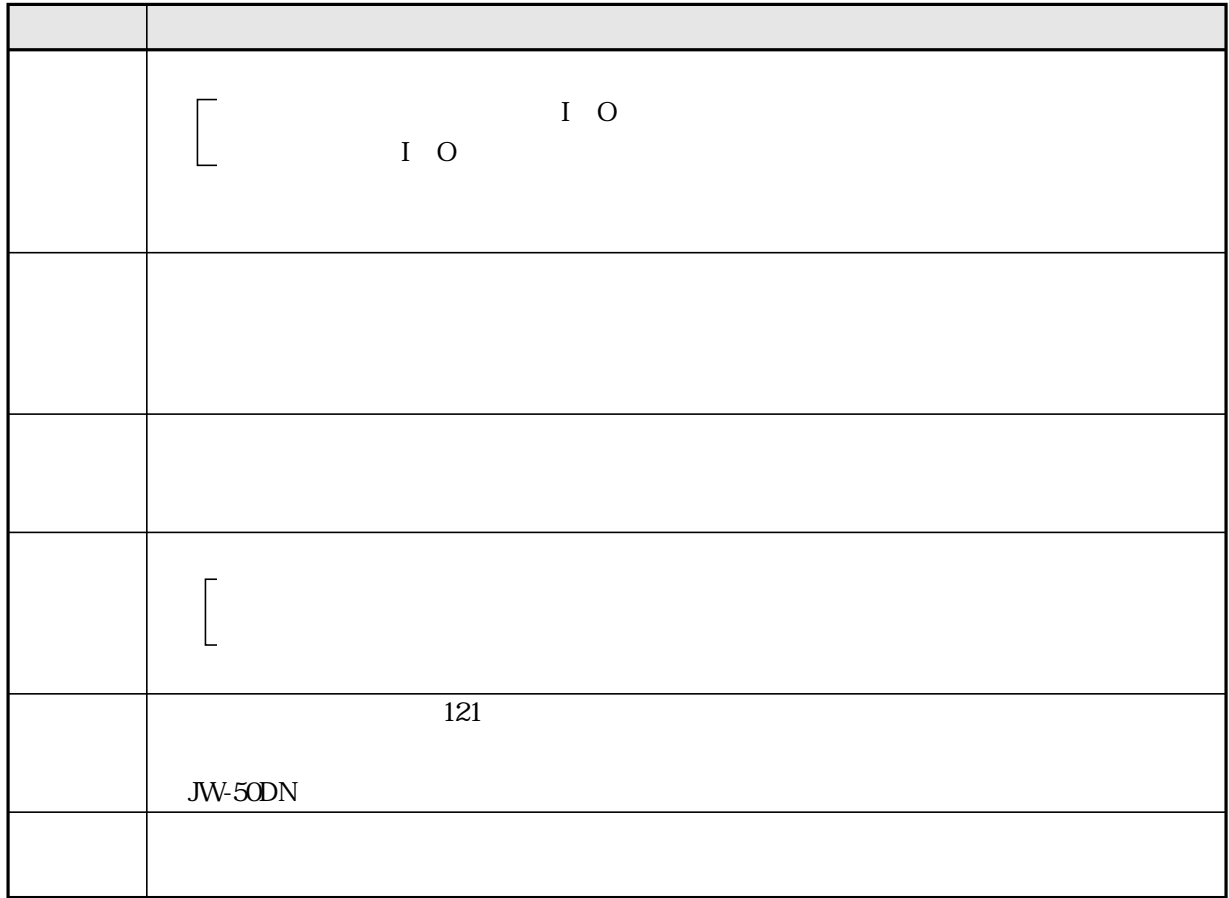

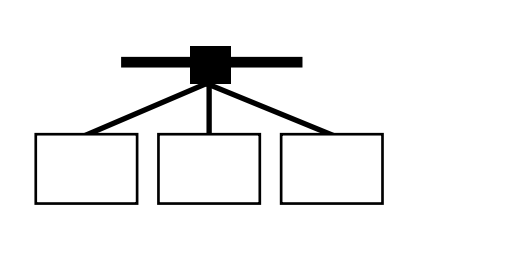

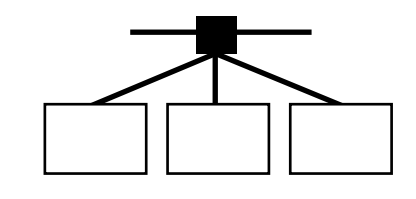

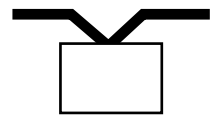

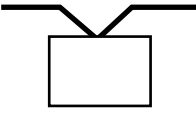

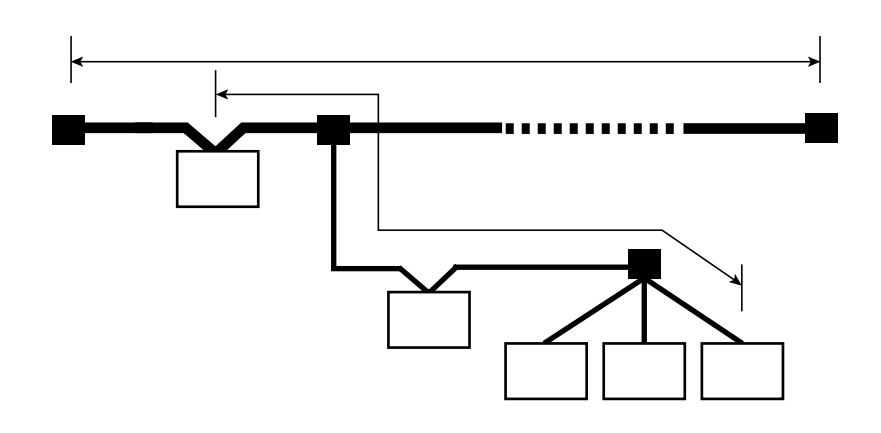

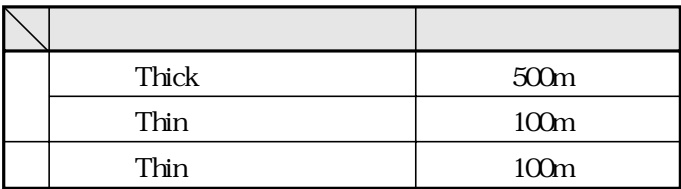

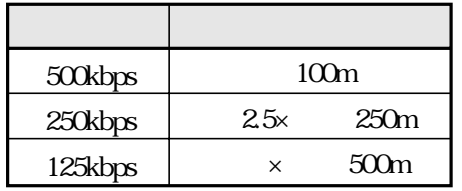

 $\mathbf{m}$ 

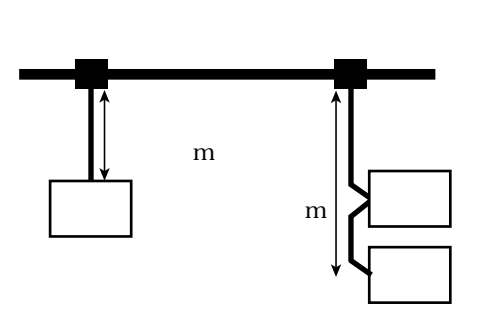

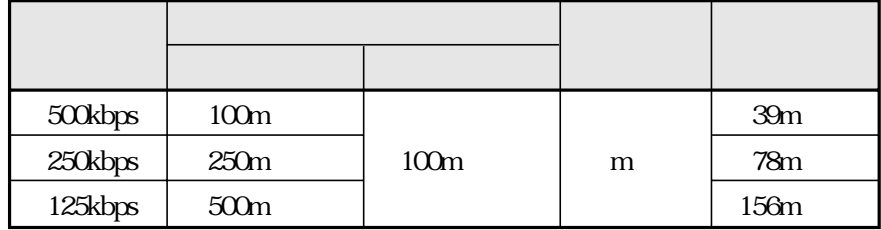

 $m$ 

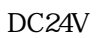

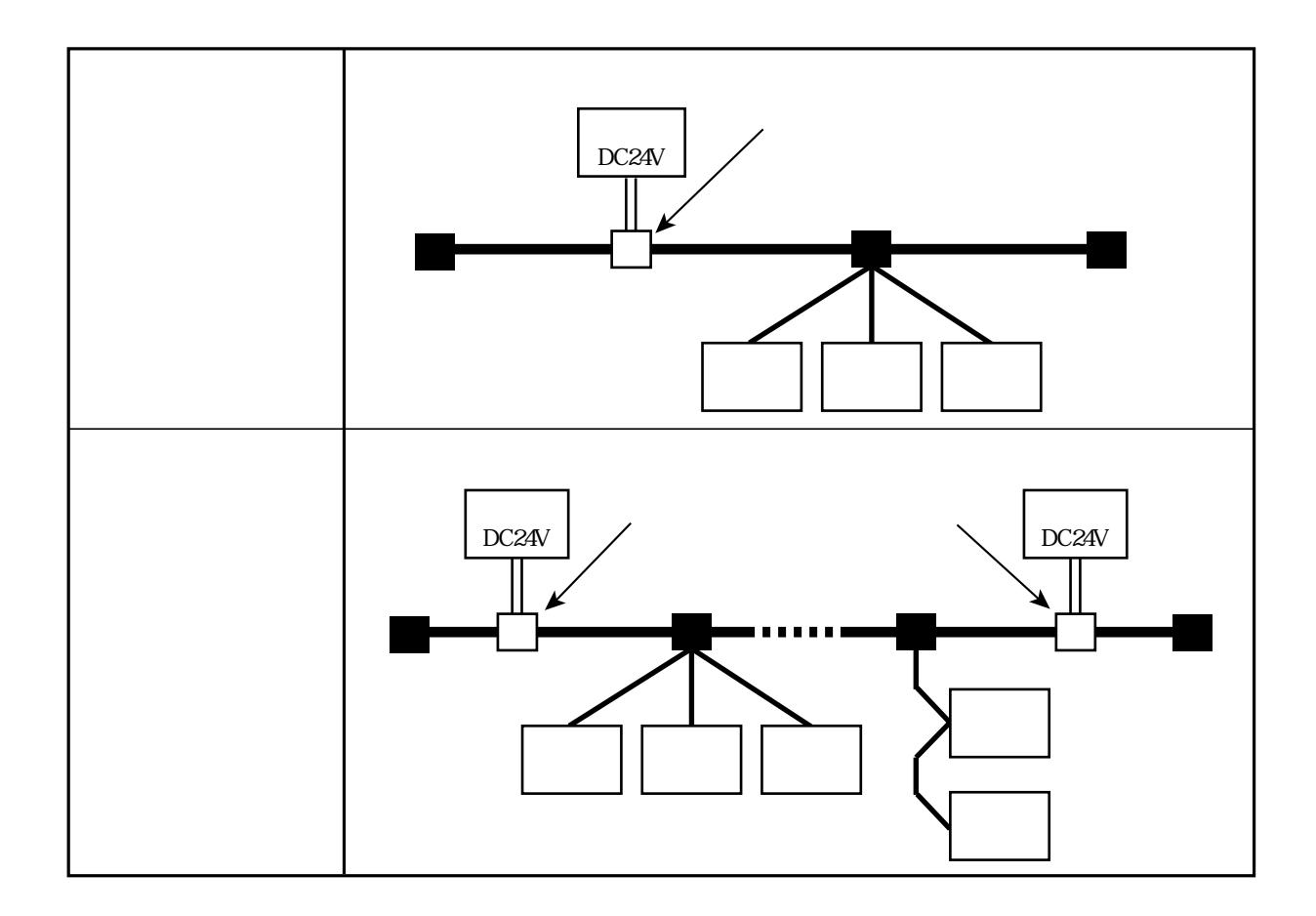

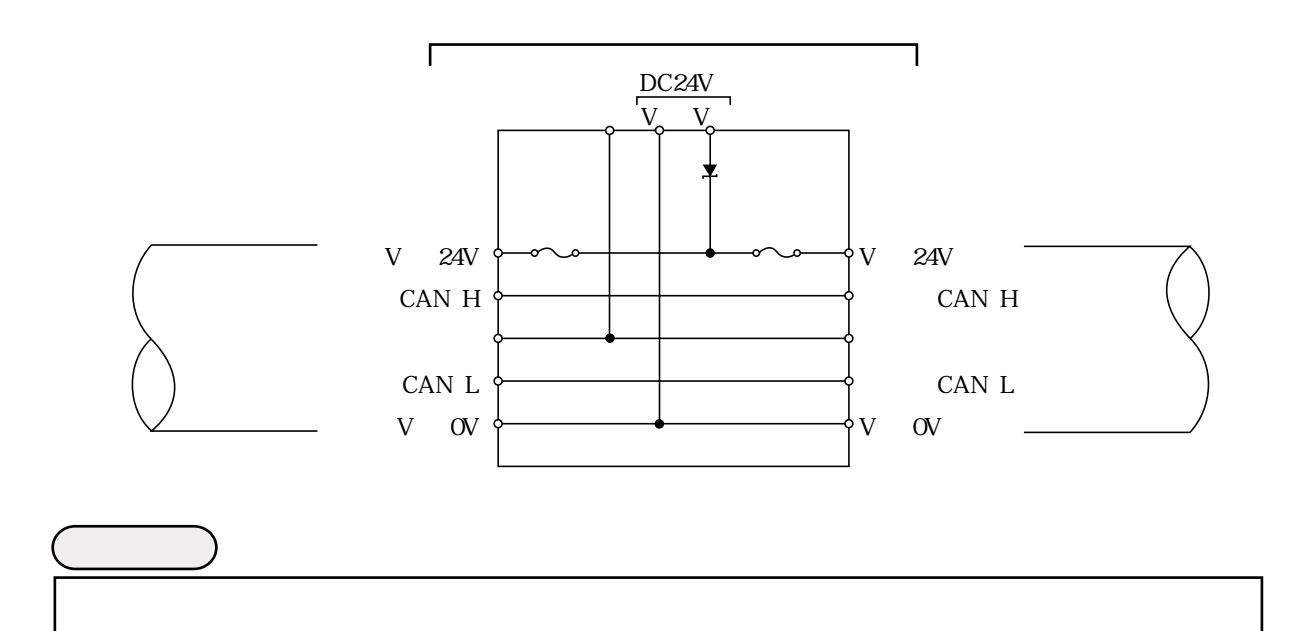

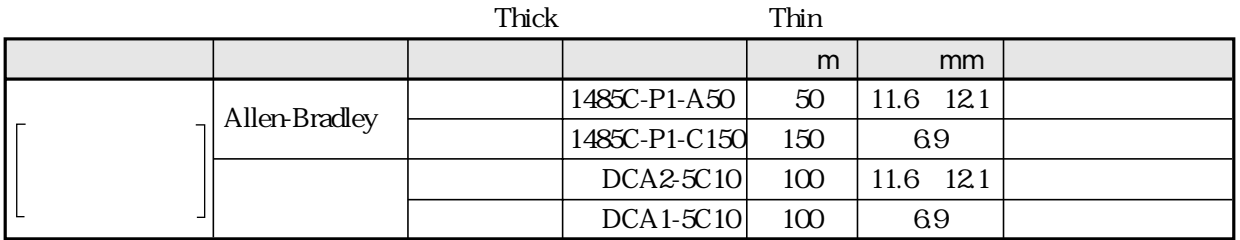

 $100m$ 

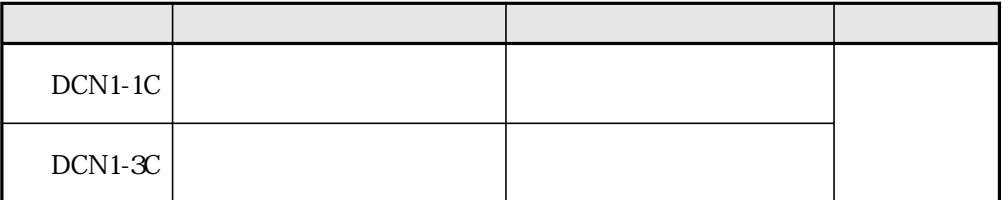

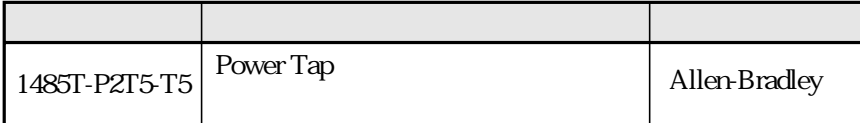

JW-50DN BLZ 5.08/5F AU-DN

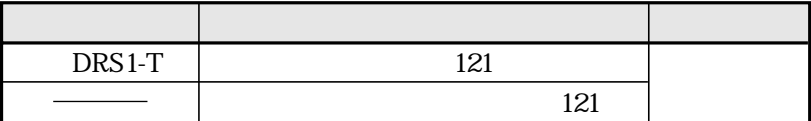

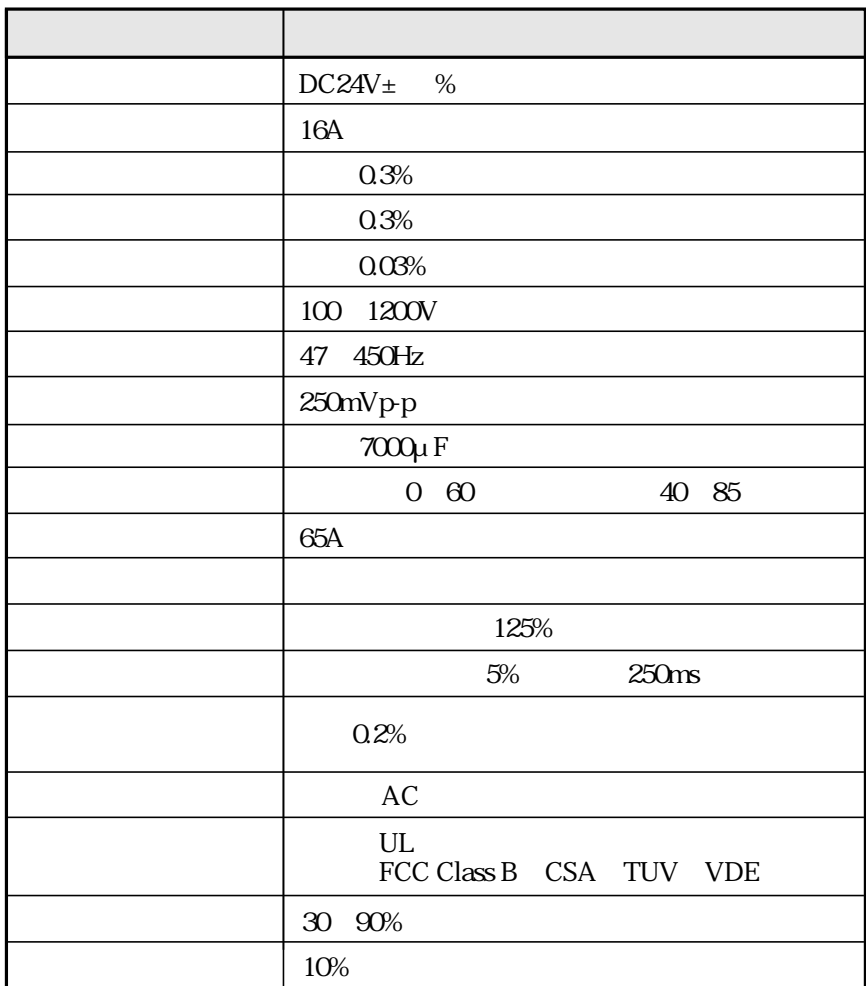

#### JW-50DN

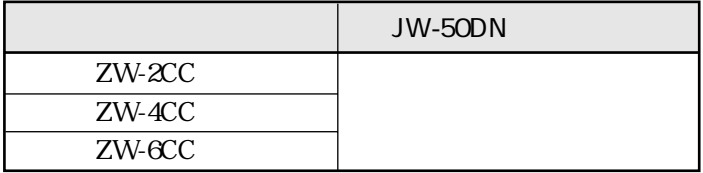

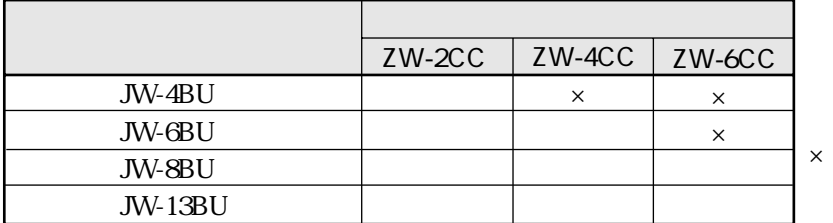

JW-4BU ZW-2CC

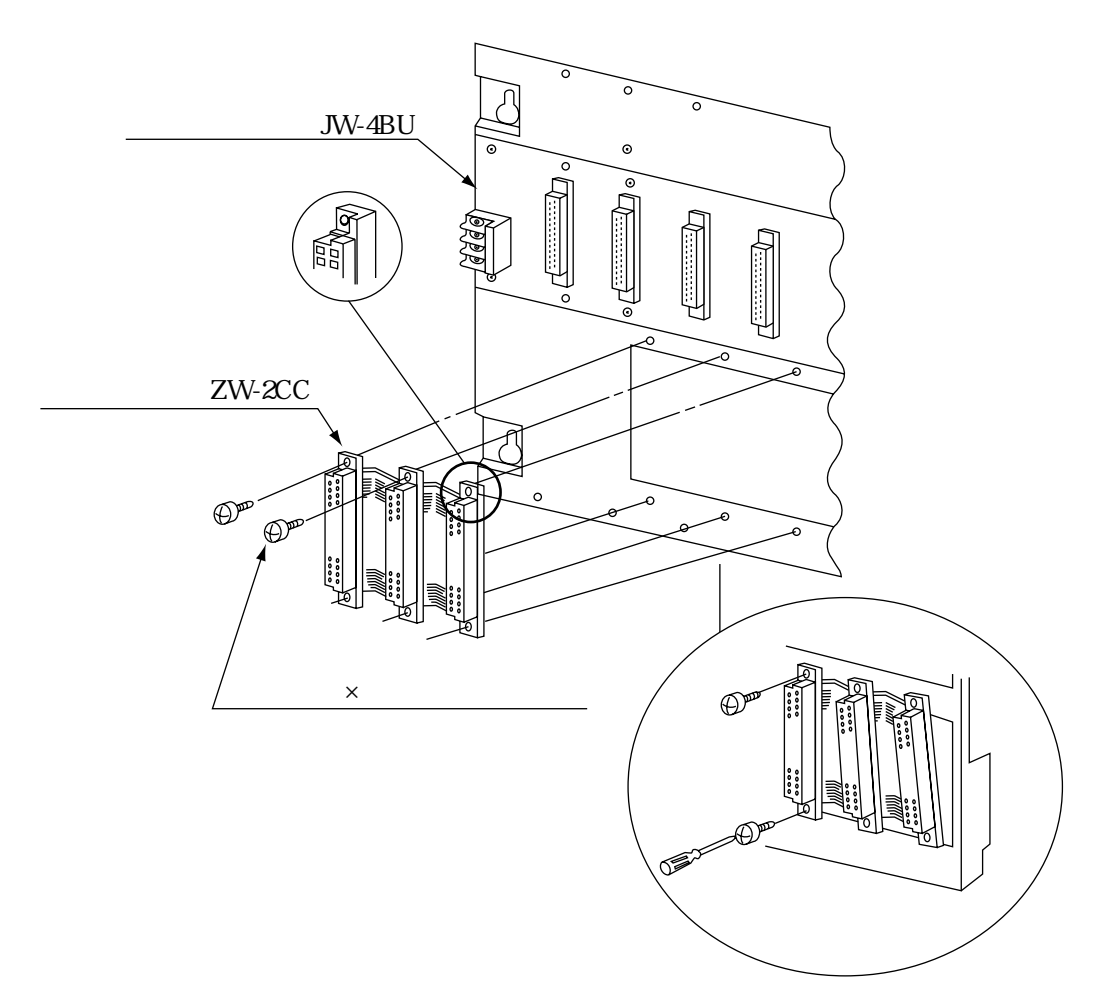

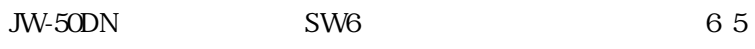

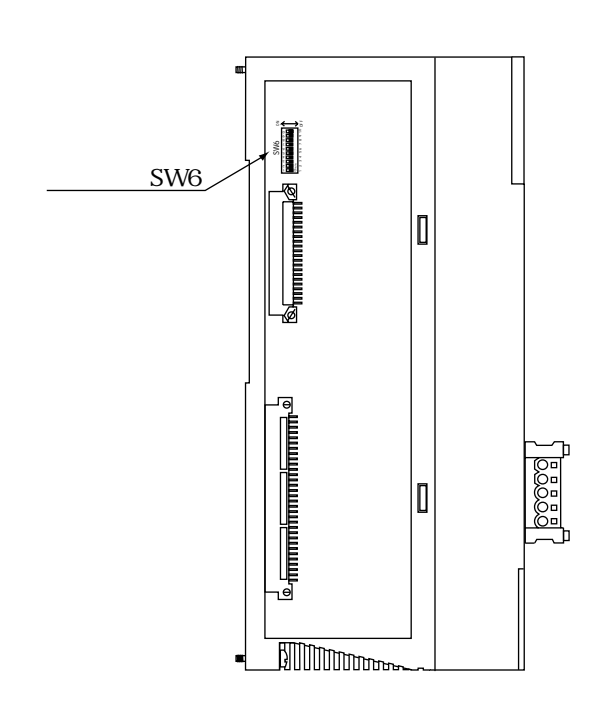

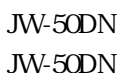

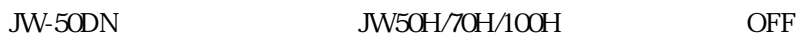

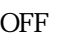

JW-4BU

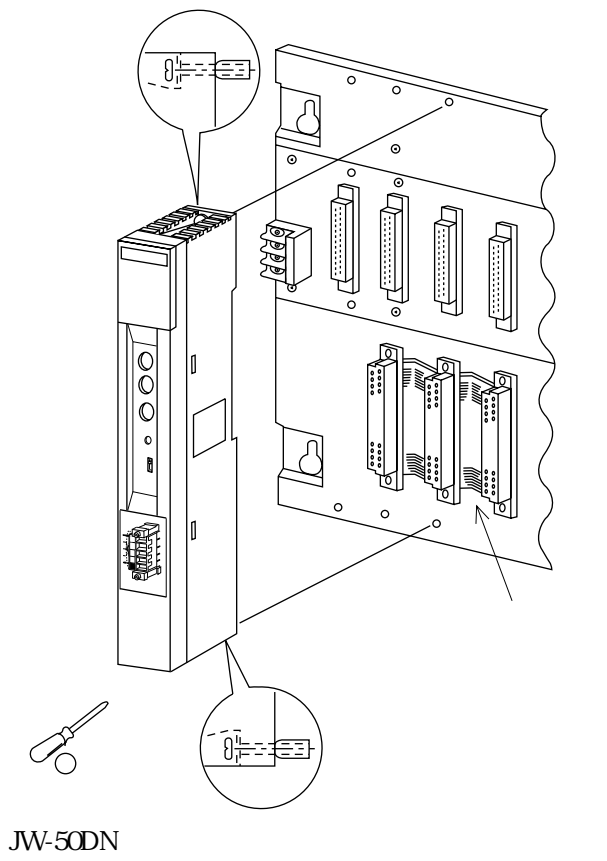

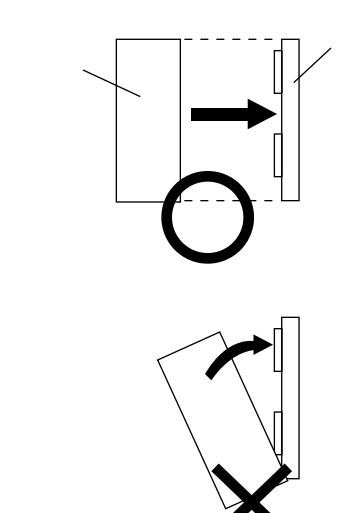

 $ZW-2CC$ 

JW-50DN

JW50H/70H/100H

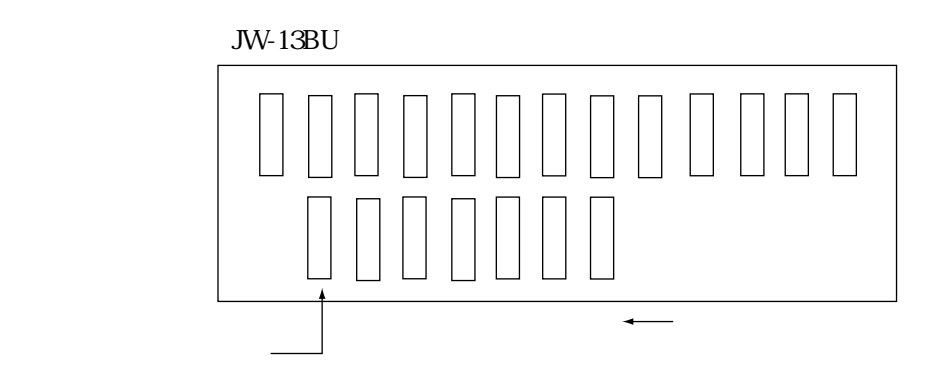

#050

## DeviceNet

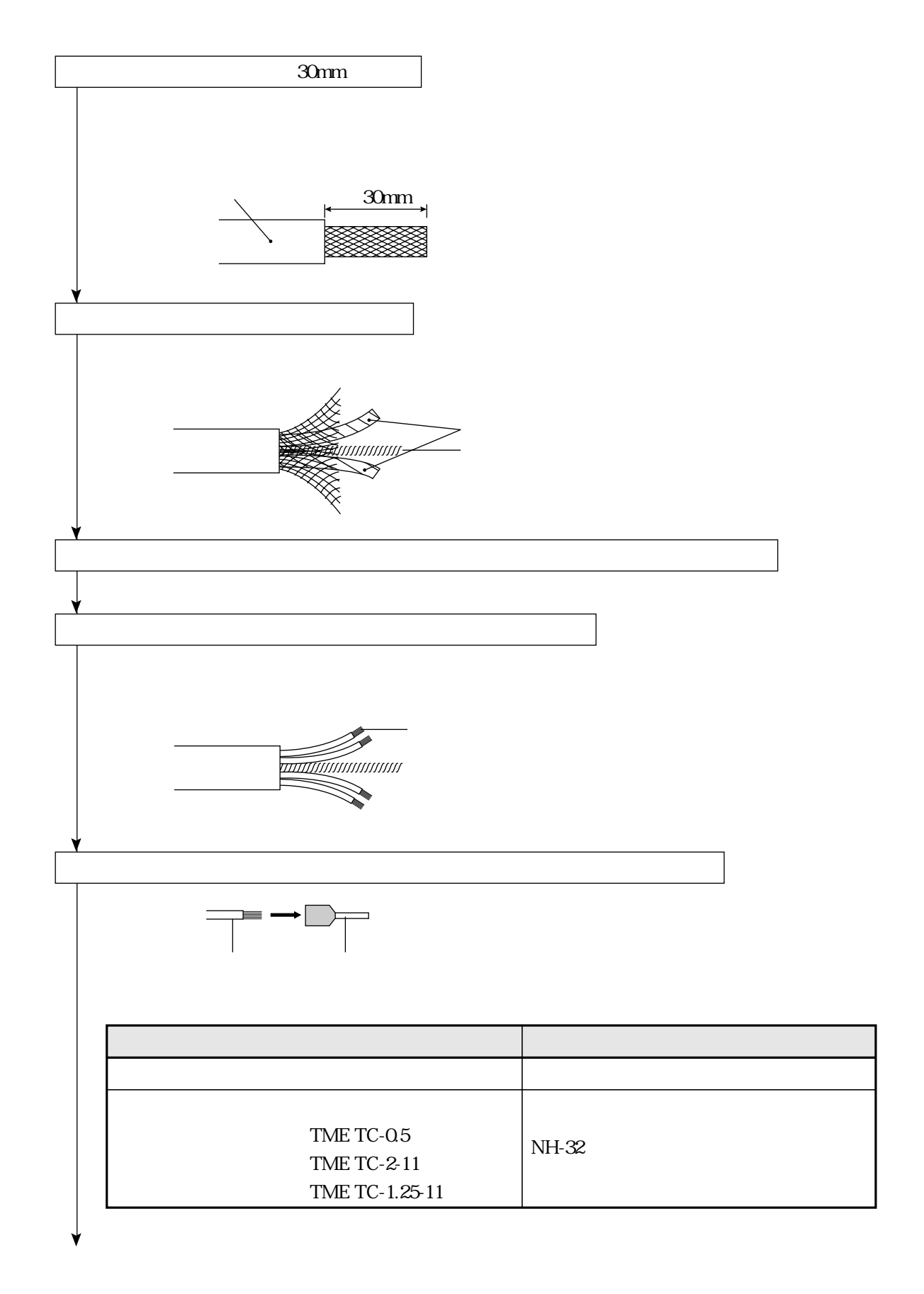

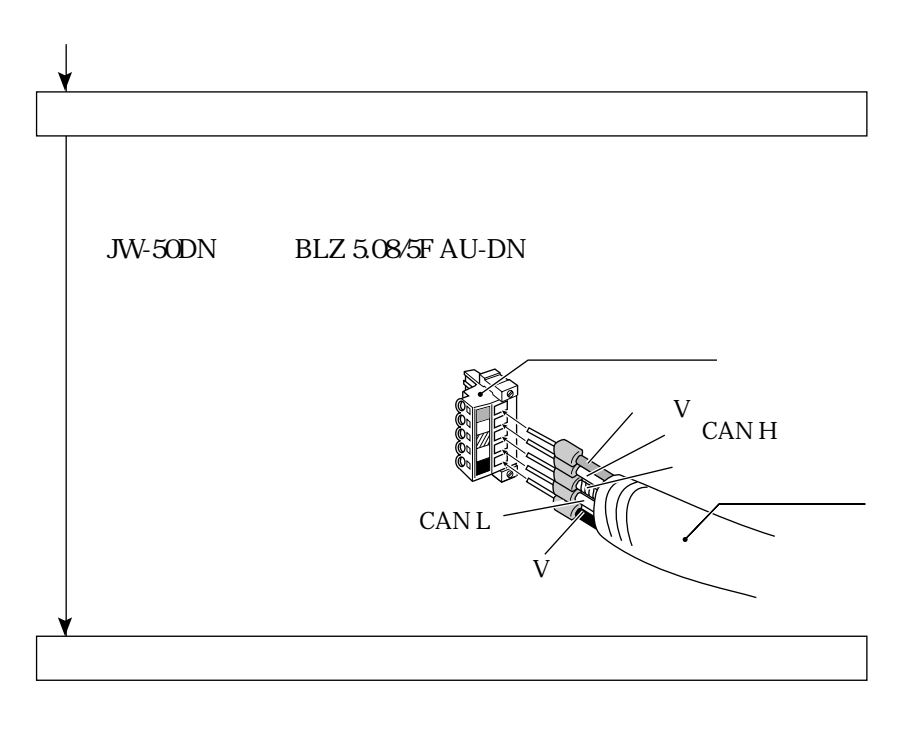

 $0.5N$  m

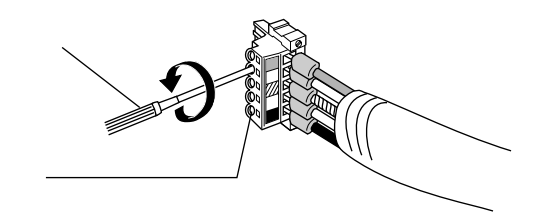

 $\blacksquare$  Thin

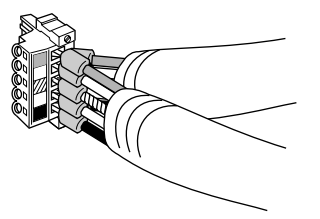

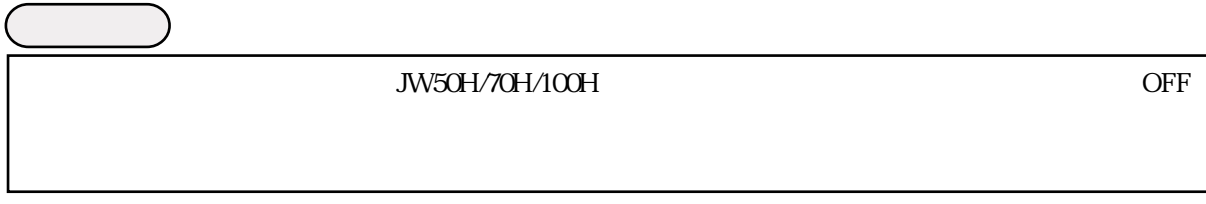

JW-50DN  $JW-50DN$ 

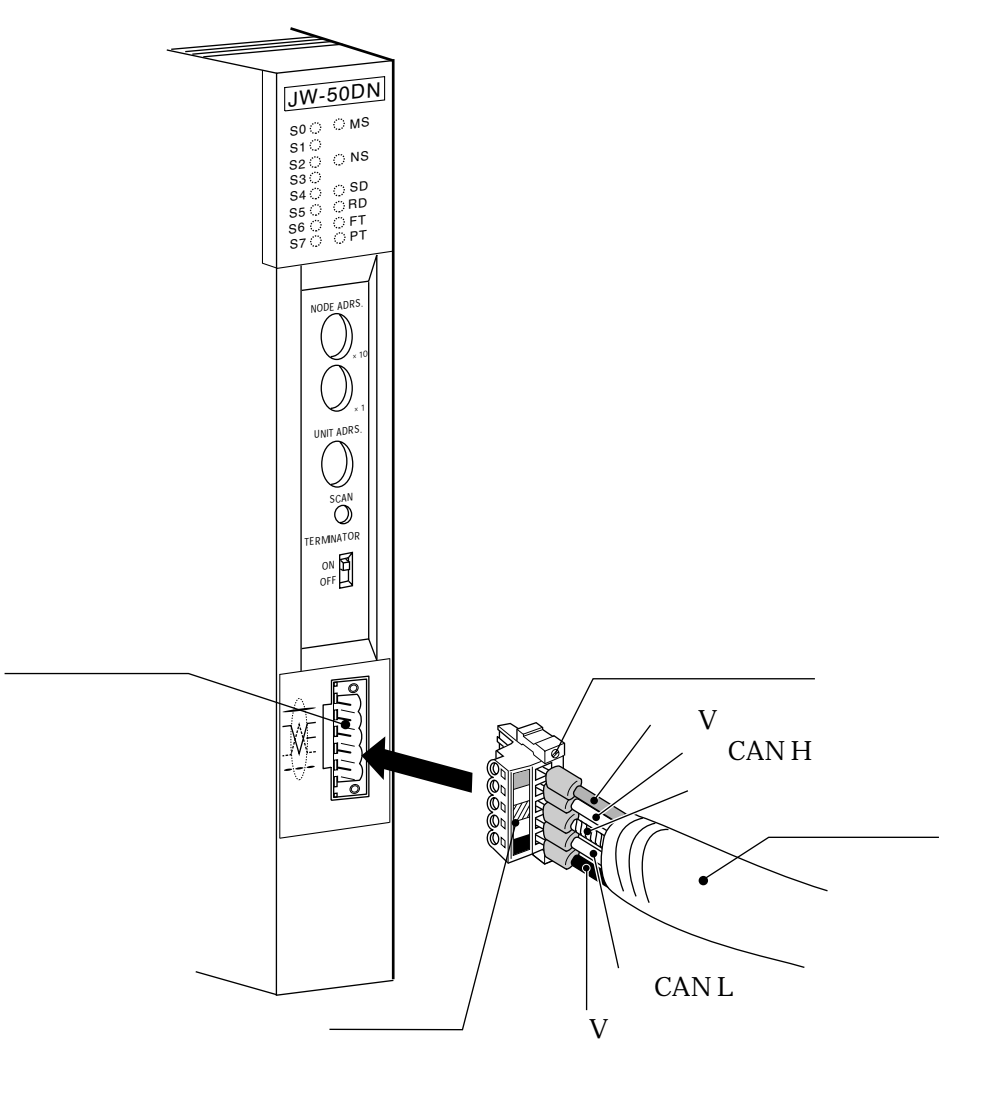

BLZ5.08/5F AU-DN

**JW-50DN** 

 $03N$  m

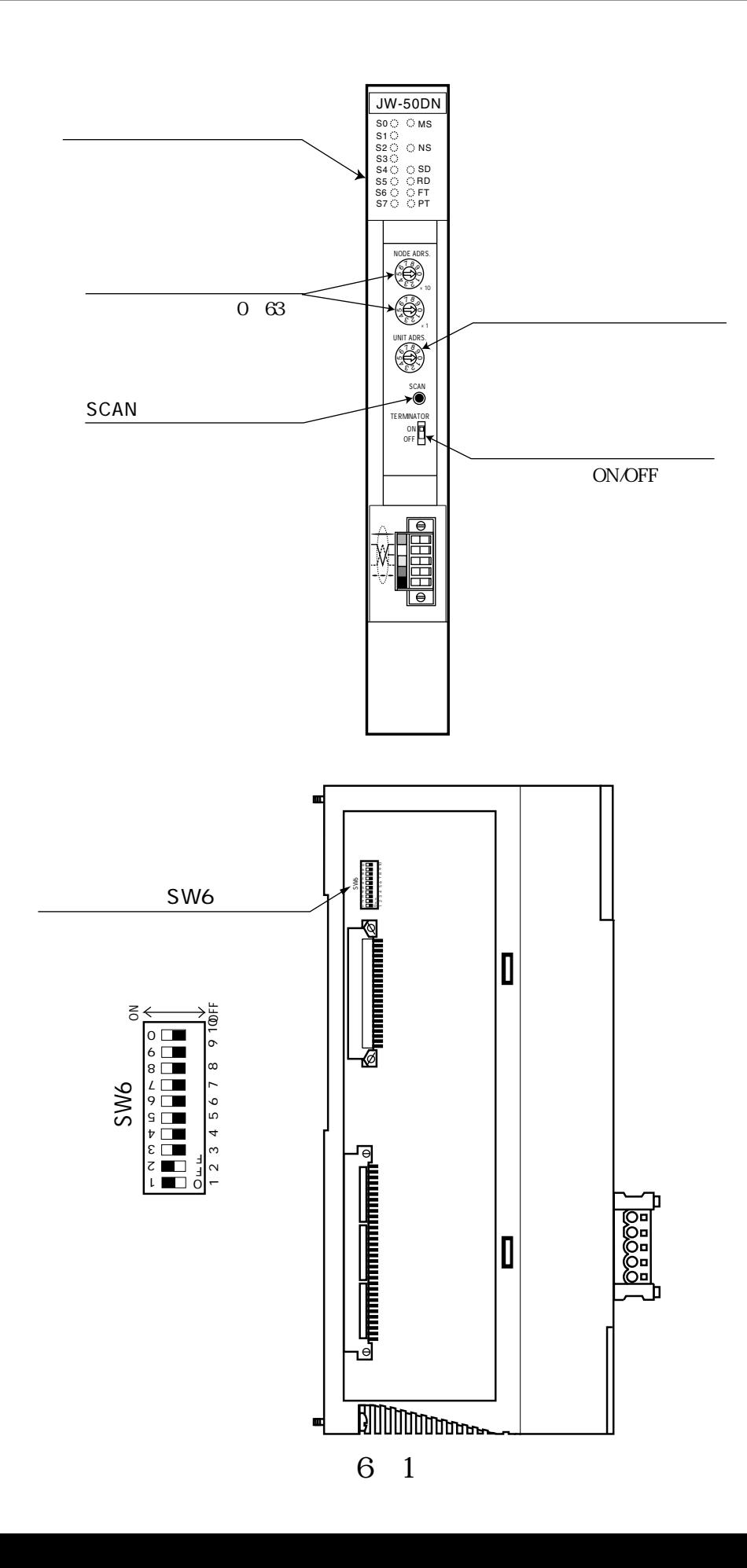

#### JW-50DN

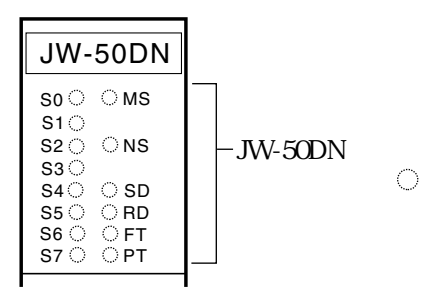

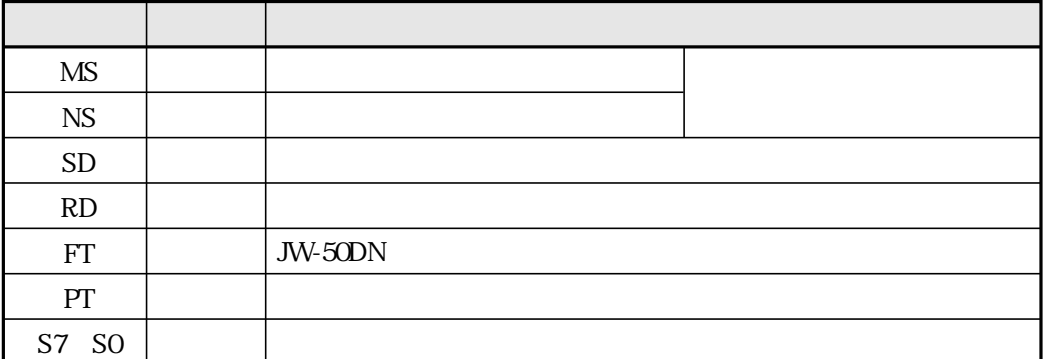

MS NS

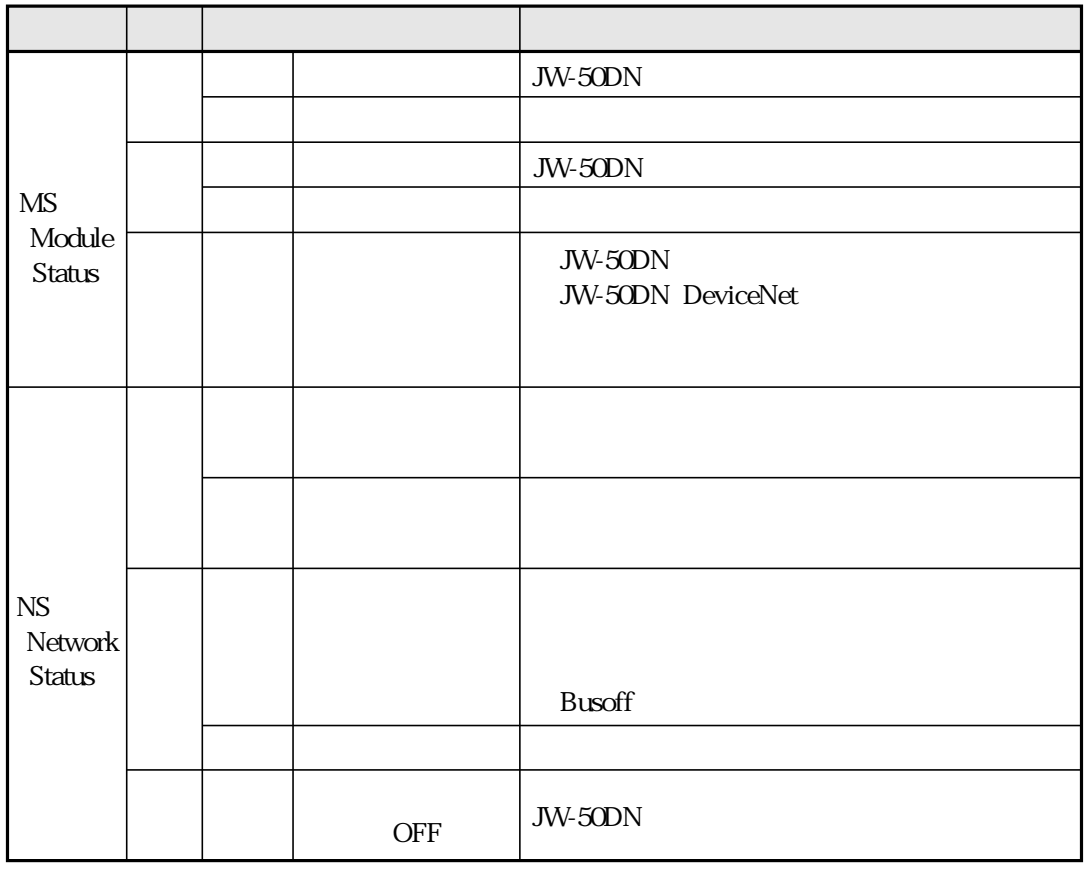

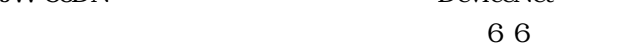

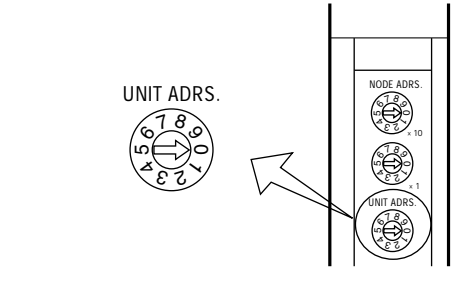

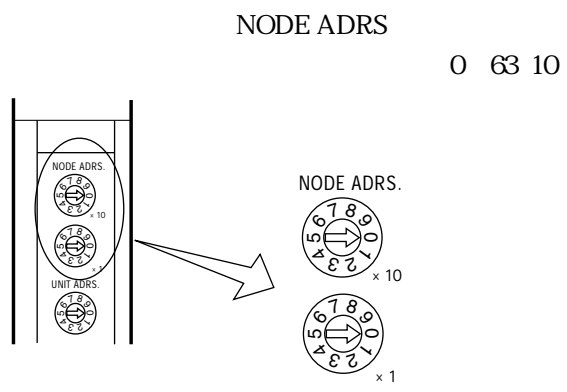

 $\times$  10  $\times$ 

 $JW-50DN$ 

 $0~63$ 

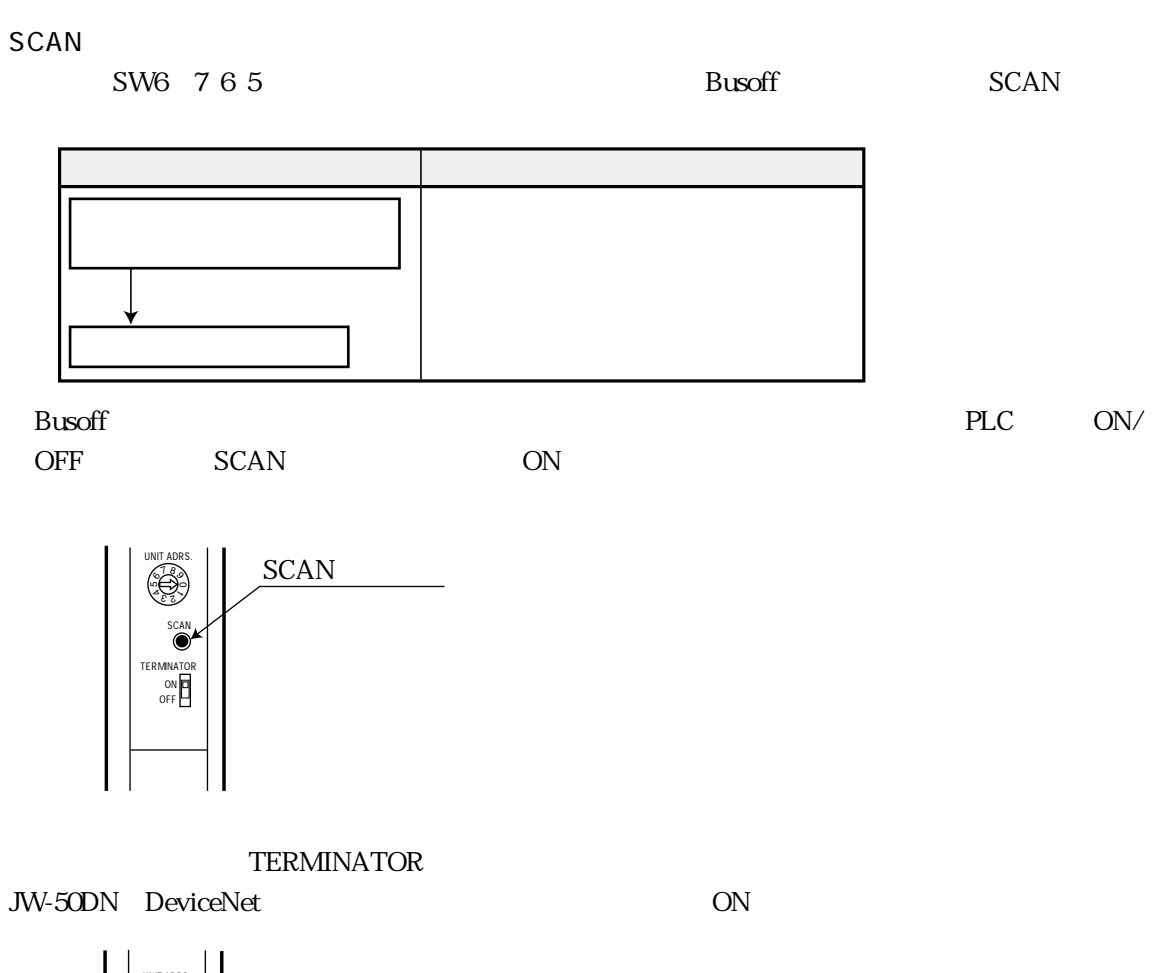

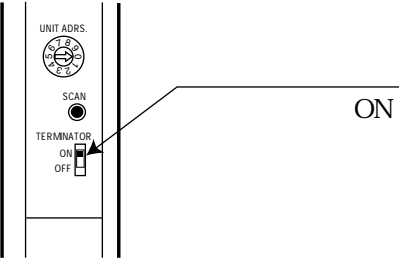

SW6

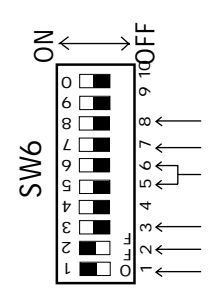

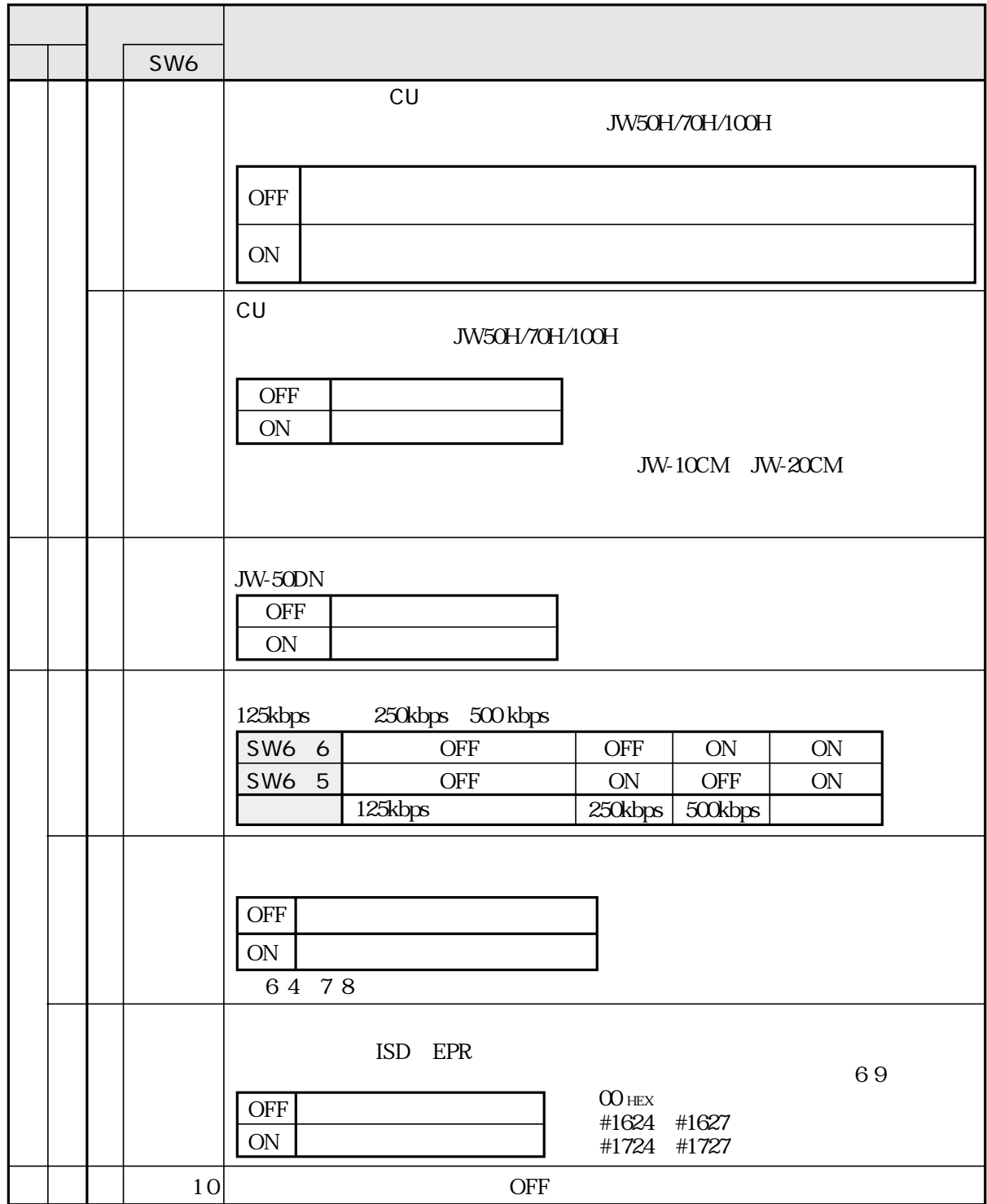

## JW-50DN

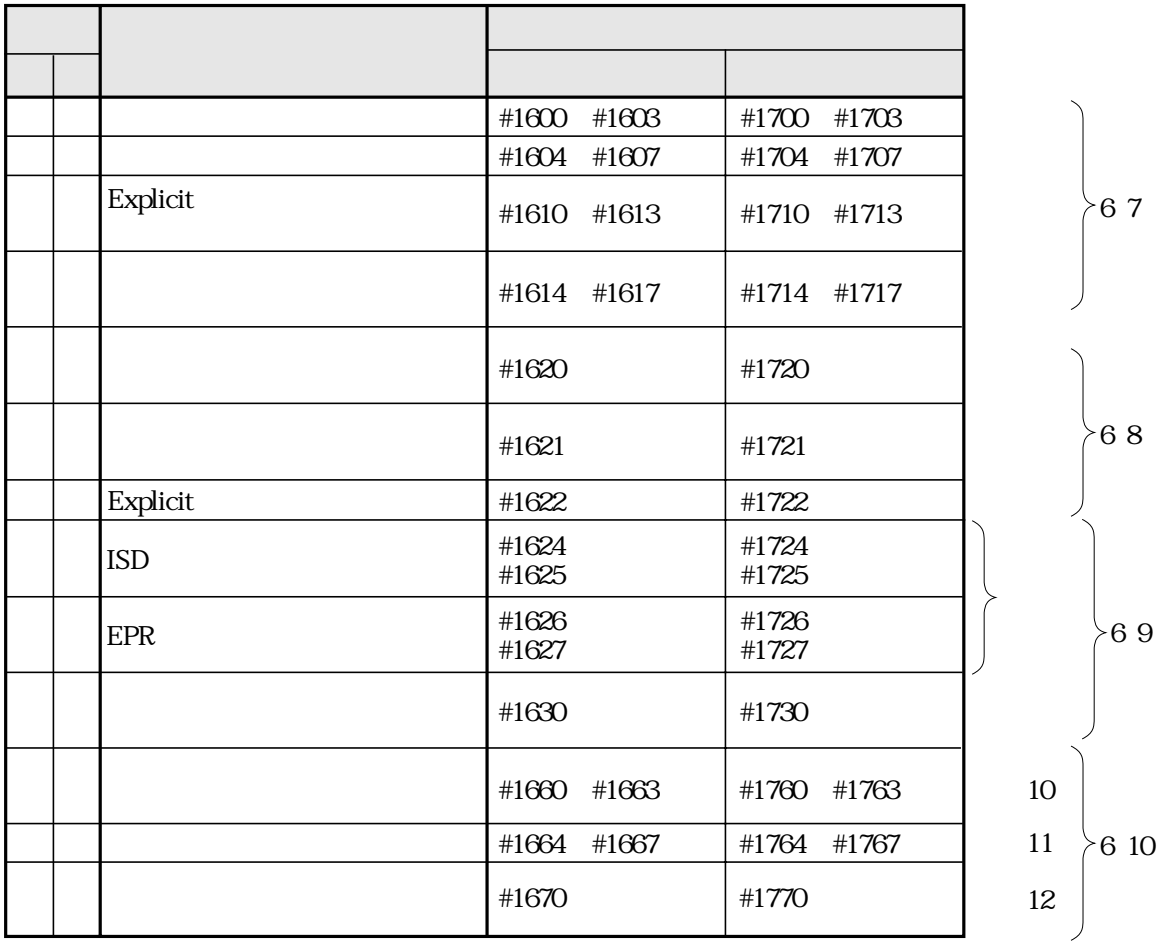

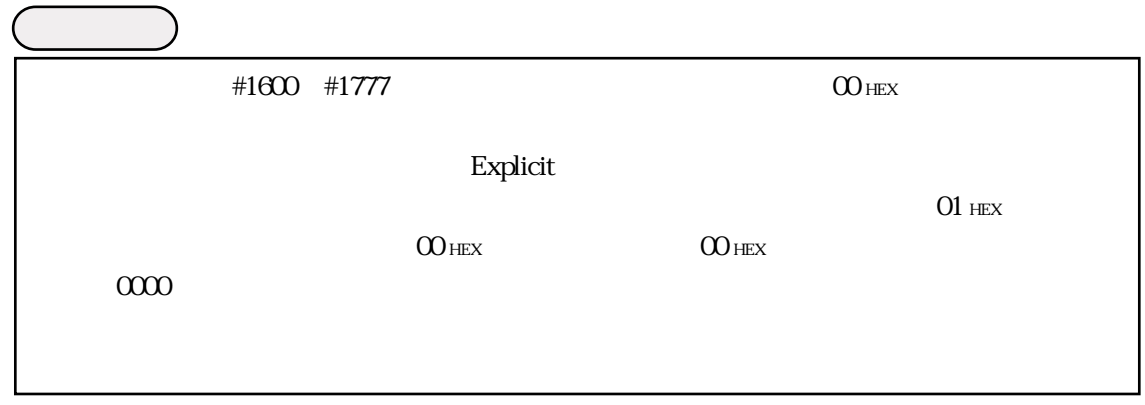

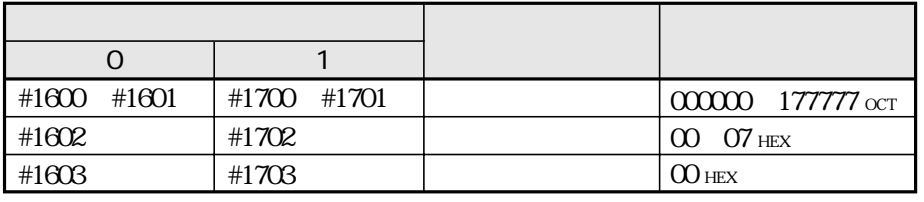

#### $JW-50DN$

 $\approx 256$ ۲۰۰۰  $\approx 256$ 

 $105$ 

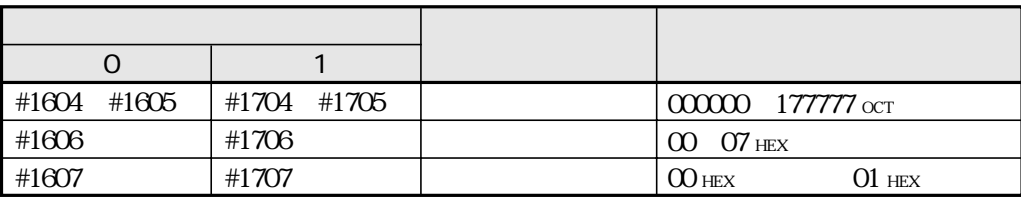

Explicit<br>JW-50DN Explicit JW-50DN Explicit Explicit Explicit  $256$ 

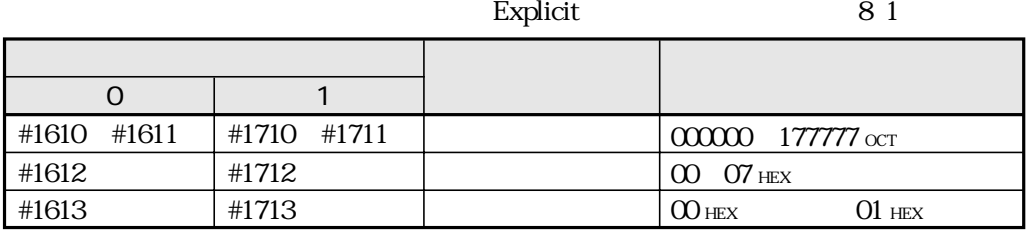

JW-50DN  $\sim$ 

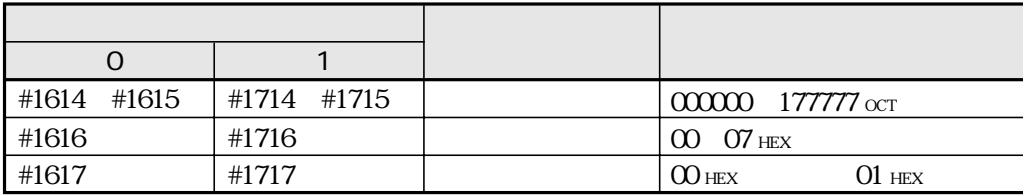

#### $JW-50DN$

 $71$ 

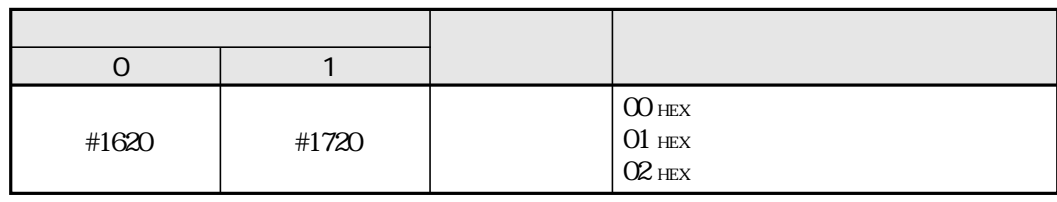

#### JW-50DN  $\blacksquare$

 $1~64$  7 1

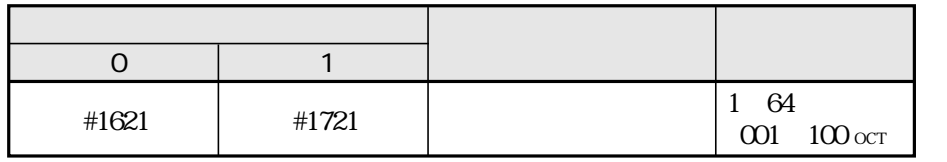

E xplicit

JW-50DN Explicit  $\text{Explicit}$ 

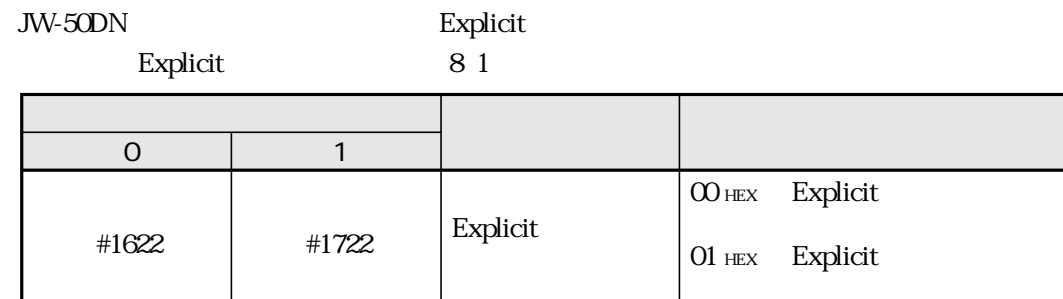

**ISD** Inter Scan Delay ISD  $\blacksquare$ 

 $\rm ISD$ 

**EPR** Expected Packet Rate  $EPR$ 

 $EPR$ 

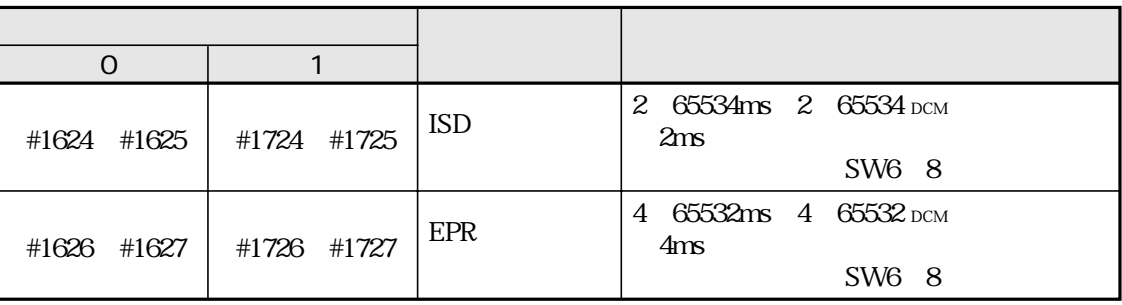

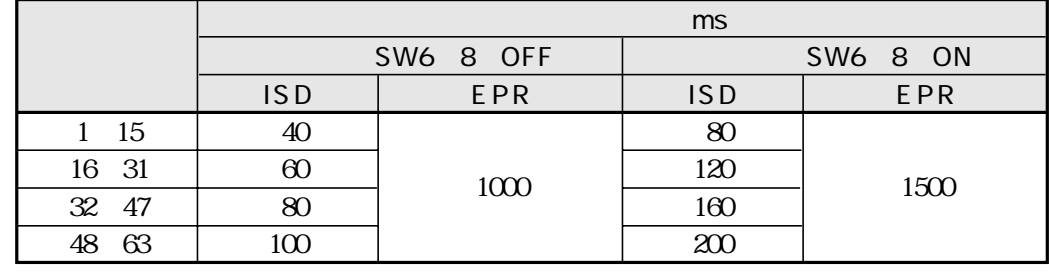

DeviceNet  $SW68$  6.5

JW-50DN JW50H/70H/100H

 $JW-50DN$ 

 $10\,13$ 

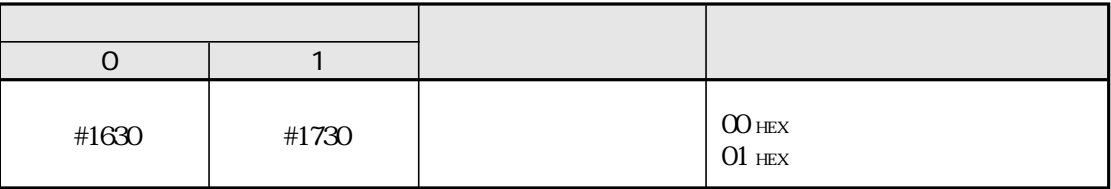

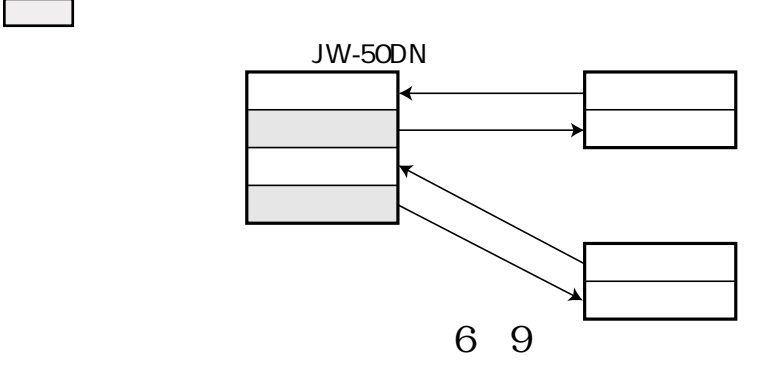

JW-50DN ISD EPR

### $10<sup>1</sup>$

JW-50DN

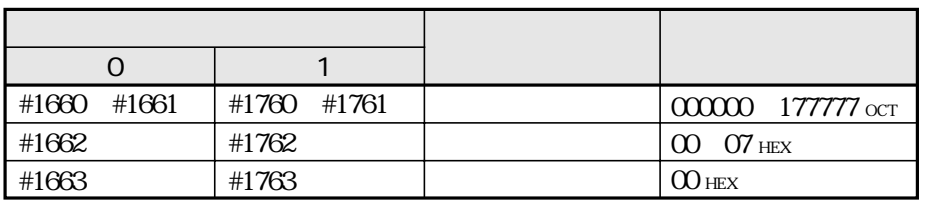

#### $11$

 $\text{JW-50DN}$ 

 $0$  127

0 127

 $\mathcal{L}^{\text{max}}$ 

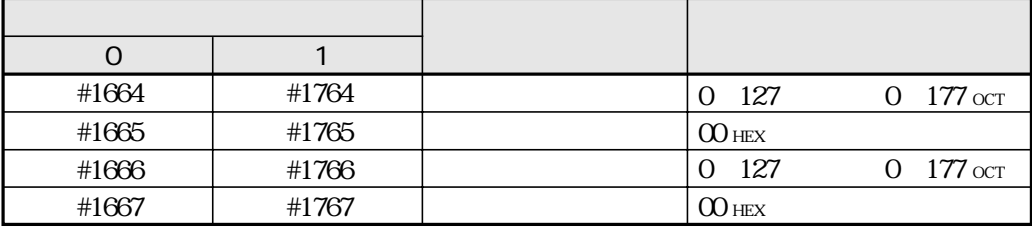

#### $12$

JW-50DN

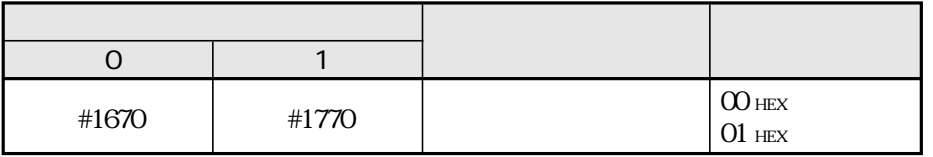

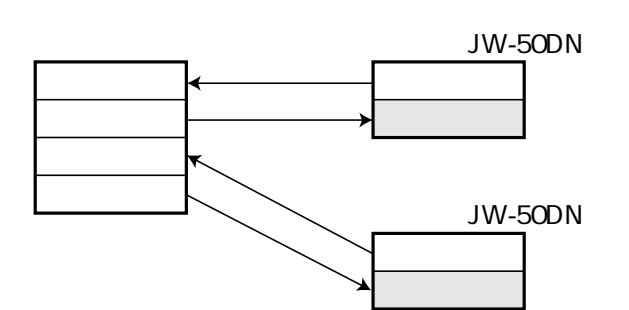

### JW-50DN

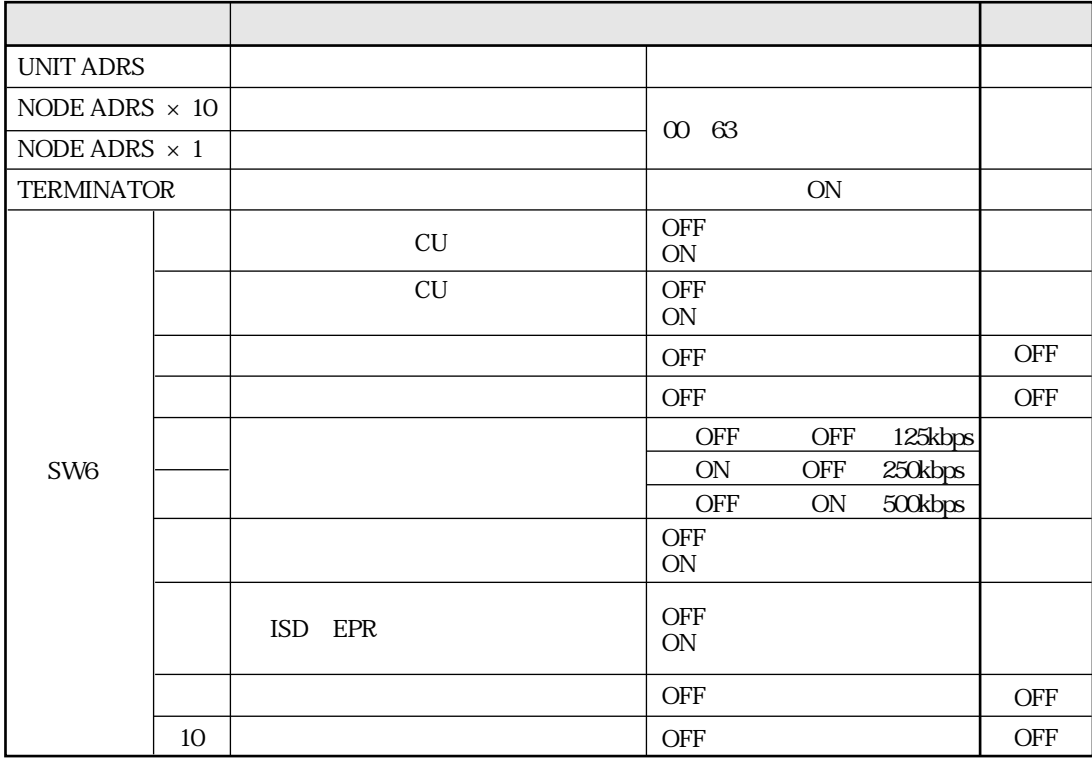

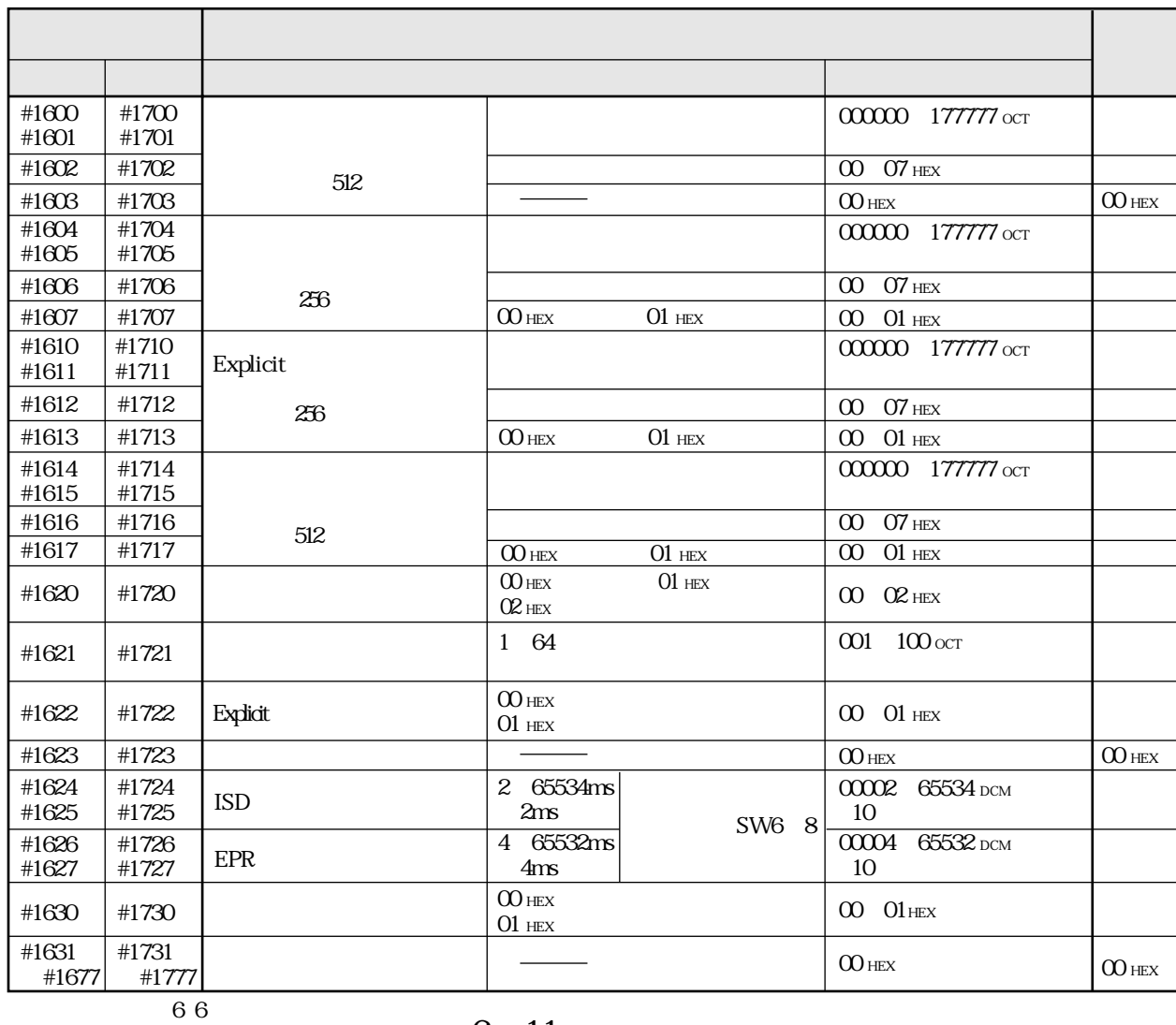

## JW-50DN

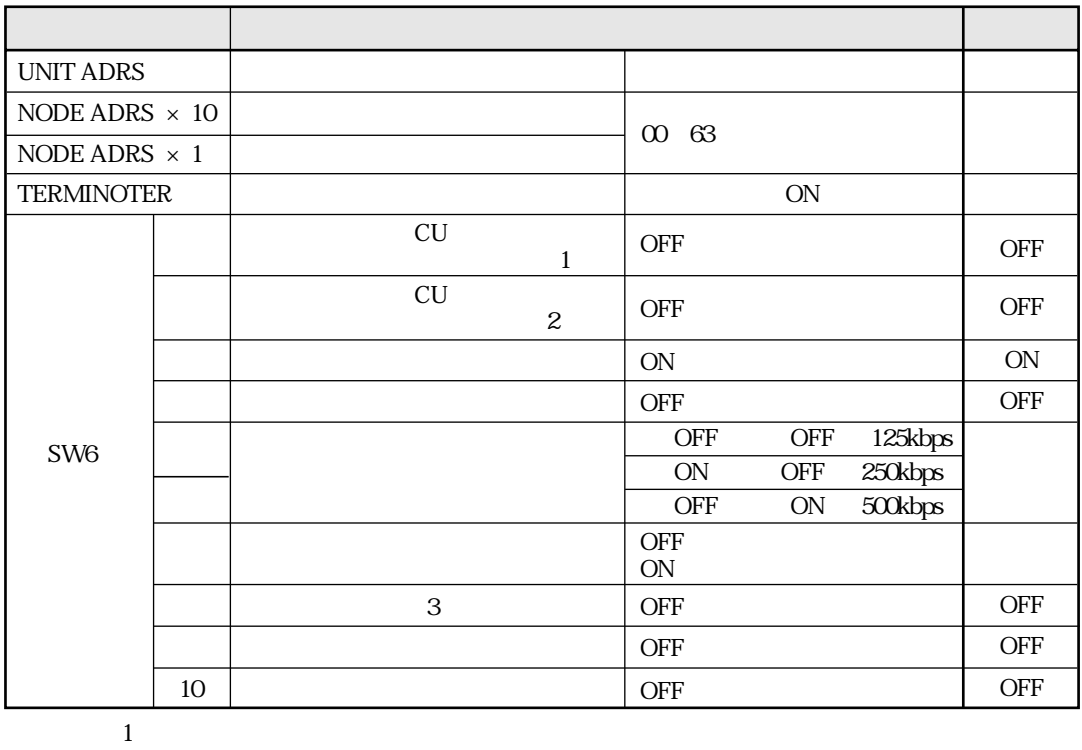

 $\overline{c}$ 

3

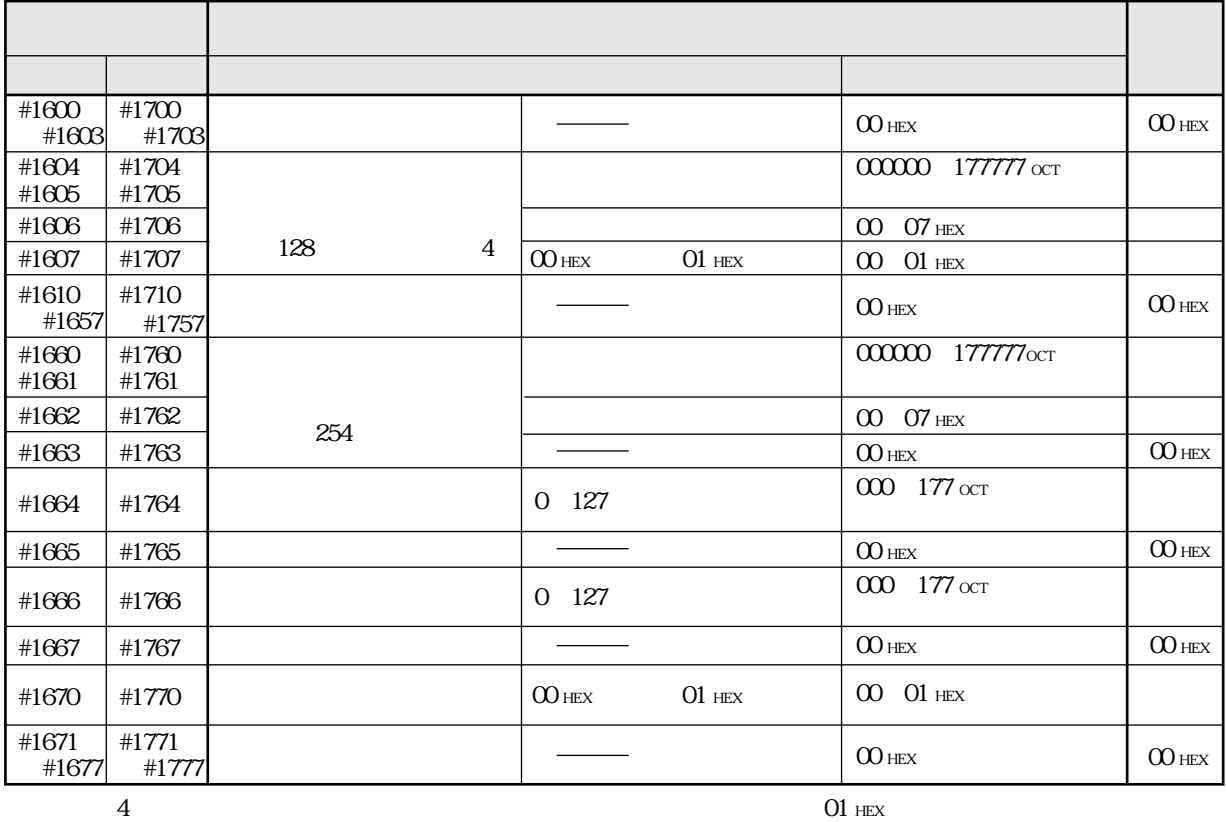

 $\overline{4}$ 

 $00$  HEX

 $00$  HEX

 $\infty$ 

 $00$  hex

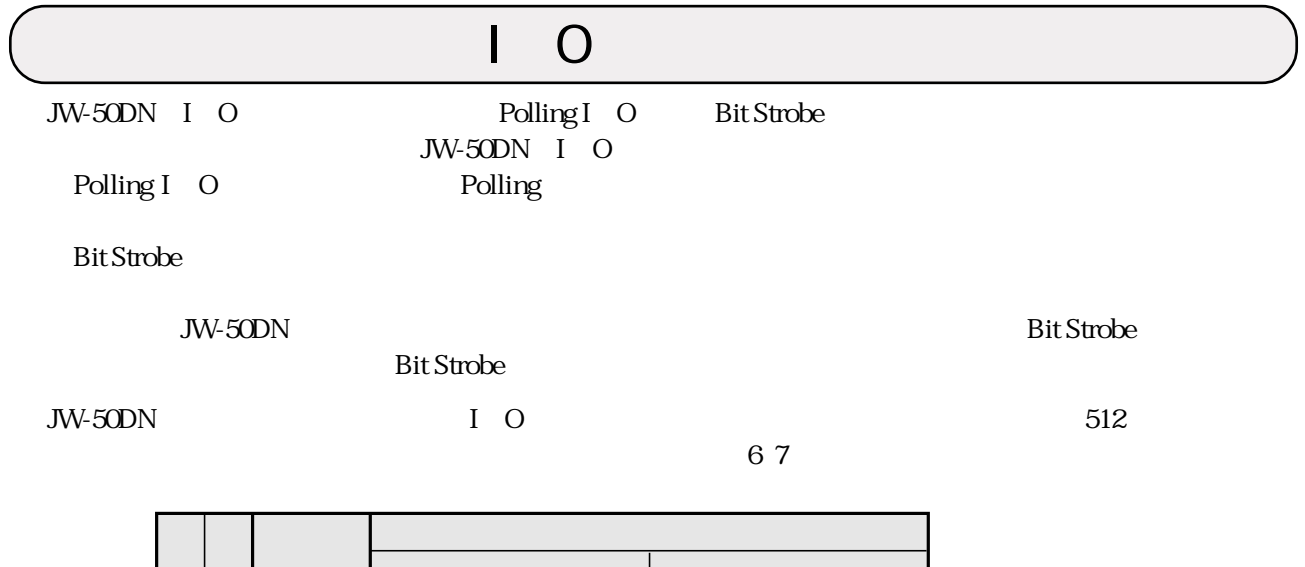

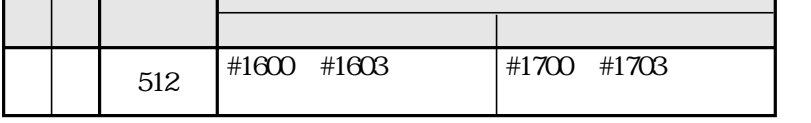

JW-50DN  $\overline{X}$ 

 $JW-50DN$ 

 $\sim$  68

| 1.<br>$\ensuremath{\mathnormal{2}}$<br>31 O<br>$\overline{4}$                                               | 72 |
|----------------------------------------------------------------------------------------------------|----|
| 1.<br>$\mathbf{2}$<br>$3I$ O<br>$\overline{4}$                                                              | 74 |
| 1.<br>$\begin{array}{ c c c c }\hline 2 & I & O \\ \hline 3 & I & O \\\hline \end{array}$<br>$\overline{4}$ | 76 |

 $\text{JW-50DN}$ 

 $78.9$ 

 $1 \quad 64$  $JW-50DN$  6.8 JW-50DN I O 4096 512<br>4096  $4096$ 

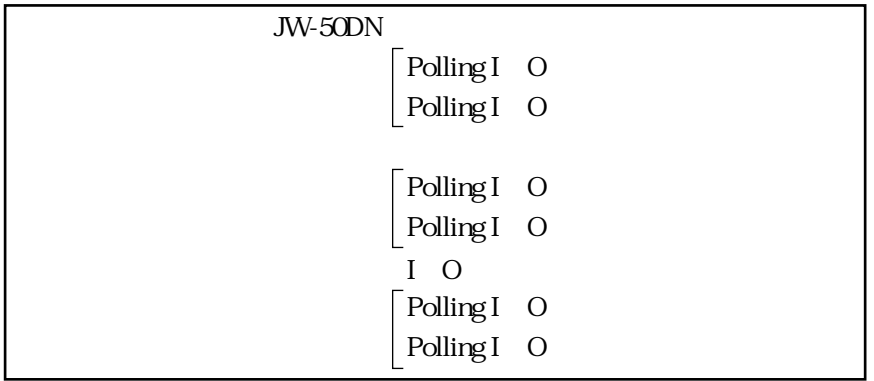

 $1.$  $2I$  O  $\ensuremath{\mathsf{3}}$ 

> $10\,$

oct

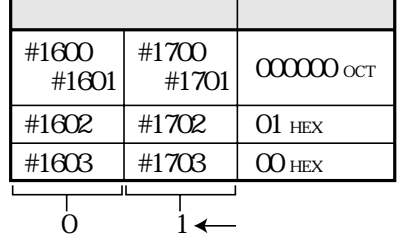

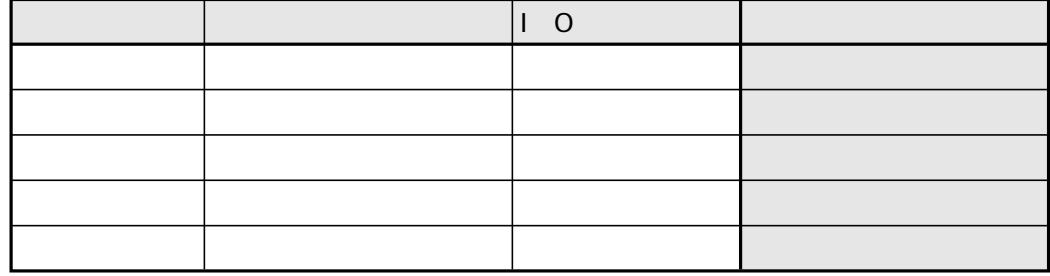

 $I$  O

 $7\quad 2$ 

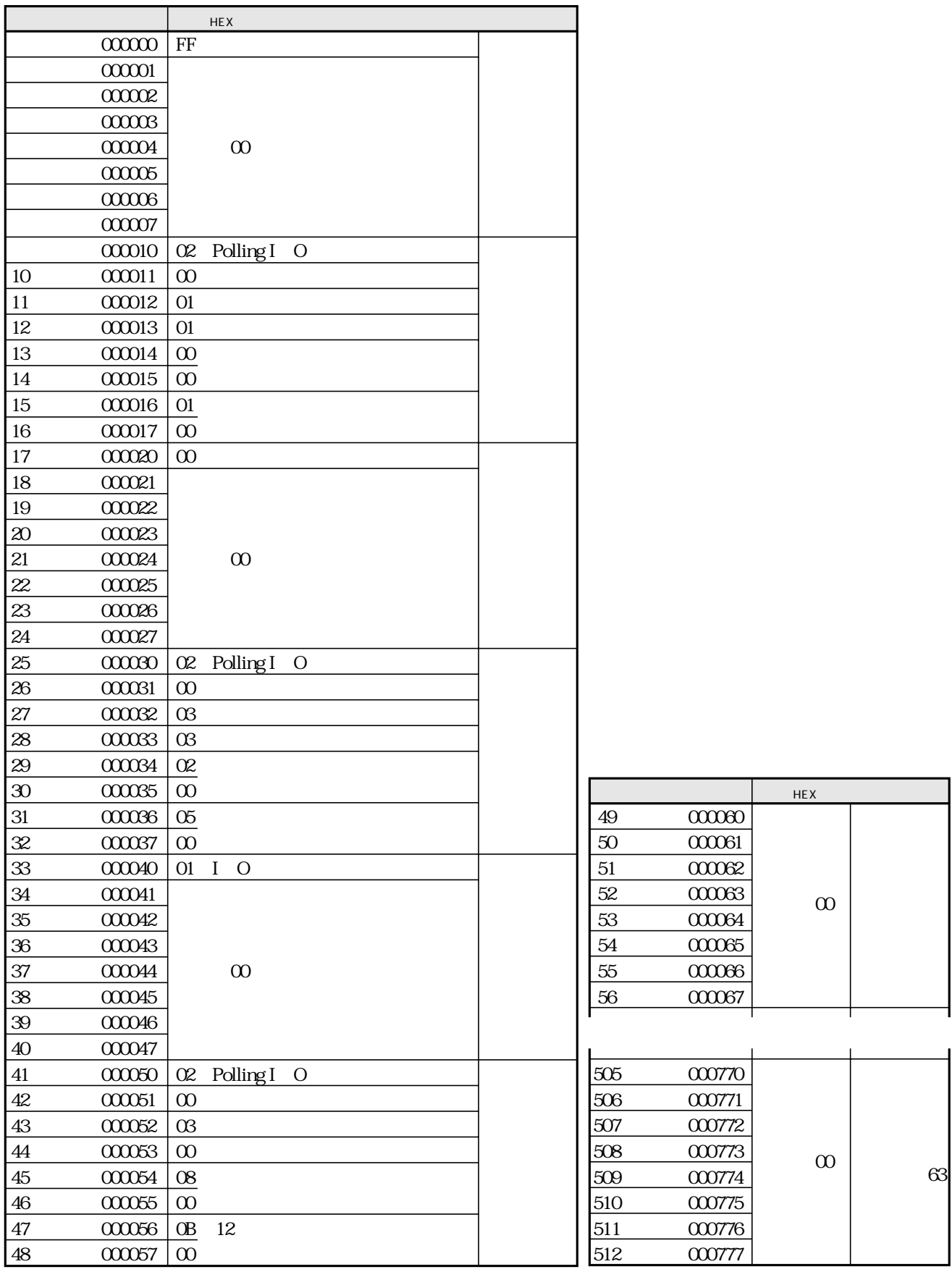

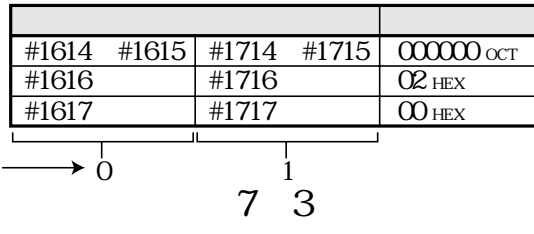

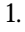

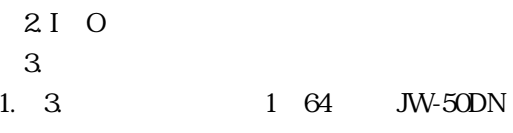

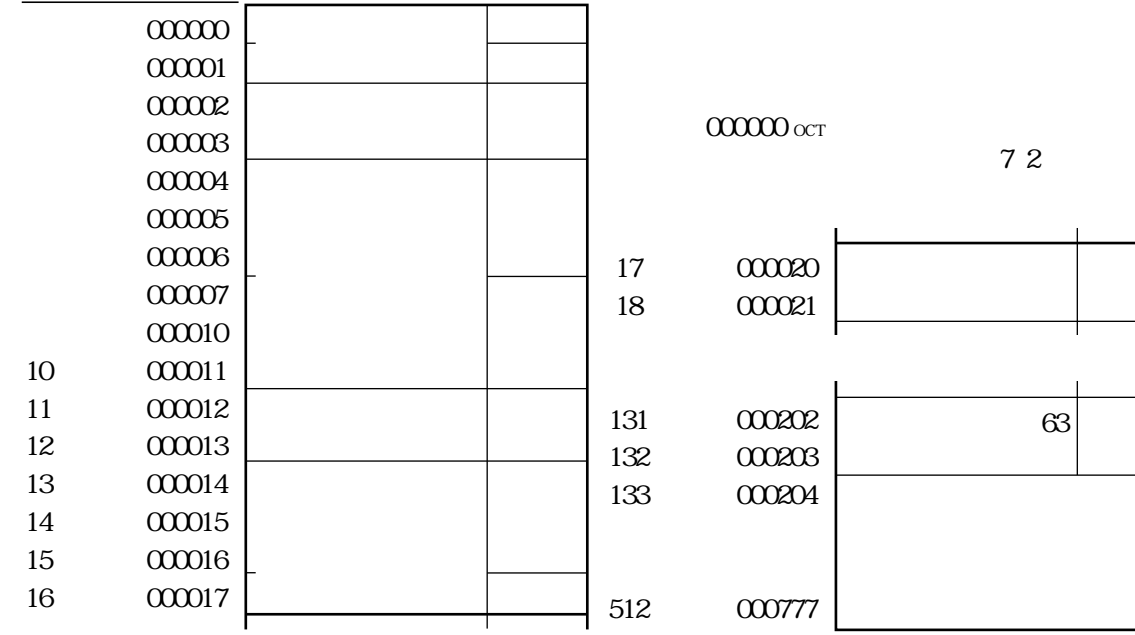

68

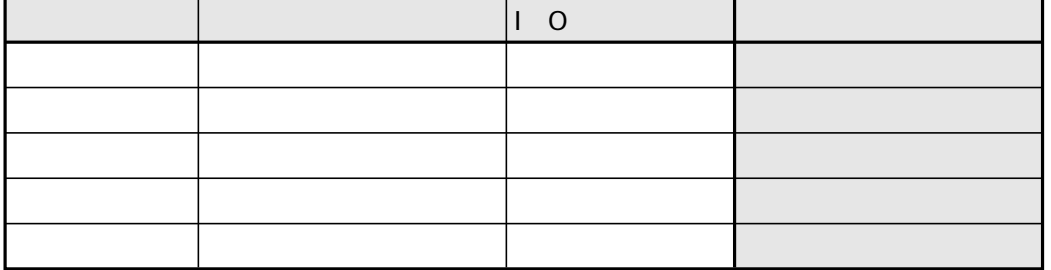

 $I$  O

 $\frac{x}{x}$ 

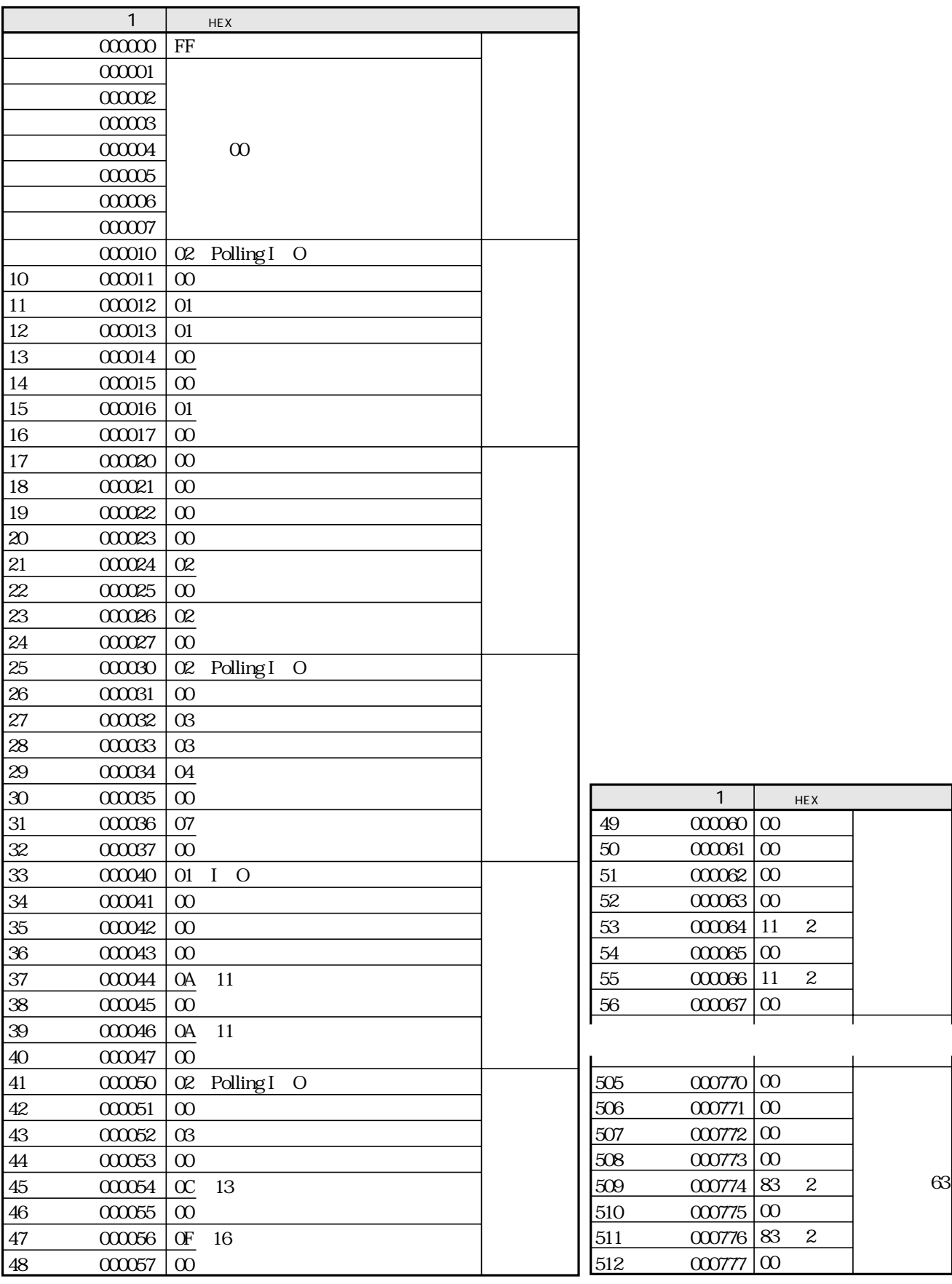

 $\frac{1}{1}$   $\alpha\alpha\alpha\alpha$  oct

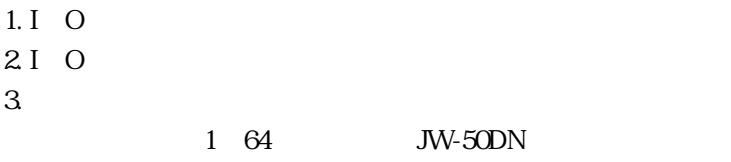

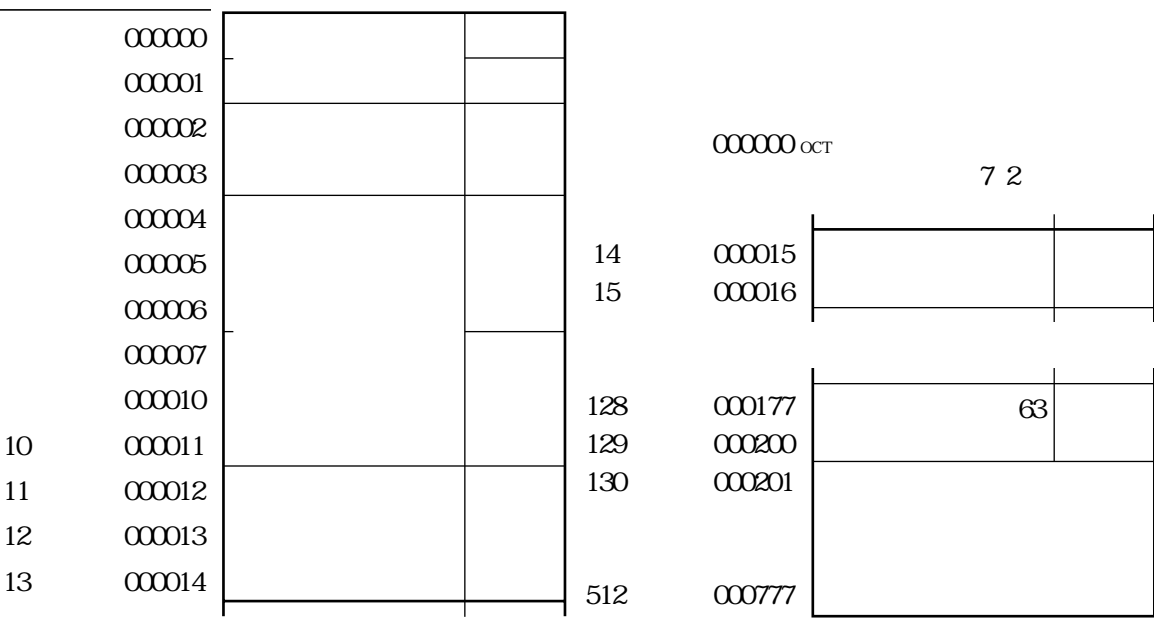

 $6\ 8$ 

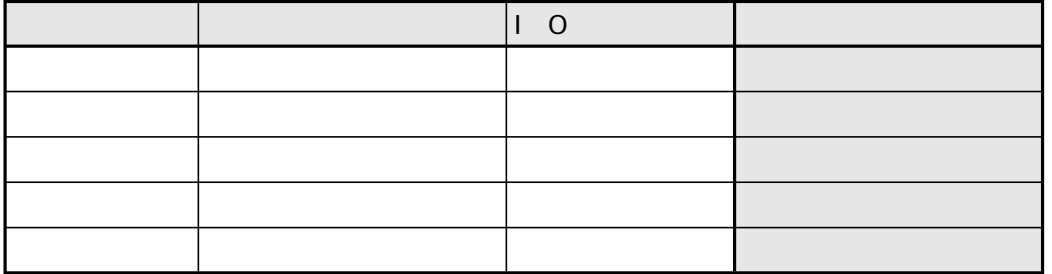

 $I$  O

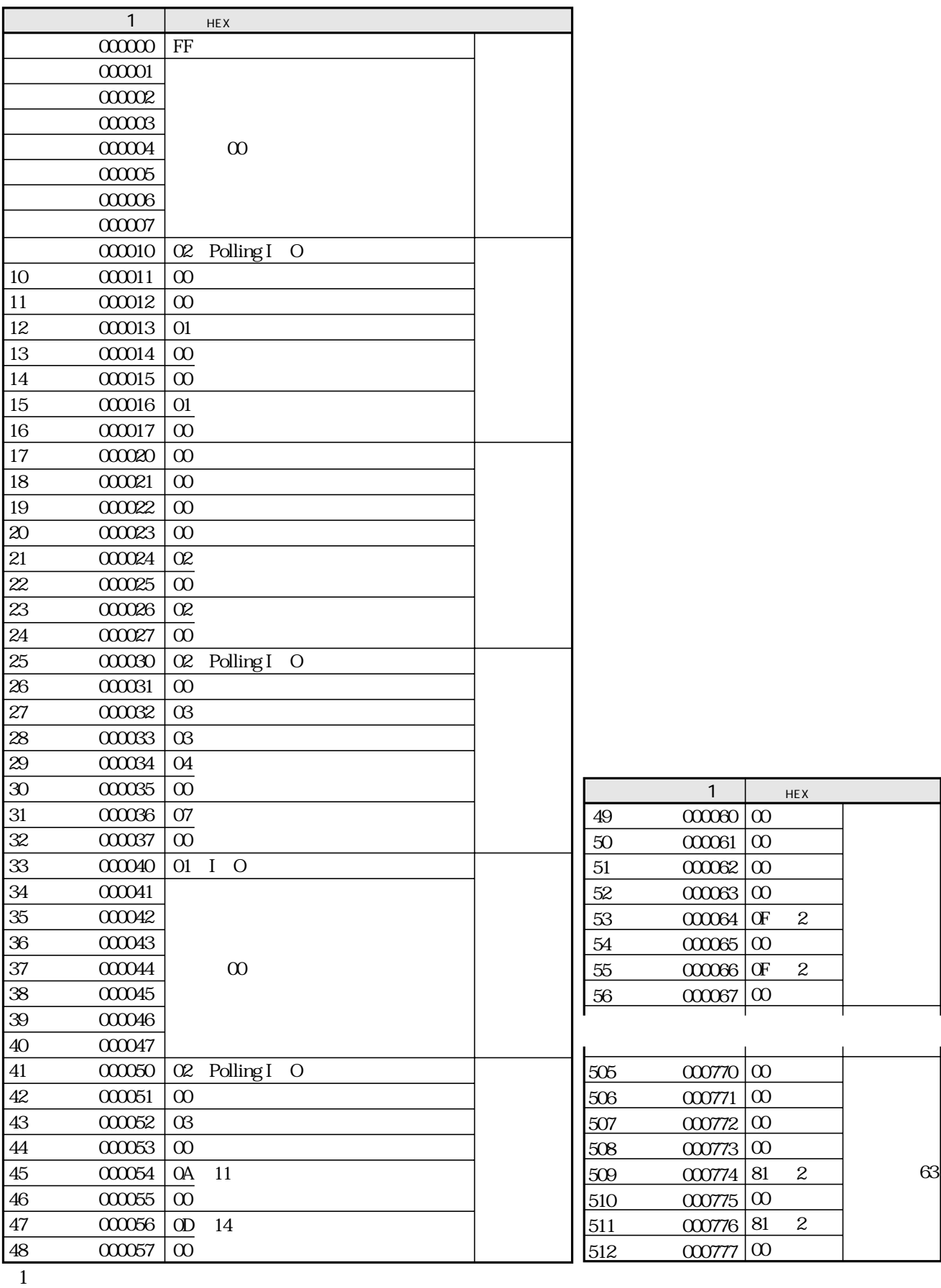

 $\mathbf{2}$ 

 $7 7$ 

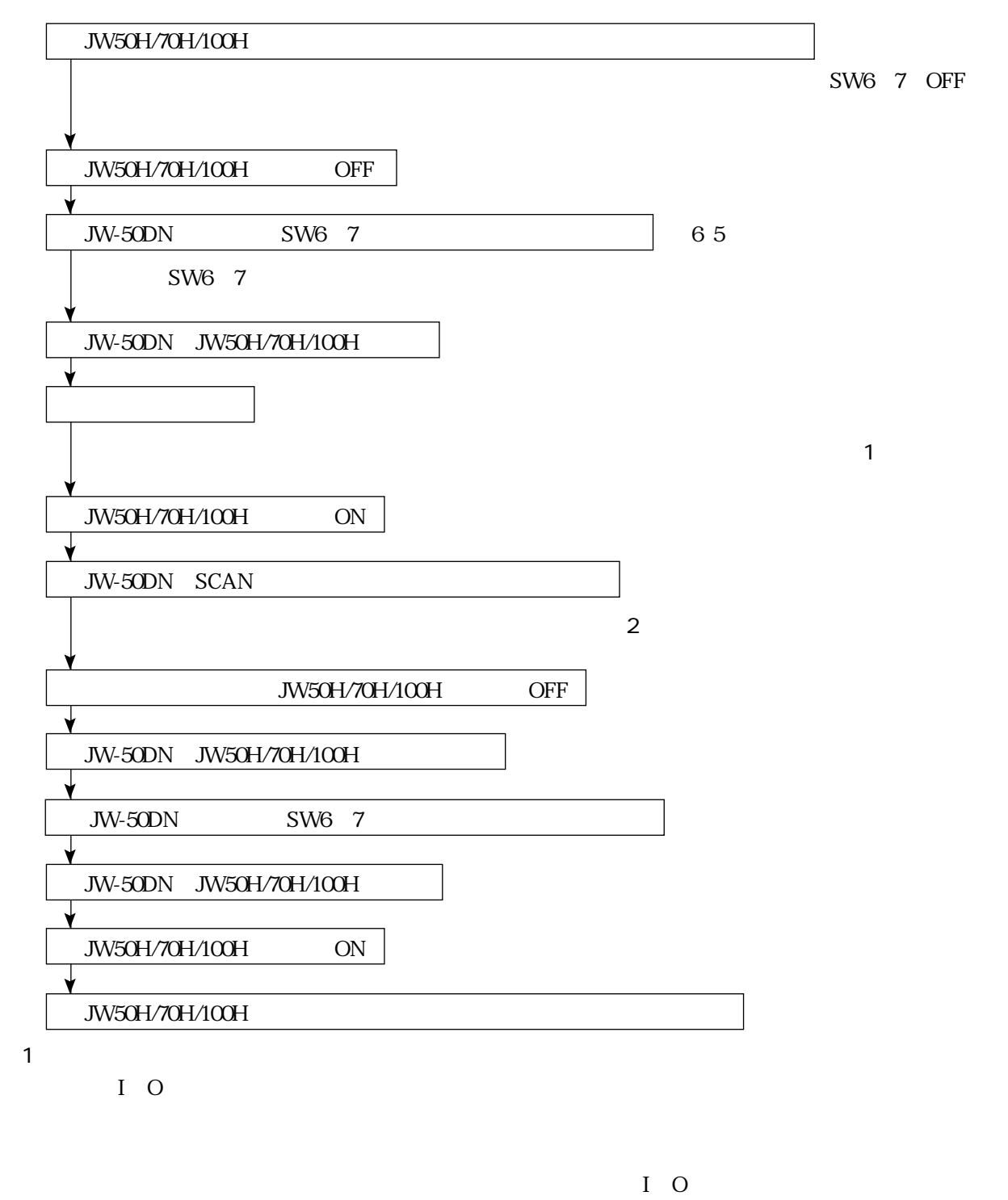

 $\overline{L}$ 

 $\overline{2}$ 

JW-50DN JW50H/70H/100H IO

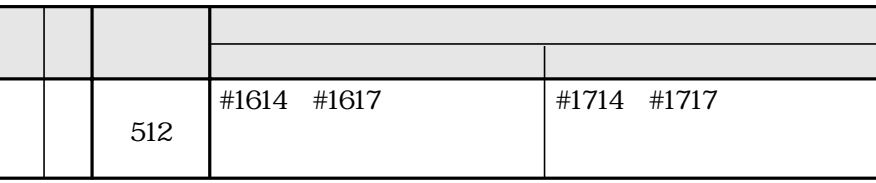

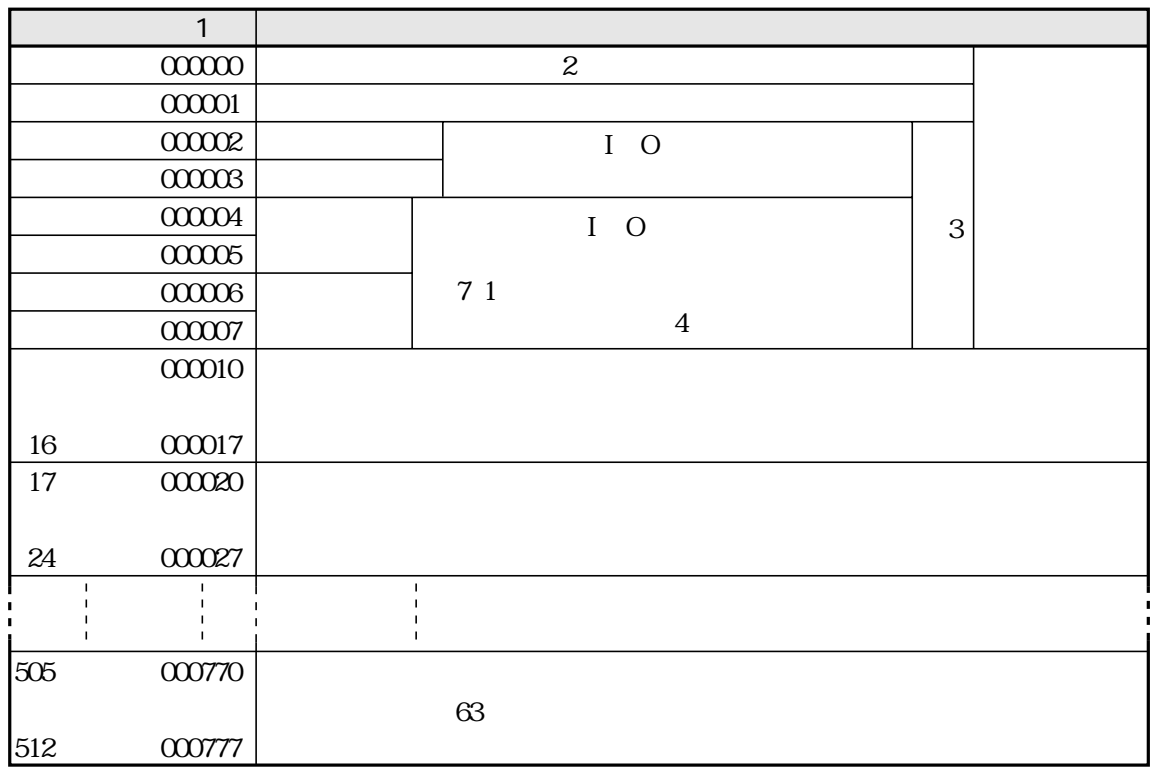

 $\overline{1}$ 

 $000000$  oct

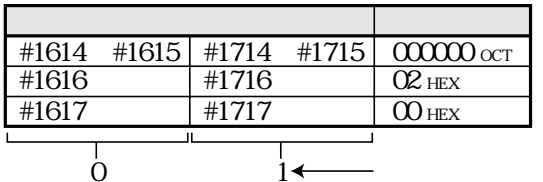

 $\overline{\mathcal{Z}}$ 

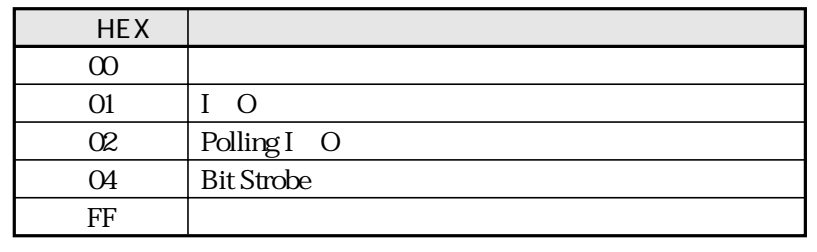

 $\,3$ 

 $\overline{4}$ 

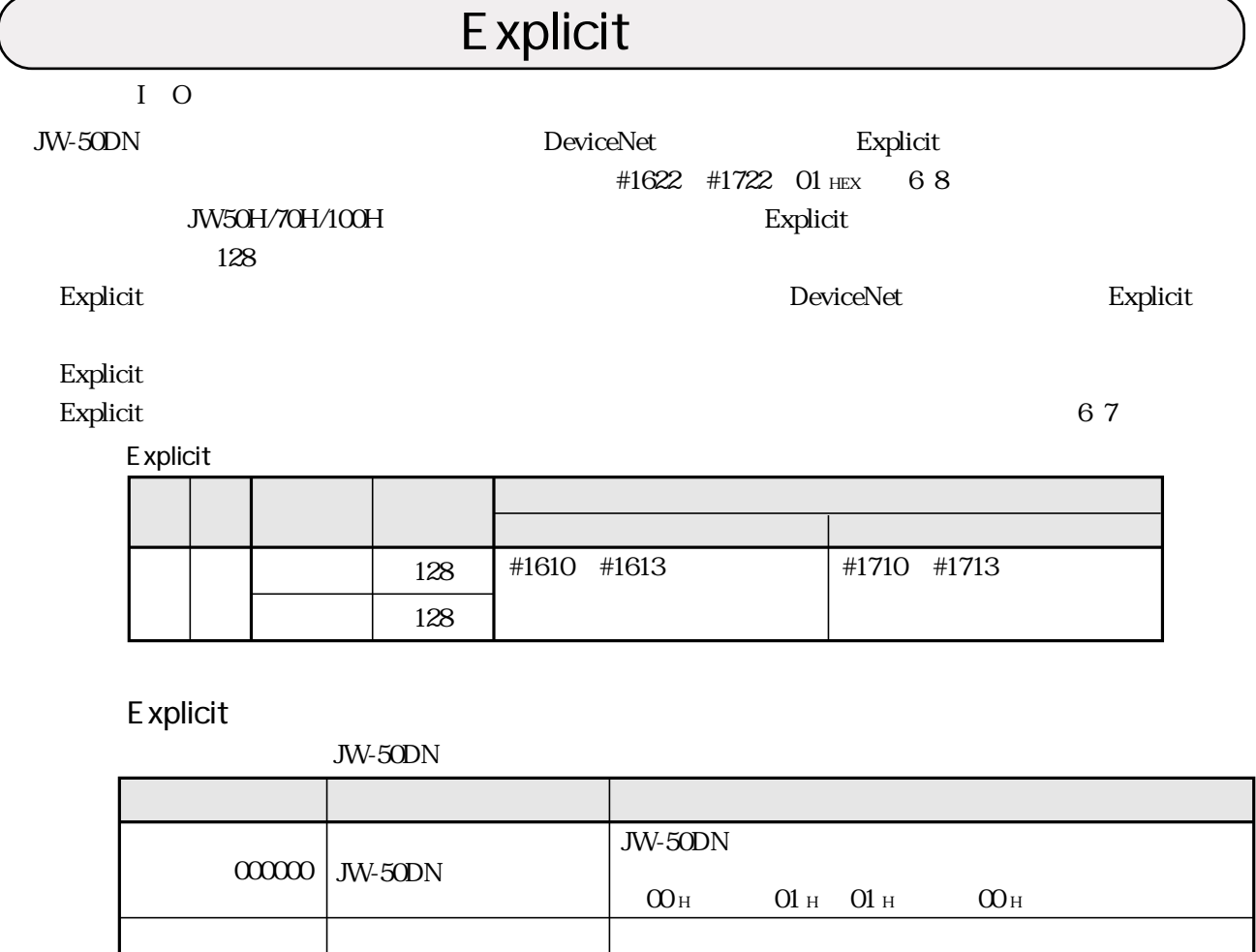

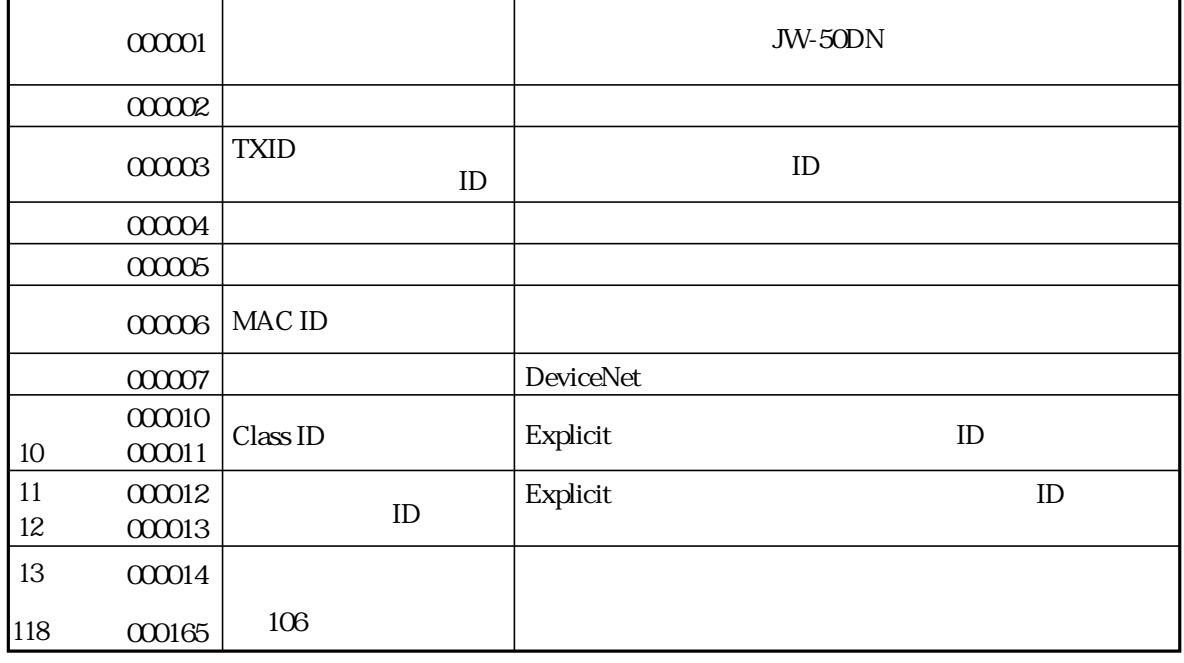

 ${\Large \bf Explicit}$  $0000000$  oct 83 Explicit<br>DeviceNet **DeviceNet ODVA** TEL 075-315-9175

# Explicit

## JW-50DN

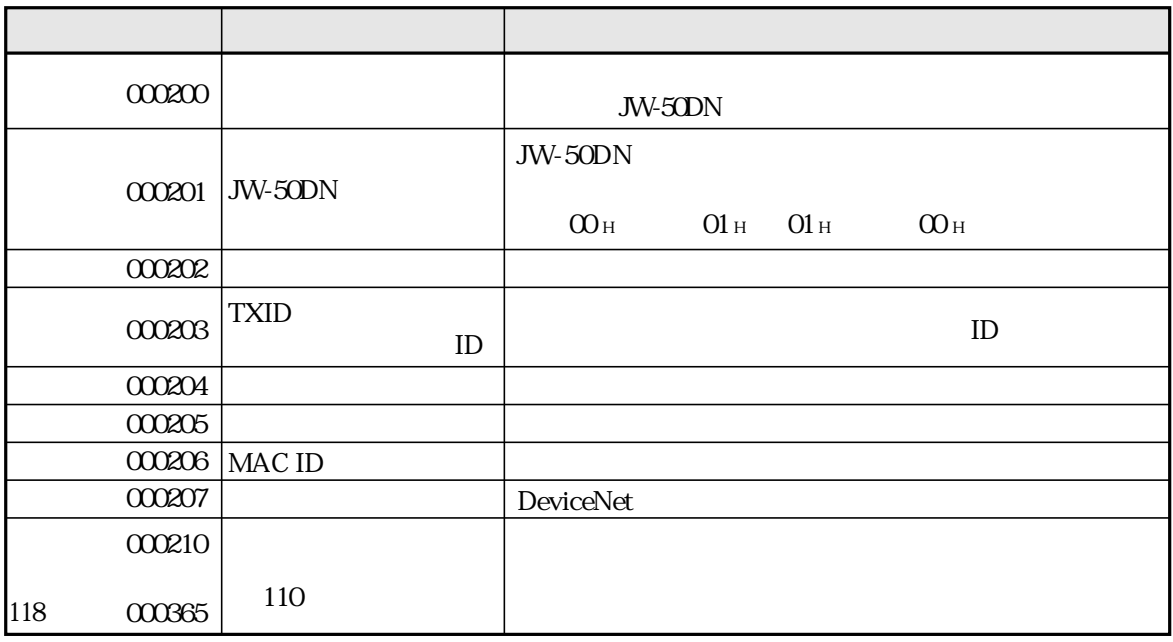

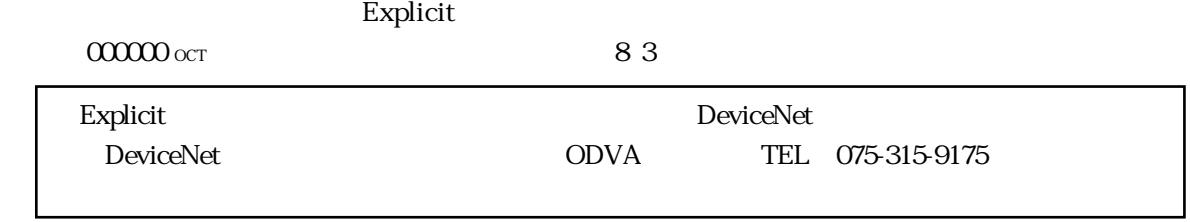

# **Explicit**

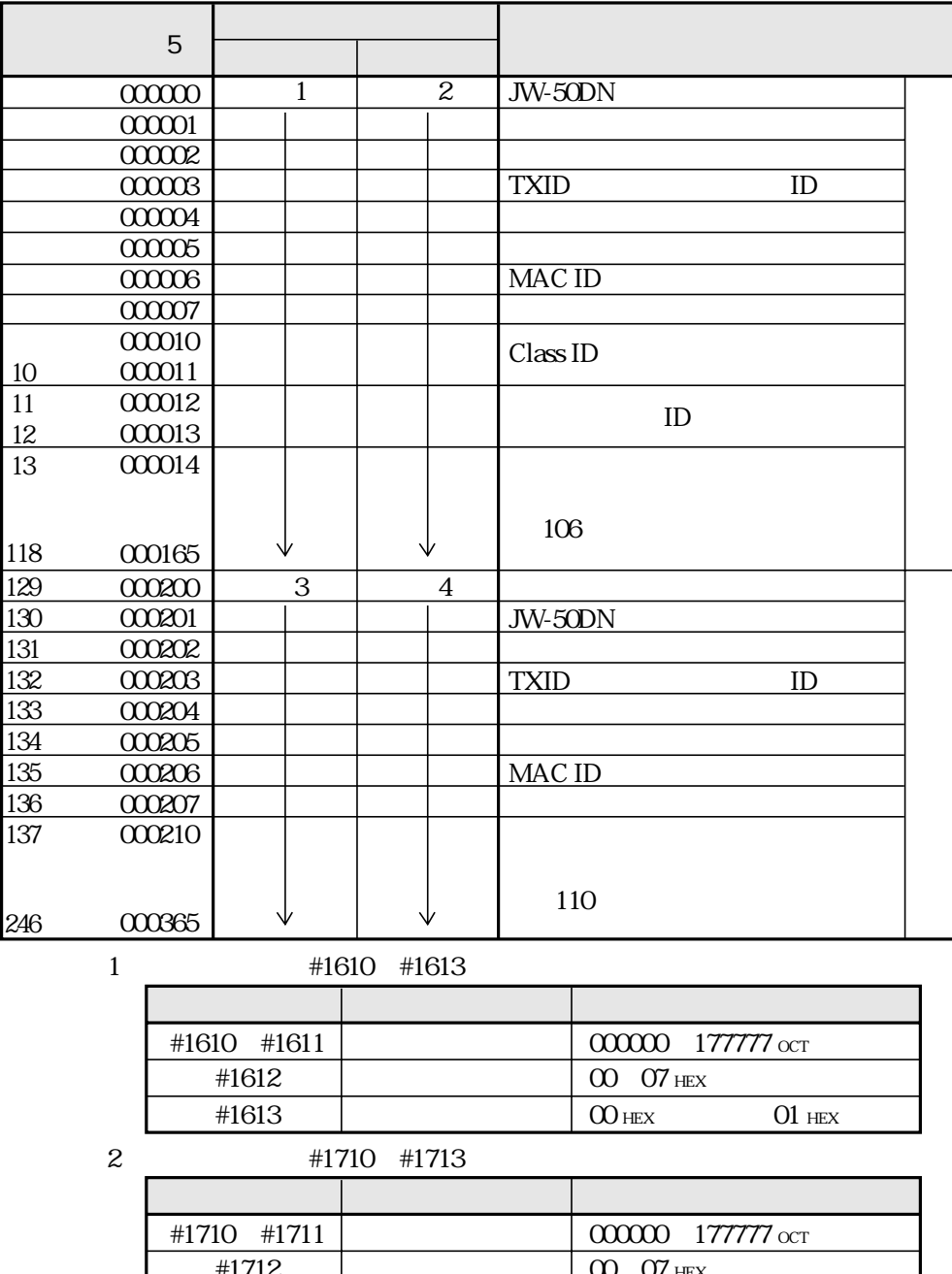

 $#1713$ 

 $\begin{array}{cc} 1 & 128 \\ 2 & 128 \end{array}$ 

 $\begin{array}{c} 3 \\ 4 \\ 5 \end{array}$ 

 $\begin{array}{c} \mbox{Explicit}\\ \mbox{OMO}\xspace\alpha\textsc{t} \end{array}$ 

 $\overline{\text{O}}$  hex

 $01$  HEX

Explicit

Explicit

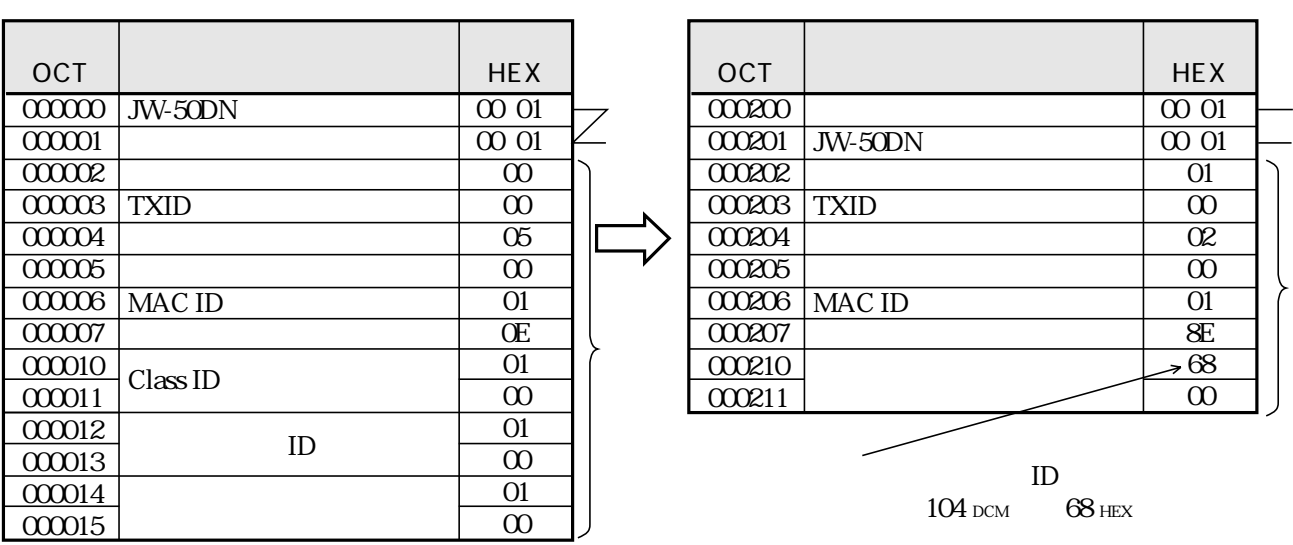

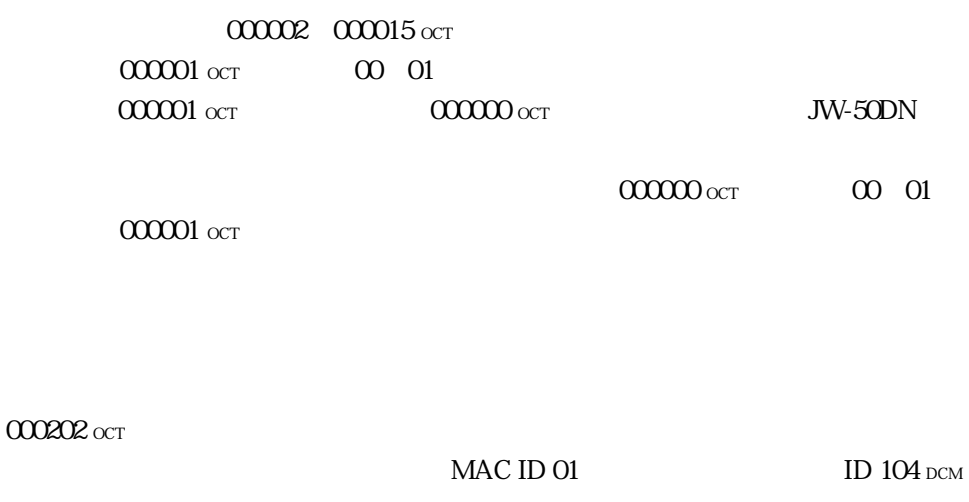

000201 oct  $\infty$  01  $000200$  oct

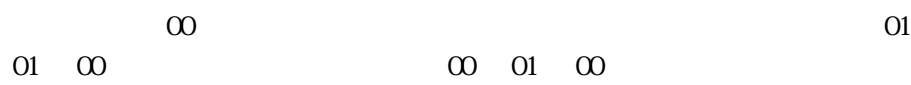

Explicit

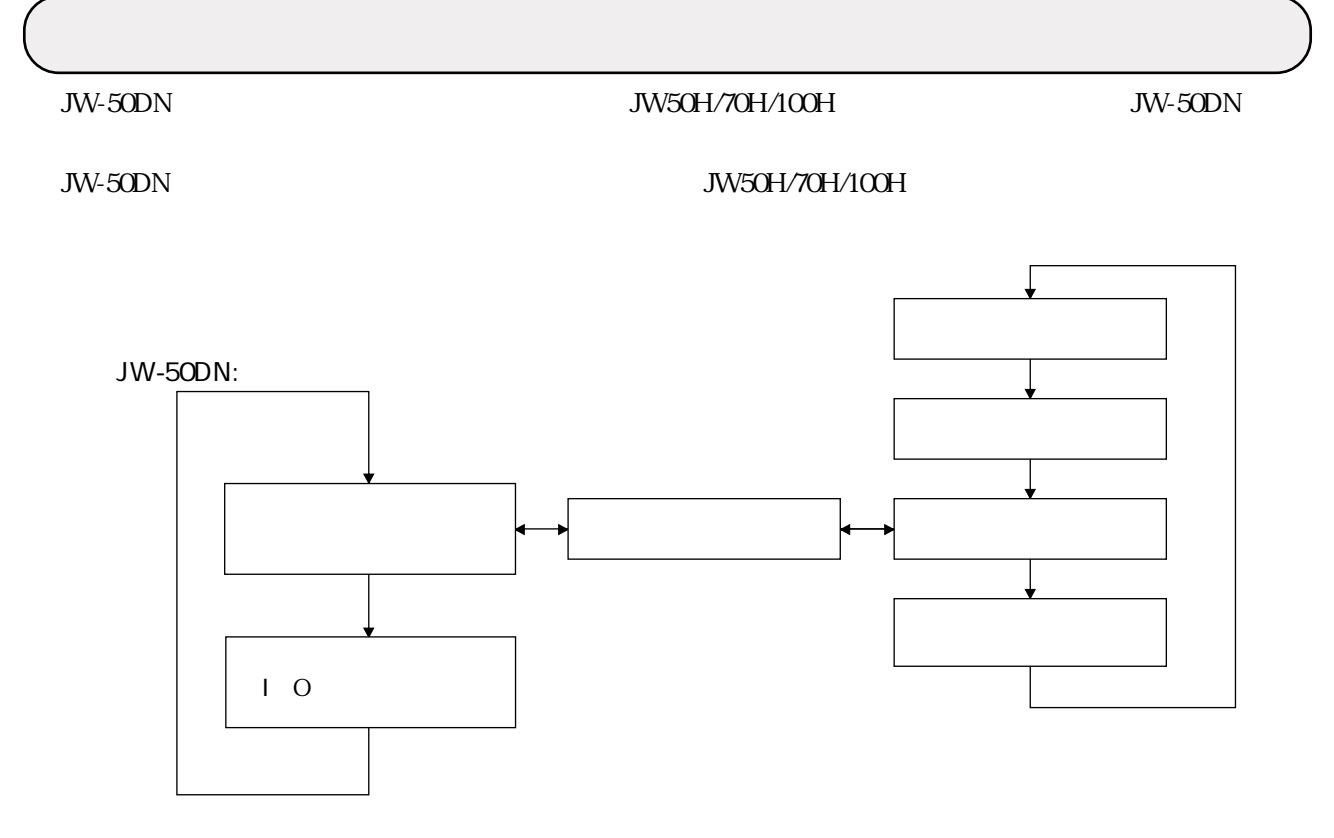

JW-50DN I O

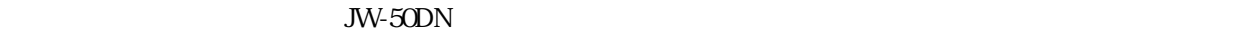

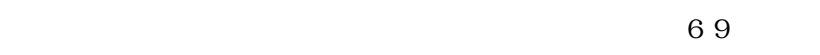

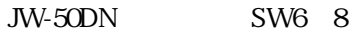

I/O<br>JW50H/70H/100H

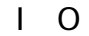

 $\begin{array}{ccc} 1 & 0 & \text{JW5OH/7OH/10OH} \end{array}$ 

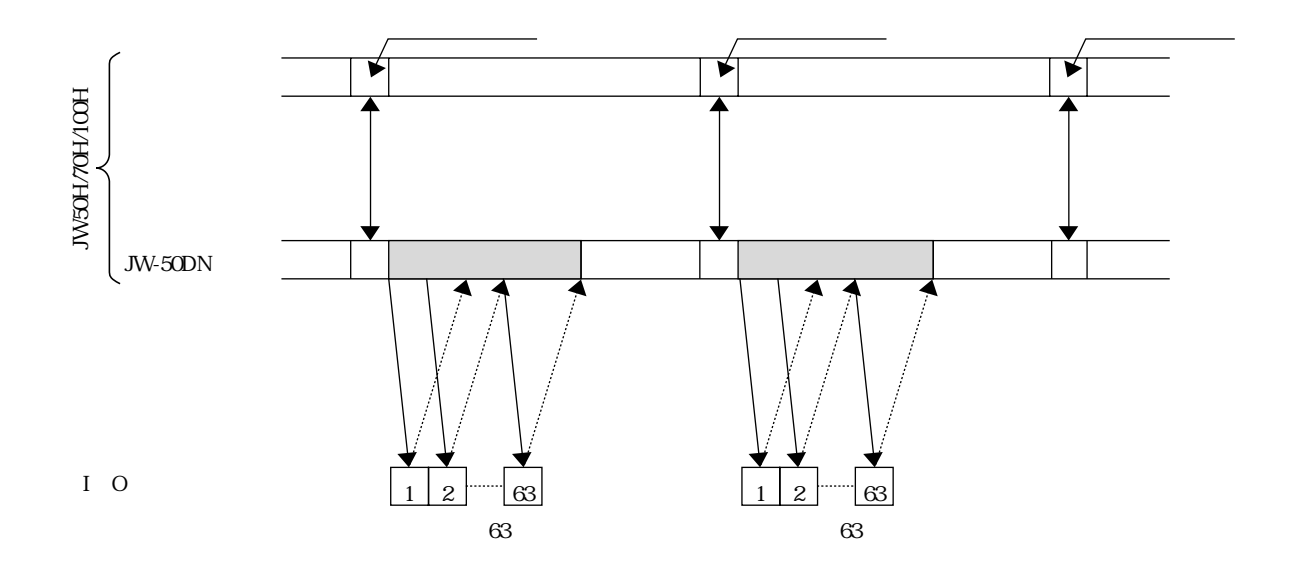

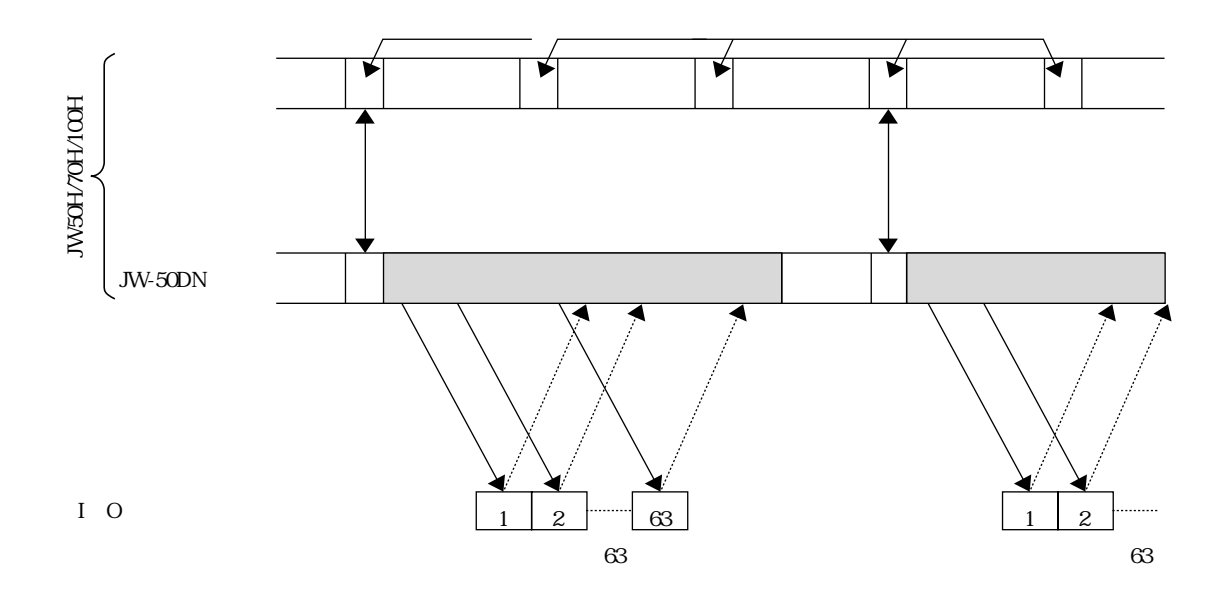

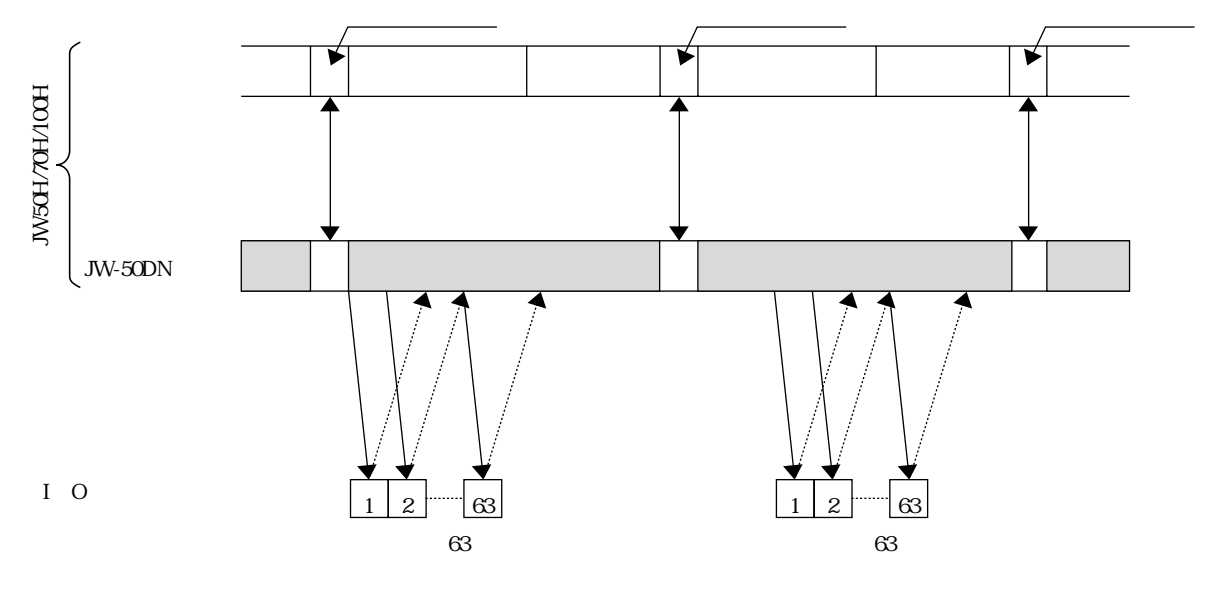

JW-10CM JW-20CM

# $10 \thinspace$

 $JW-50DN$ 

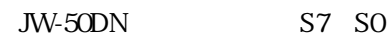

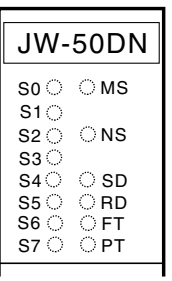

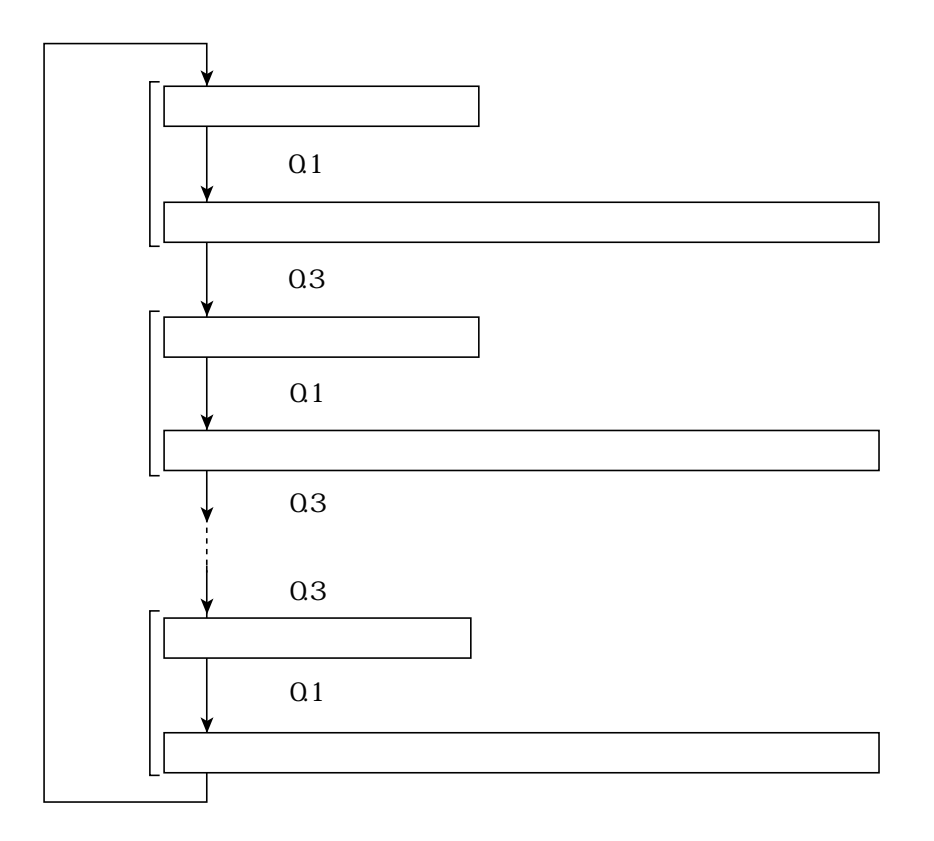

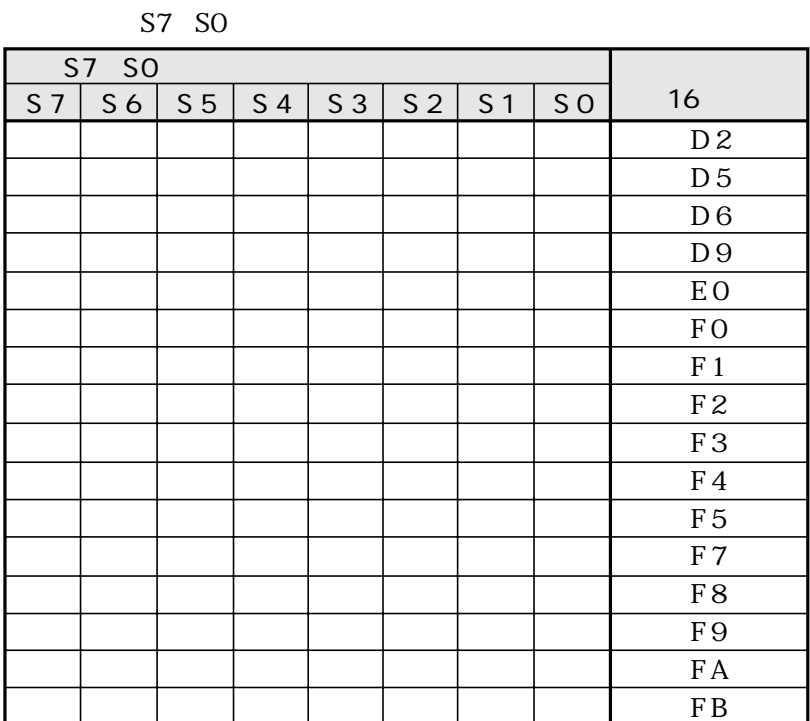

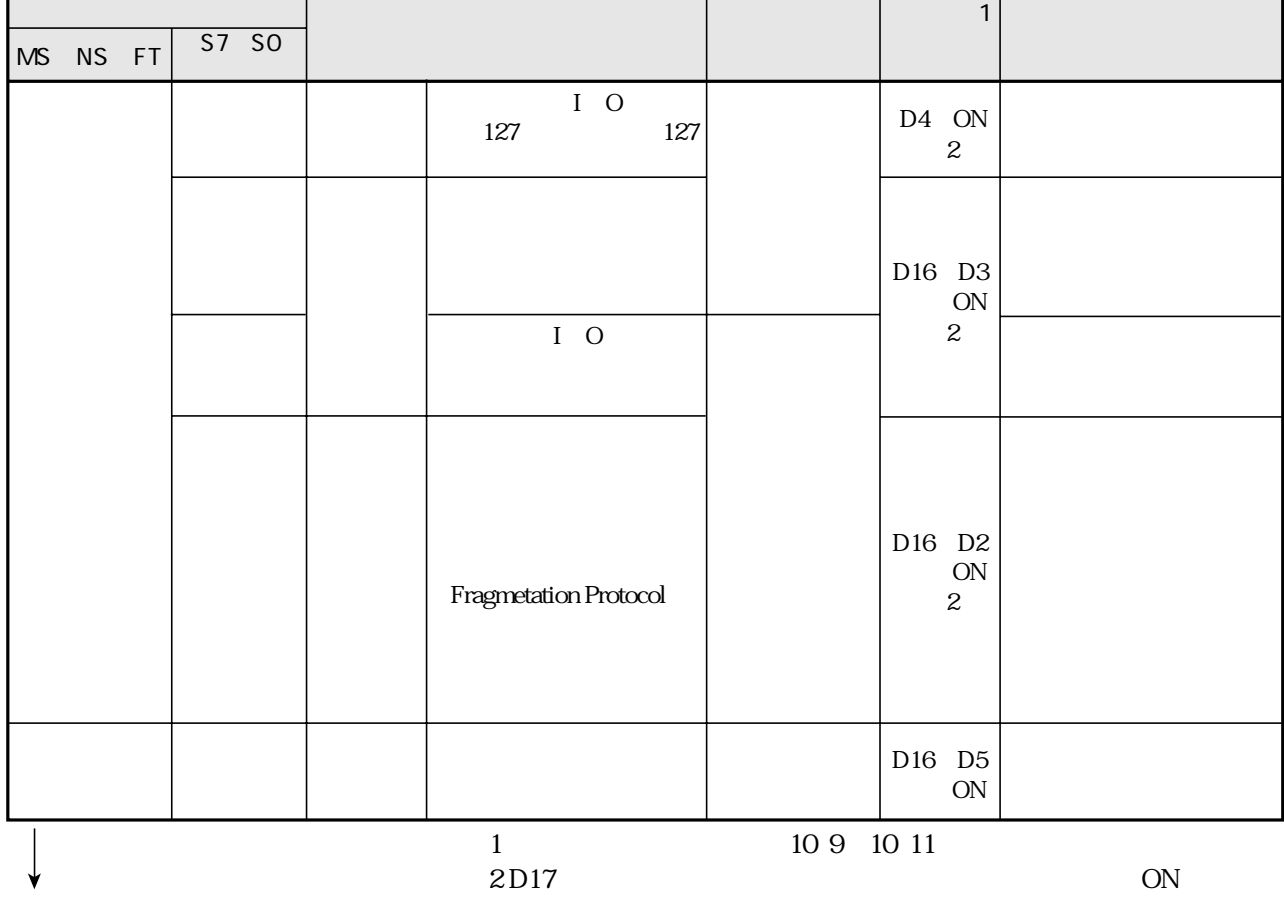

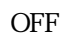

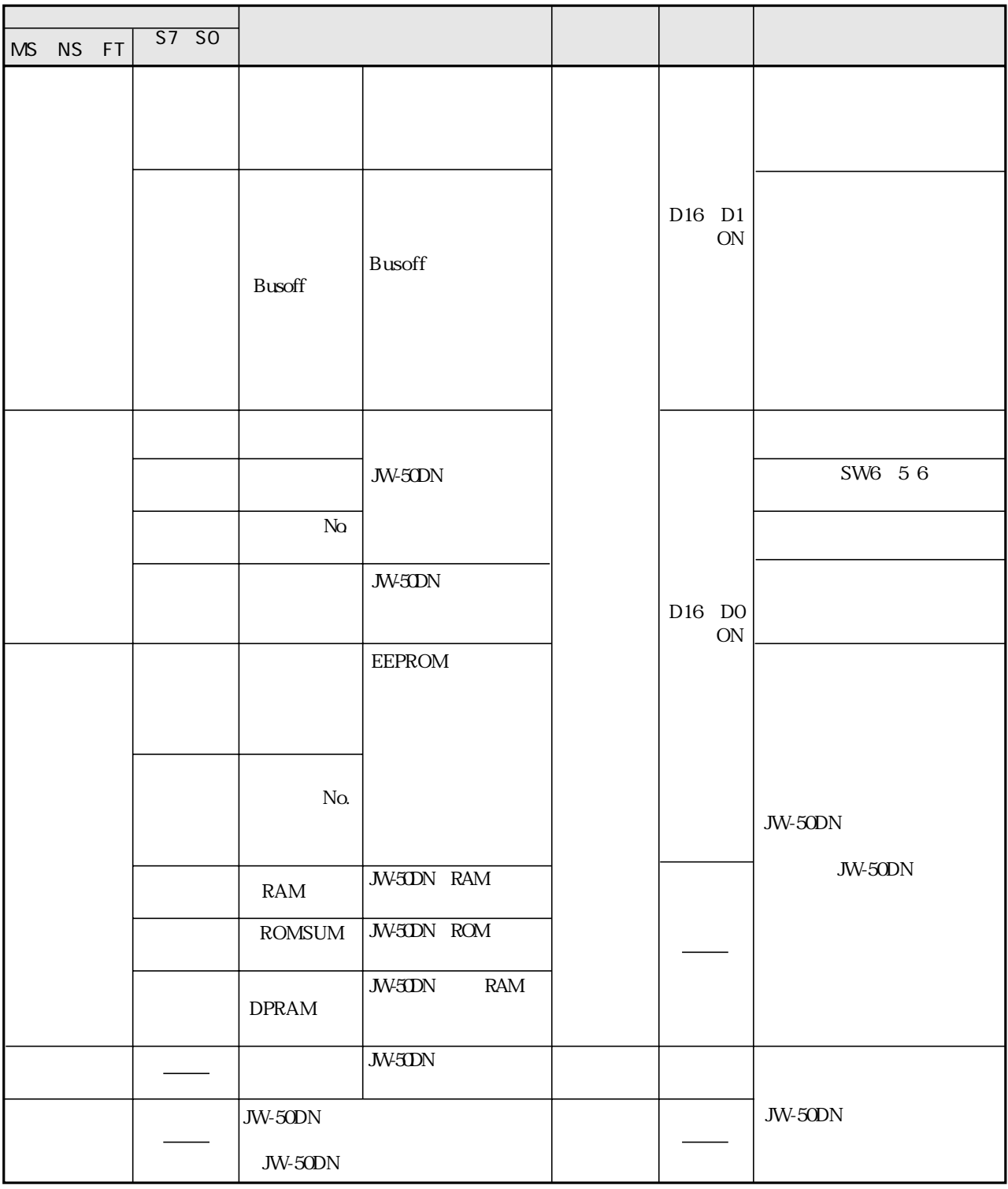

10 9 10 11

S7 SO

| S7             | SO             |                |                |                |                |                |    |                  | S7 SO |                |                |                |                |                |                |    |                     |
|----------------|----------------|----------------|----------------|----------------|----------------|----------------|----|------------------|-------|----------------|----------------|----------------|----------------|----------------|----------------|----|---------------------|
| S <sub>7</sub> | S <sub>6</sub> | S <sub>5</sub> | S <sub>4</sub> | S <sub>3</sub> | S <sub>2</sub> | S <sub>1</sub> | SO | 10               | S7    | S <sub>6</sub> | S <sub>5</sub> | S <sub>4</sub> | S <sub>3</sub> | S <sub>2</sub> | S <sub>1</sub> | SO | 10                  |
|                |                |                |                |                |                |                |    | $\boldsymbol{0}$ |       |                |                |                |                |                |                |    | $46\,$              |
|                |                |                |                |                |                |                |    | $\mathbf 1$      |       |                |                |                |                |                |                |    | $47\,$              |
|                |                |                |                |                |                |                |    | $\boldsymbol{2}$ |       |                |                |                |                |                |                |    | $48\,$              |
|                |                |                |                |                |                |                |    | $\,3$            |       |                |                |                |                |                |                |    | $4\hskip -3pt .9$   |
|                |                |                |                |                |                |                |    | $\overline{4}$   |       |                |                |                |                |                |                |    | $5\hskip-2pt 0$     |
|                |                |                |                |                |                |                |    | $\mathbf 5$      |       |                |                |                |                |                |                |    | $51$                |
|                |                |                |                |                |                |                |    | $\,6$            |       |                |                |                |                |                |                |    | $\overline{52}$     |
|                |                |                |                |                |                |                |    | $\overline{7}$   |       |                |                |                |                |                |                |    | $\overline{53}$     |
|                |                |                |                |                |                |                |    | $\,8\,$          |       |                |                |                |                |                |                |    | $\overline{54}$     |
|                |                |                |                |                |                |                |    | $\overline{9}$   |       |                |                |                |                |                |                |    | $\overline{55}$     |
|                |                |                |                |                |                |                |    | $10\,$           |       |                |                |                |                |                |                |    | $\overline{56}$     |
|                |                |                |                |                |                |                |    | $11\,$           |       |                |                |                |                |                |                |    | $57\,$              |
|                |                |                |                |                |                |                |    | $12\,$           |       |                |                |                |                |                |                |    | $58\,$              |
|                |                |                |                |                |                |                |    | 13               |       |                |                |                |                |                |                |    | $\overline{59}$     |
|                |                |                |                |                |                |                |    | $14\,$           |       |                |                |                |                |                |                |    | $\overline{\omega}$ |
|                |                |                |                |                |                |                |    | $15\,$           |       |                |                |                |                |                |                |    | $\overline{61}$     |
|                |                |                |                |                |                |                |    | $16\,$           |       |                |                |                |                |                |                |    | $62$                |
|                |                |                |                |                |                |                |    | $17\,$           |       |                |                |                |                |                |                |    | $\overline{63}$     |
|                |                |                |                |                |                |                |    | 18               |       |                |                |                |                |                |                |    |                     |
|                |                |                |                |                |                |                |    | $19\,$           |       |                |                |                |                |                |                |    |                     |
|                |                |                |                |                |                |                |    | $2\hskip-2pt 0$  |       |                |                |                |                |                |                |    |                     |
|                |                |                |                |                |                |                |    | 21               |       |                |                |                |                |                |                |    |                     |
|                |                |                |                |                |                |                |    | 22               |       |                |                |                |                |                |                |    |                     |
|                |                |                |                |                |                |                |    | $2\!3$           |       |                |                |                |                |                |                |    |                     |
|                |                |                |                |                |                |                |    | $24\,$           |       |                |                |                |                |                |                |    |                     |
|                |                |                |                |                |                |                |    | $25\,$           |       |                |                |                |                |                |                |    |                     |
|                |                |                |                |                |                |                |    | $26\,$           |       |                |                |                |                |                |                |    |                     |
|                |                |                |                |                |                |                |    | $27\,$           |       |                |                |                |                |                |                |    |                     |
|                |                |                |                |                |                |                |    | $28\,$           |       |                |                |                |                |                |                |    |                     |
|                |                |                |                |                |                |                |    | $\overline{29}$  |       |                |                |                |                |                |                |    |                     |
|                |                |                |                |                |                |                |    | $3\!\mathrm{O}$  |       |                |                |                |                |                |                |    |                     |
|                |                |                |                |                |                |                |    | $31\,$           |       |                |                |                |                |                |                |    |                     |
|                |                |                |                |                |                |                |    | $32\,$           |       |                |                |                |                |                |                |    |                     |
|                |                |                |                |                |                |                |    | $3\!$            |       |                |                |                |                |                |                |    |                     |
|                |                |                |                |                |                |                |    | $3\!4$           |       |                |                |                |                |                |                |    |                     |
|                |                |                |                |                |                |                |    | $35\,$           |       |                |                |                |                |                |                |    |                     |
|                |                |                |                |                |                |                |    | $36\,$           |       |                |                |                |                |                |                |    |                     |
|                |                |                |                |                |                |                |    | 37               |       |                |                |                |                |                |                |    |                     |
|                |                |                |                |                |                |                |    | ${\bf 38}$       |       |                |                |                |                |                |                |    |                     |
|                |                |                |                |                |                |                |    | $3\hskip-2pt 9$  |       |                |                |                |                |                |                |    |                     |
|                |                |                |                |                |                |                |    | 40               |       |                |                |                |                |                |                |    |                     |
|                |                |                |                |                |                |                |    | 41               |       |                |                |                |                |                |                |    |                     |
|                |                |                |                |                |                |                |    | 42               |       |                |                |                |                |                |                |    |                     |
|                |                |                |                |                |                |                |    | $43\,$           |       |                |                |                |                |                |                |    |                     |
|                |                |                |                |                |                |                |    | $44\,$           |       |                |                |                |                |                |                |    |                     |
|                |                |                |                |                |                |                |    | $\overline{45}$  |       |                |                |                |                |                |                |    |                     |

JW50H/70H/100H

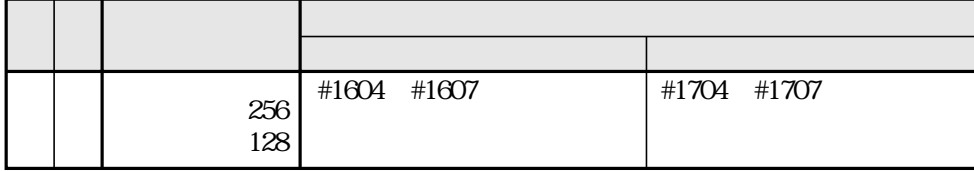

JW-50DN

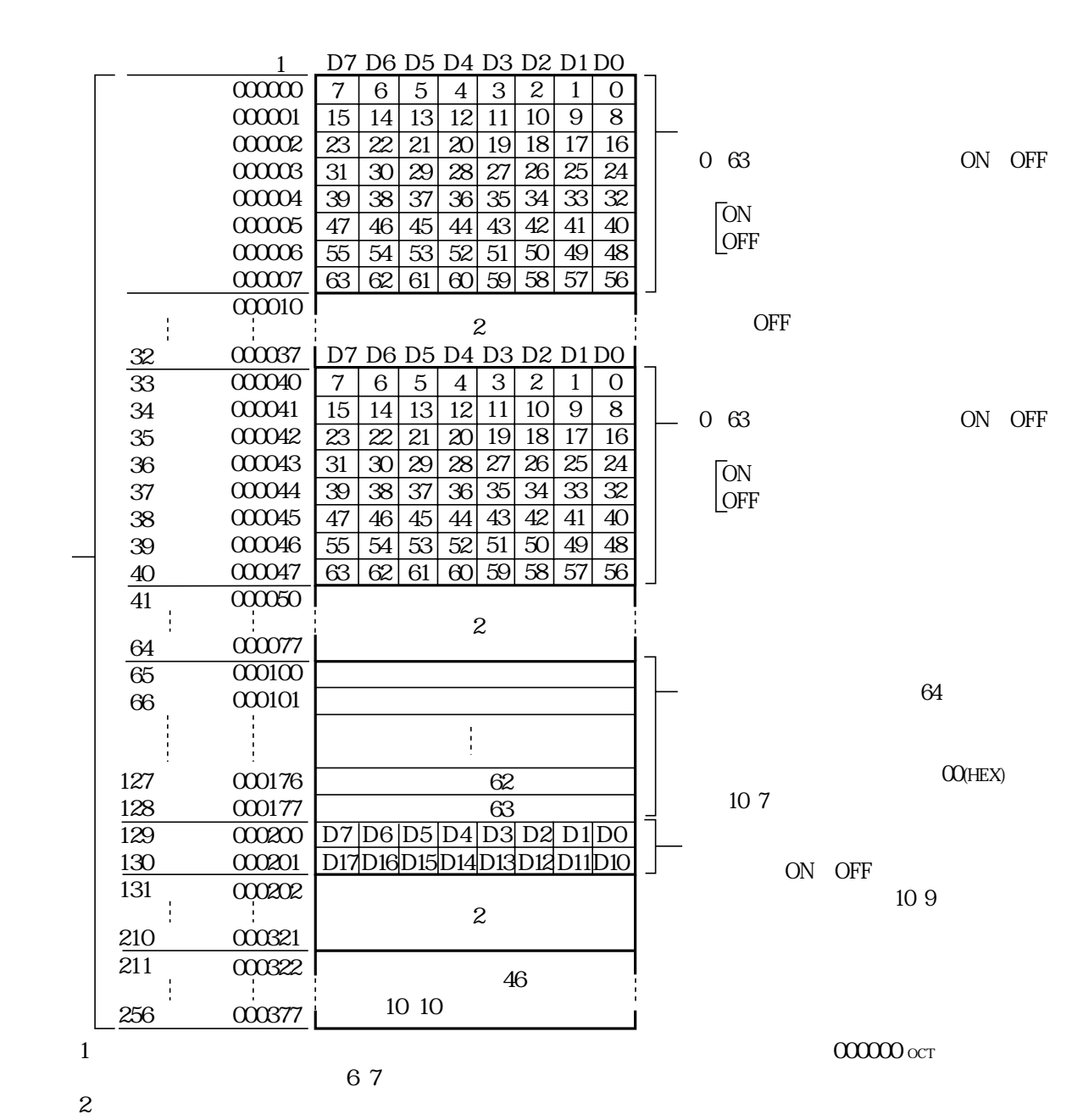

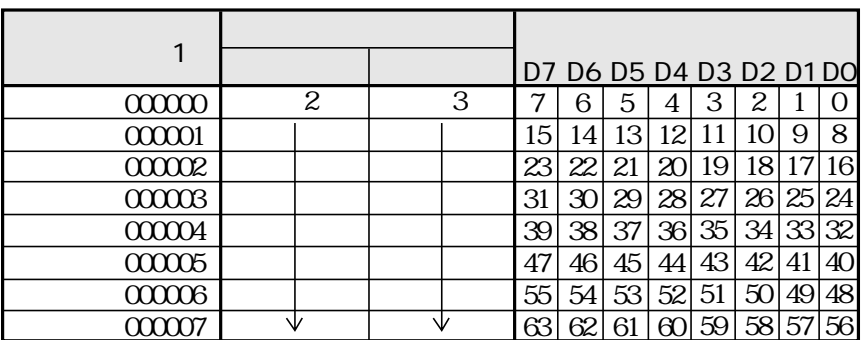

#1604 #1607

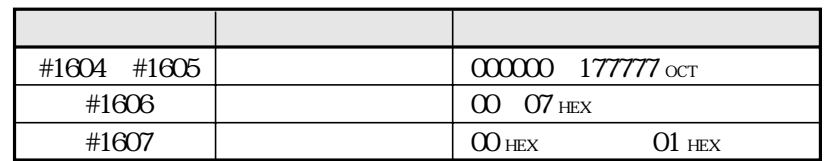

#1704 #1707

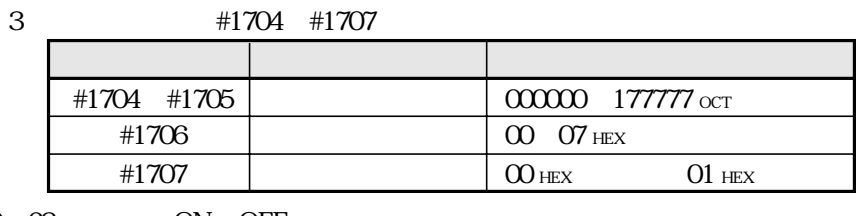

 $0 \t 63$ ON OFF

ON **OFF** 

 $ON$ 

 $I$  O OFF

 $\mathbf{2}$ 

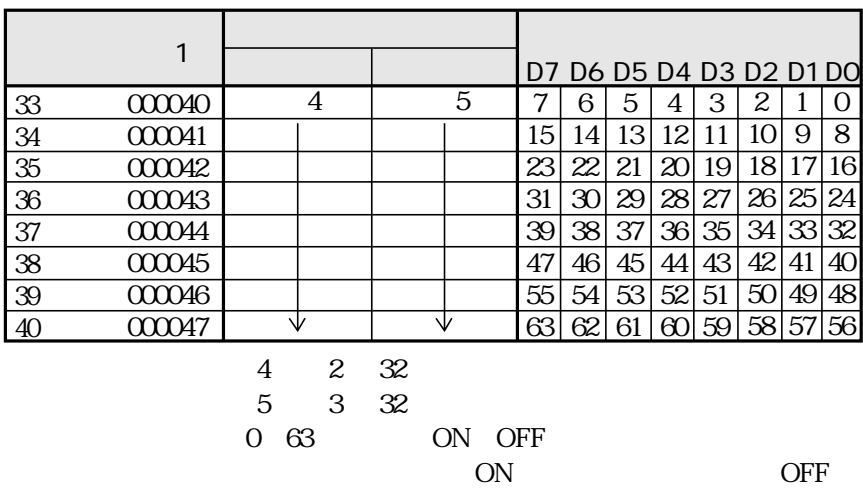

 $I$  O OFF

 $000000$  oct

 $ON$ 

 $\overline{1}$ 

 $O$ (HEX)

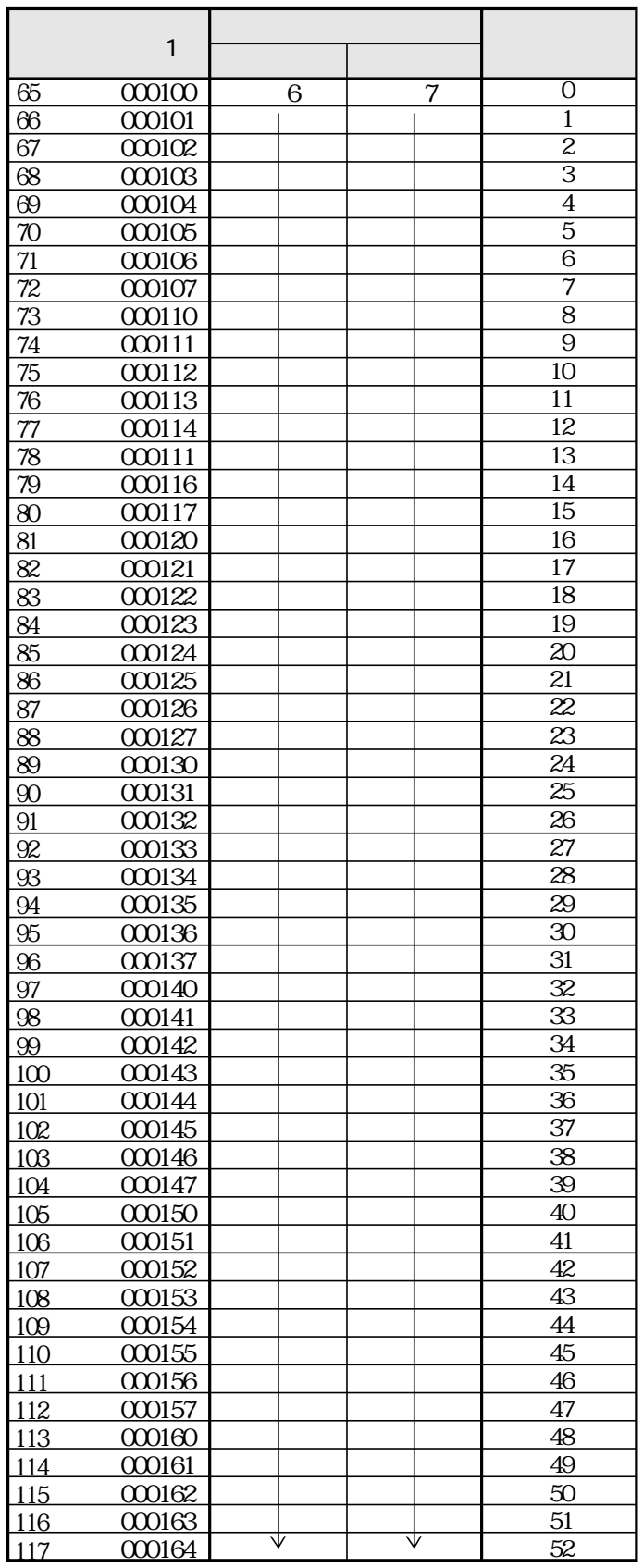

 $\overline{1}$ 

 $\frac{6}{7}$ 2 64  $3\overline{64}$ 

 $\begin{array}{ccc} & 2 & 3 \end{array}$ 

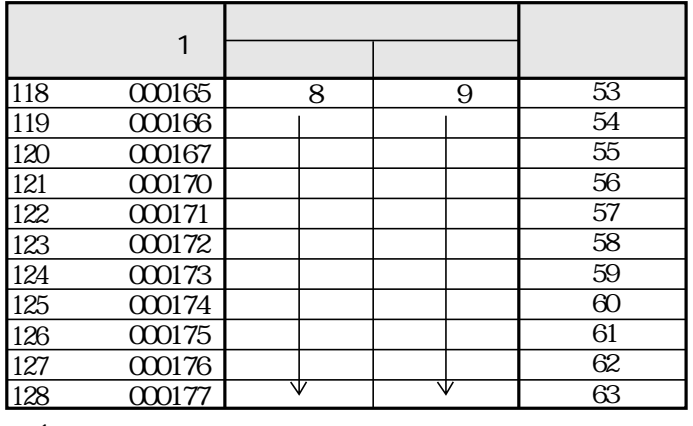

 $\,1\,$ 

 $\,8\,$ 6 53 7 53  $\overline{9}$ 

6 7

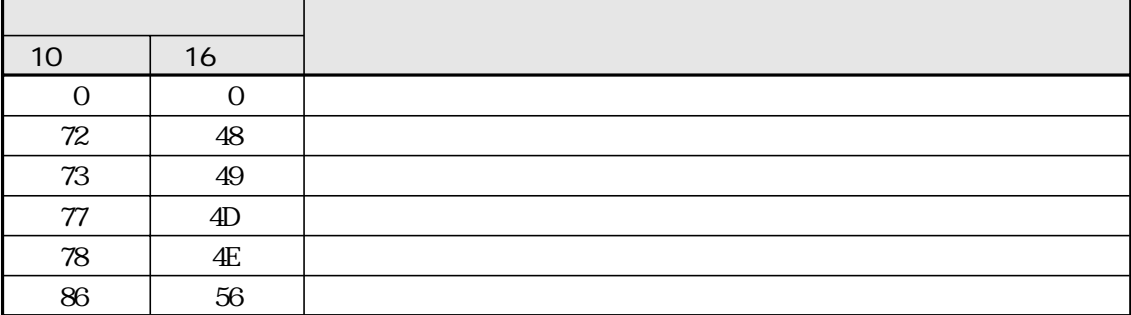

ON OFF

 $\mathbf{1}$ 

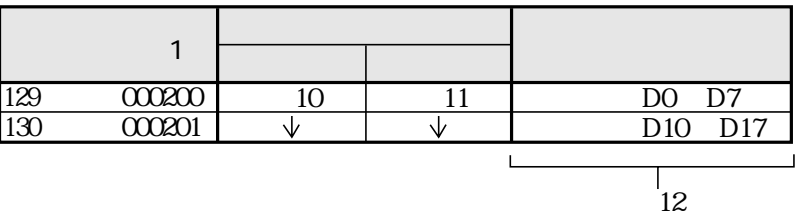

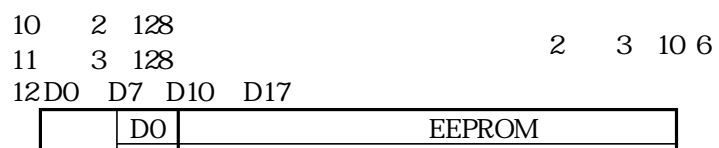

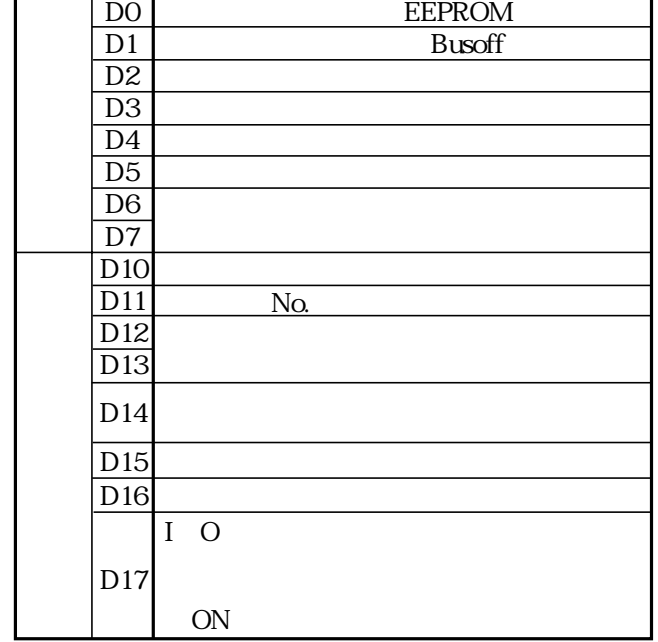

#### JW-50DN

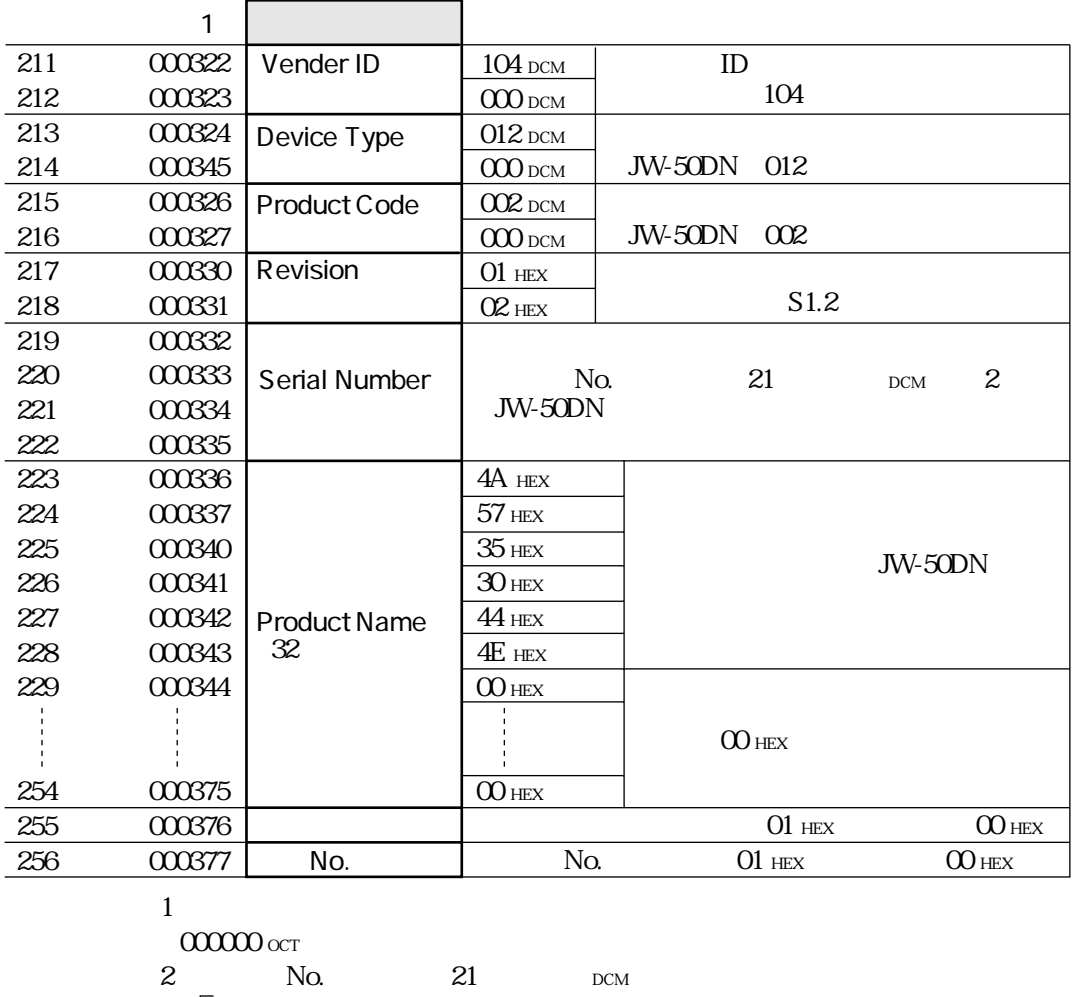

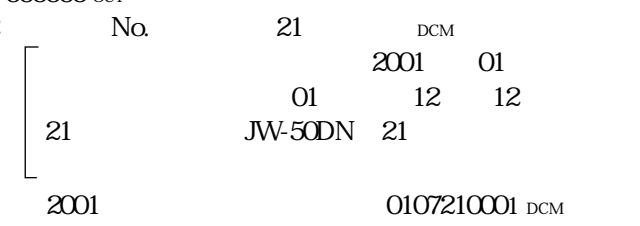

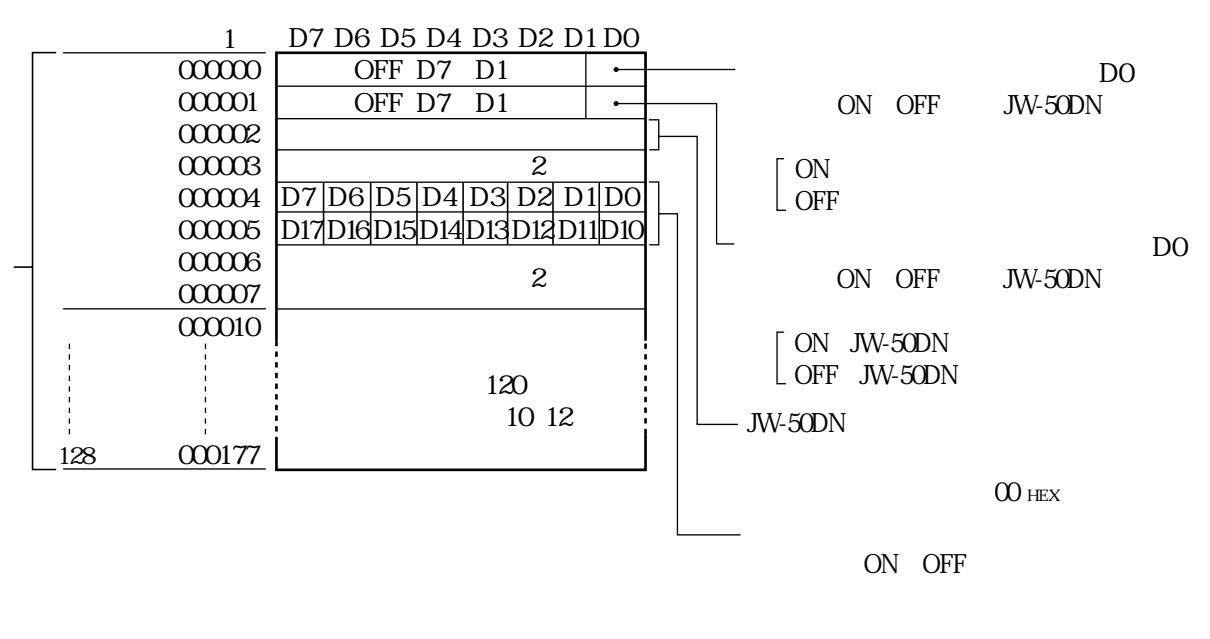

 $10<sup>°</sup>$ 

 $\mathbf{1}$ 67  $\overline{2}$ 

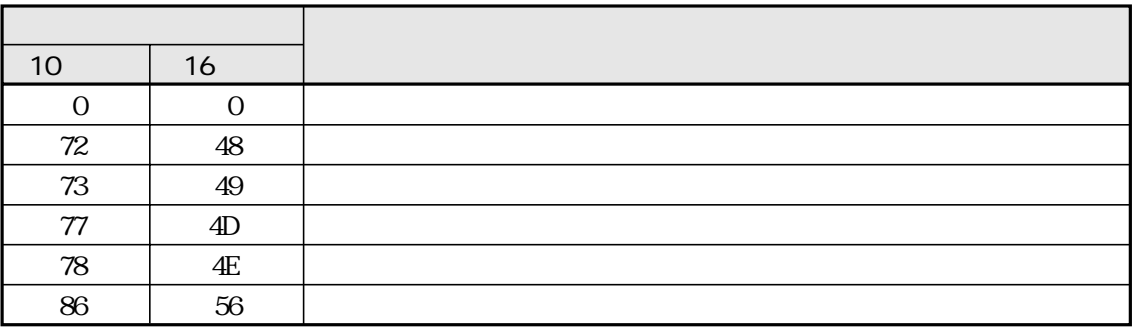

 $0000000$  oct

DO D17

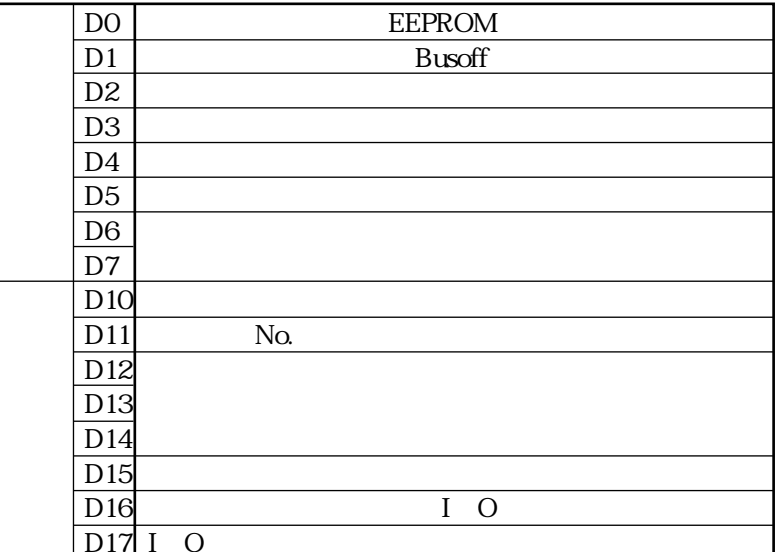

JW-50DN

 $2001\,$ 

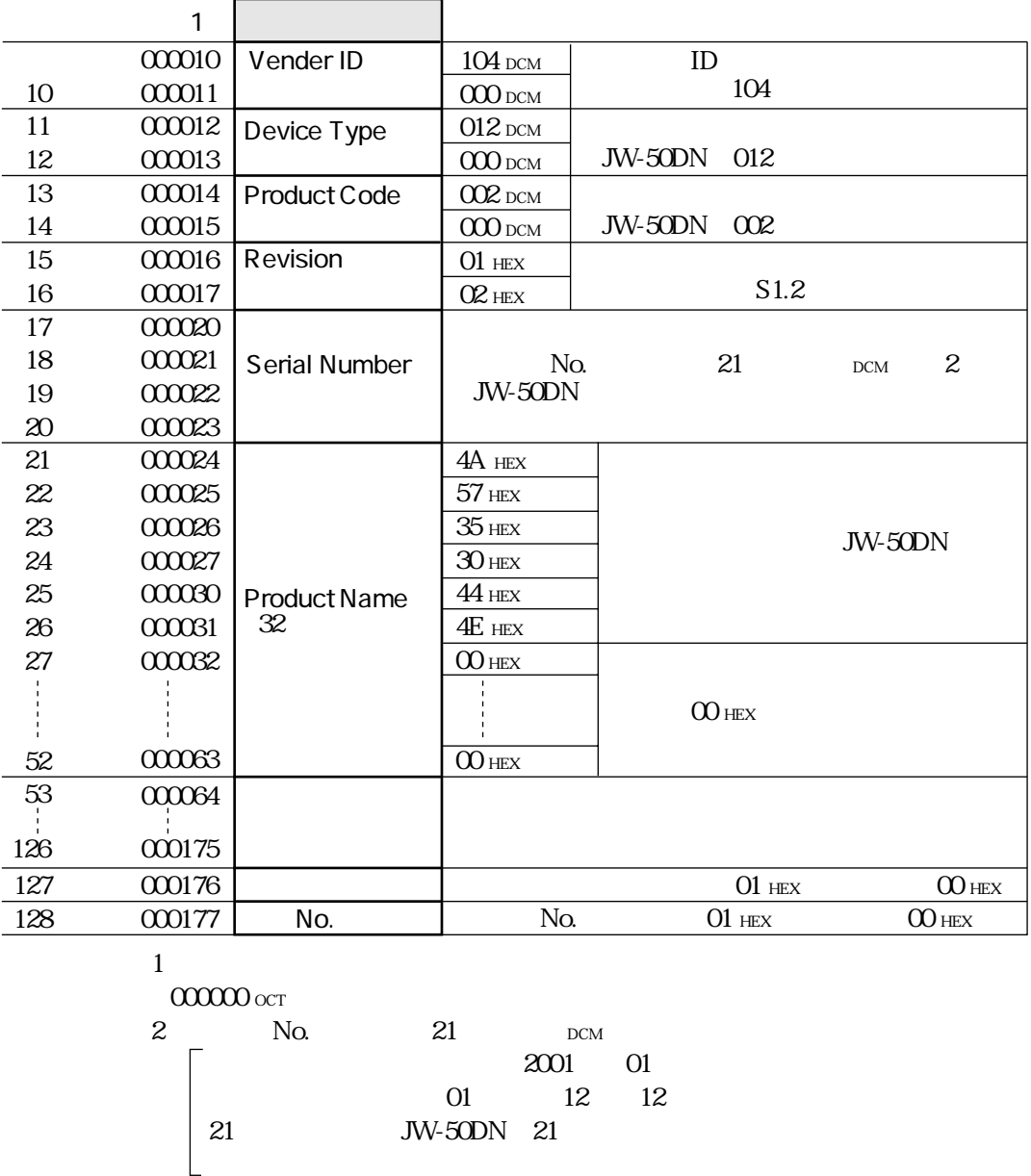

0107210001 DCM

# 10-3 JW-50DN

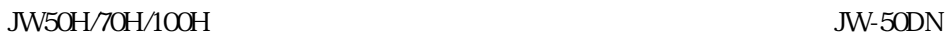

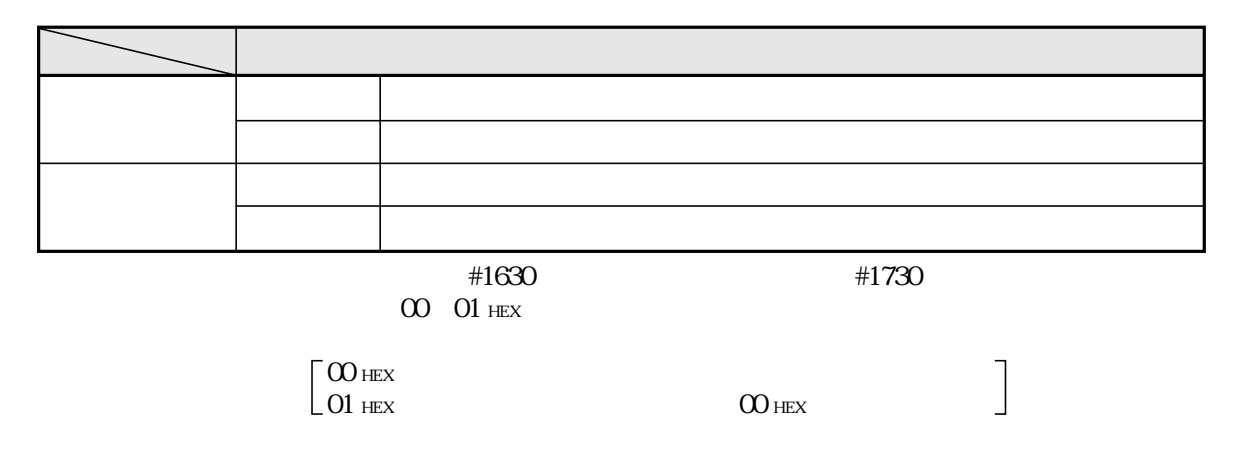

JW-50DN  $\blacksquare$ 

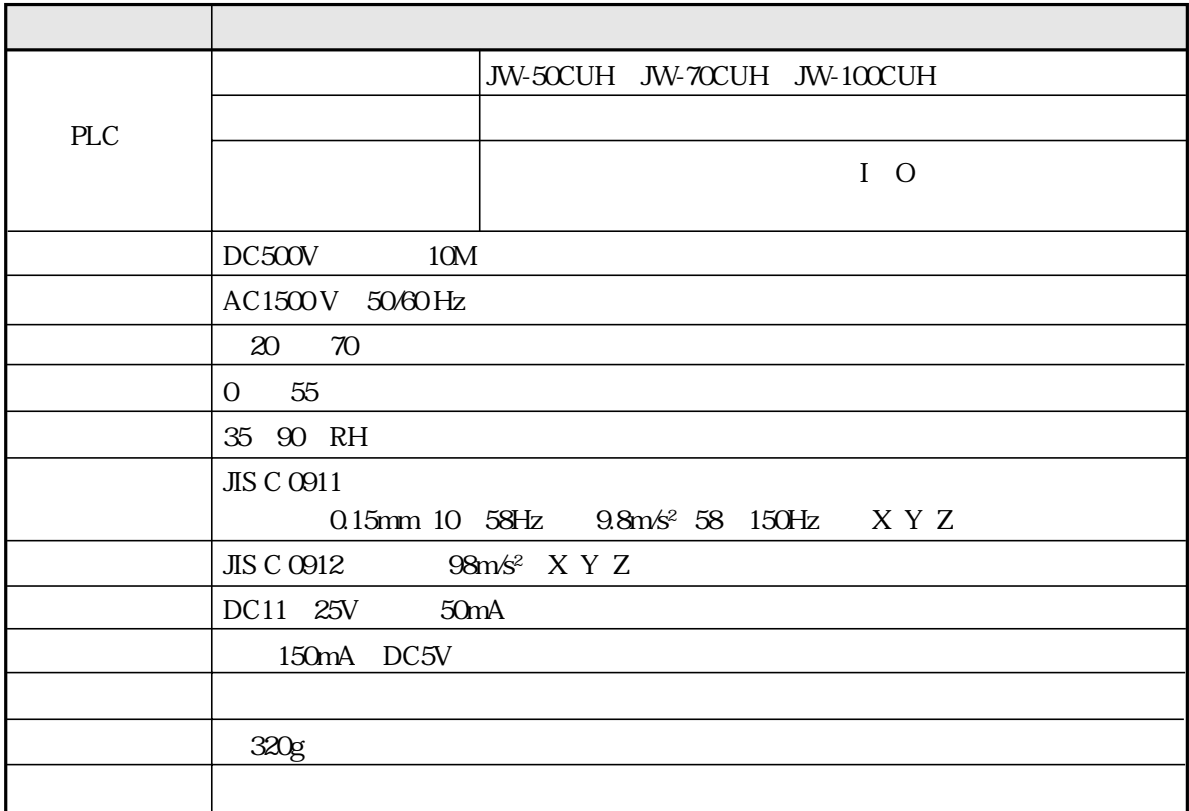

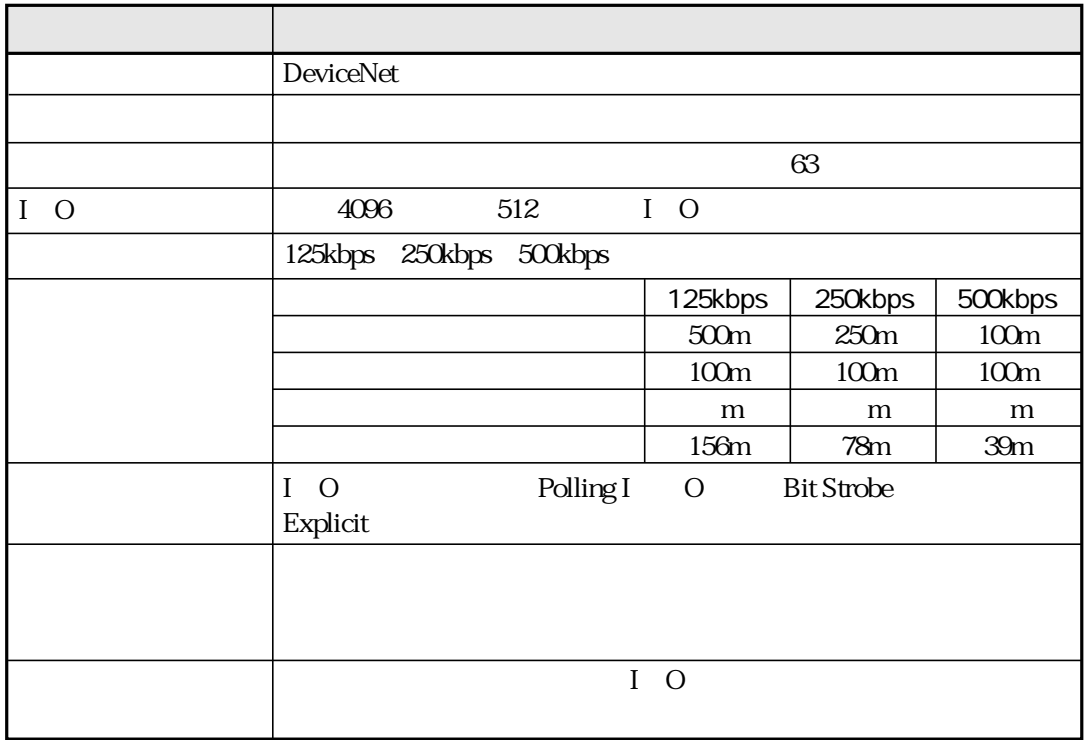

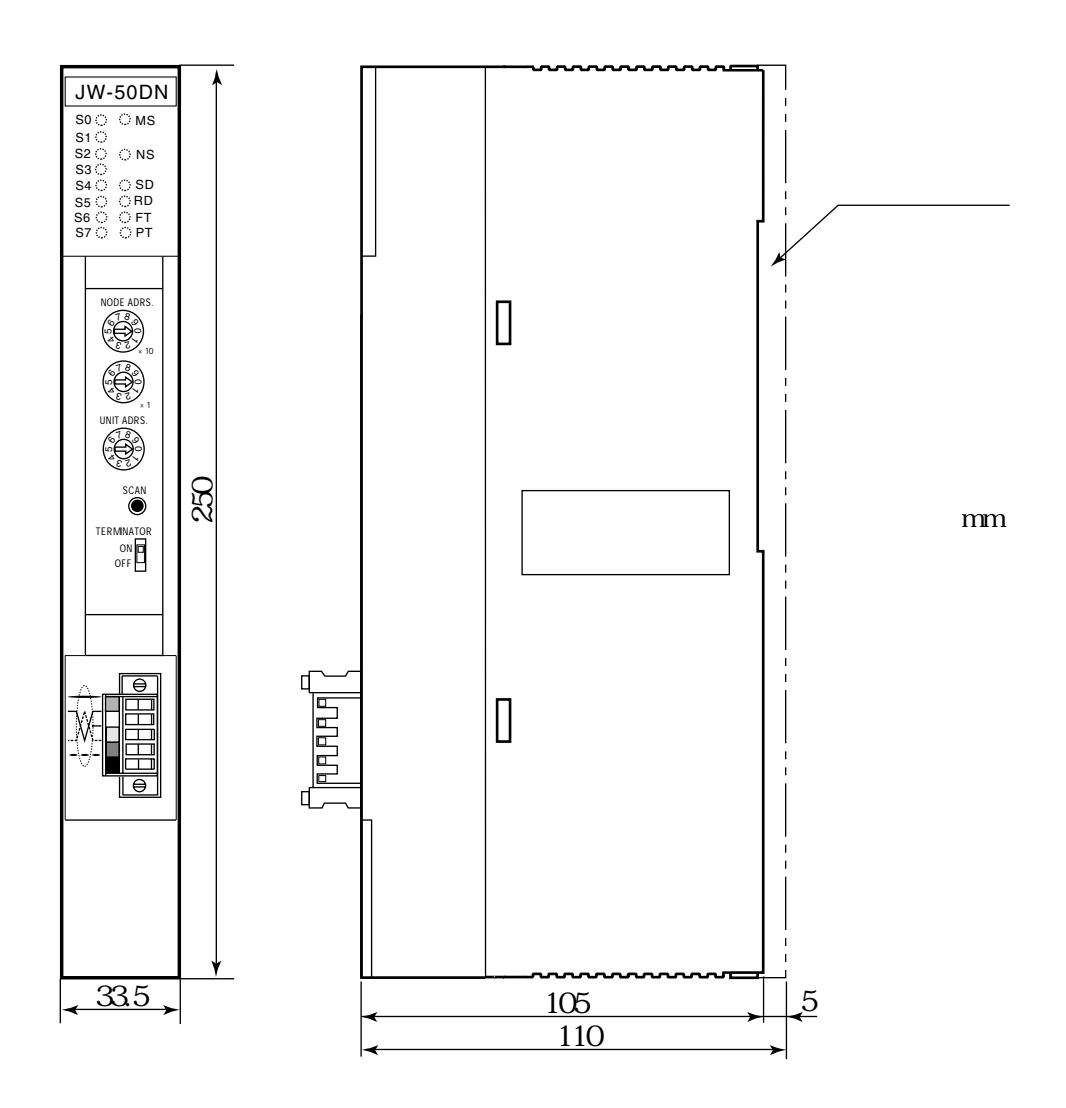

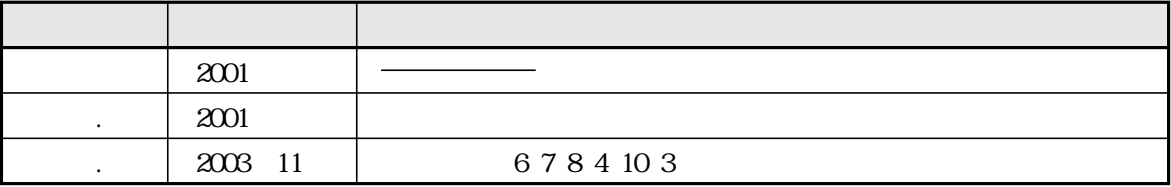

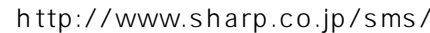

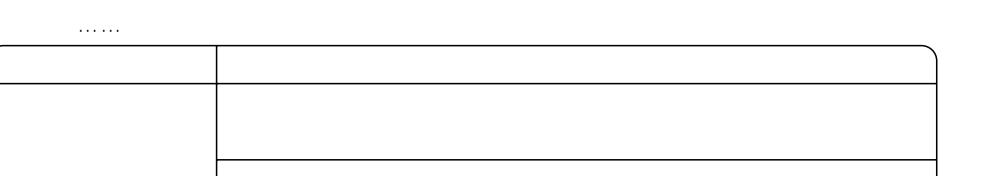

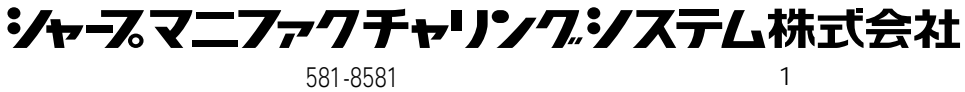

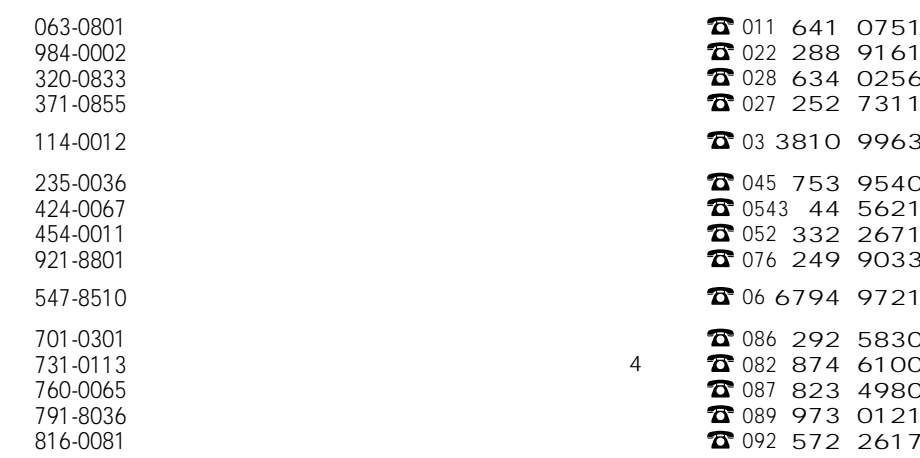

 $\mathbf{1}$ 

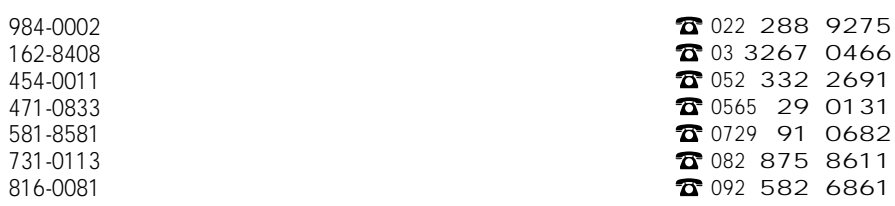